IBM® SecureWay® Policy Director

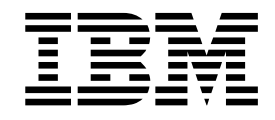

# Programming Guide and Reference

*Version 3 Release 0*

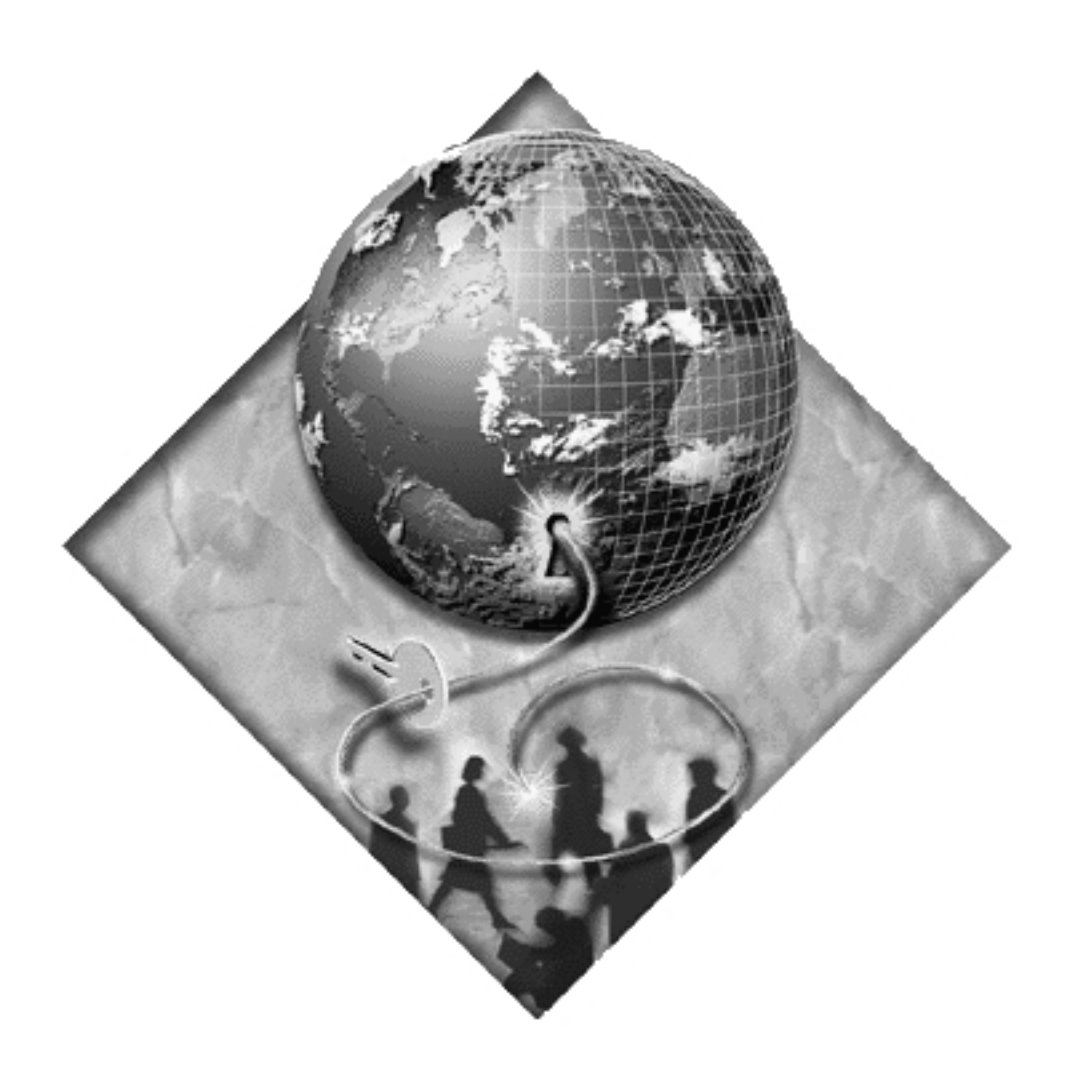

 $\mathrm{IBM}^\circledR$  SecureWay<br>® Policy Director

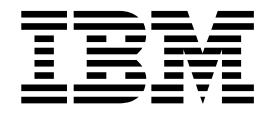

# Programming Guide and Reference

*Version 3 Release 0*

#### **Note**

Before using this information and the product it supports, read the general information under ["Appendix. Notices" on](#page-102-0) [page 93.](#page-102-0)

#### **First Edition (October 1999)**

This edition applies to Version 3, release 0, modification 0 of IBM SecureWay Policy Director product and to all subsequent releases and modifications until otherwise indicated in new editions.

# **Contents**

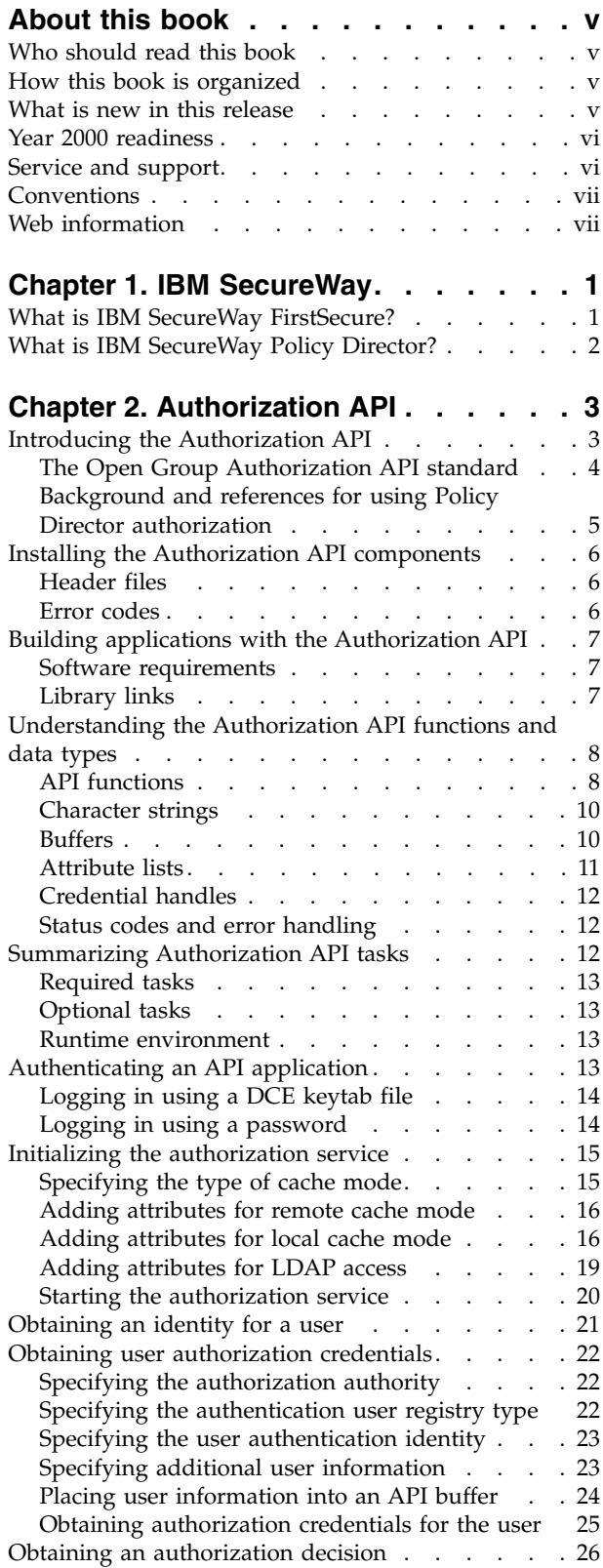

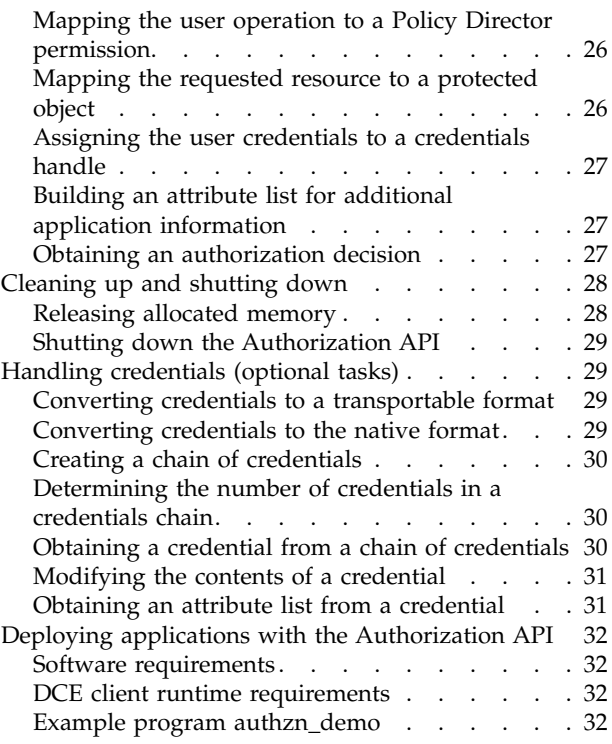

# **[Chapter 3. External authorization](#page-42-0)**

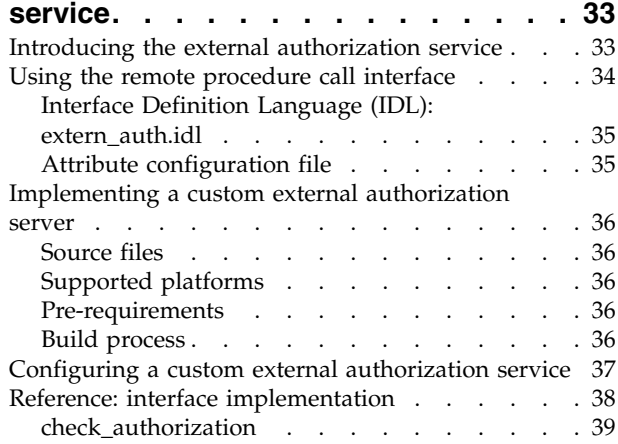

# **[Chapter 4. Credentials Acquisition](#page-50-0)**

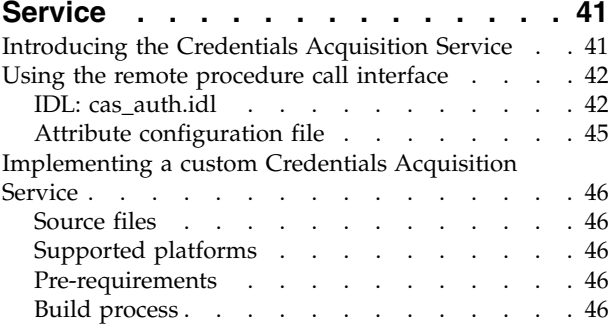

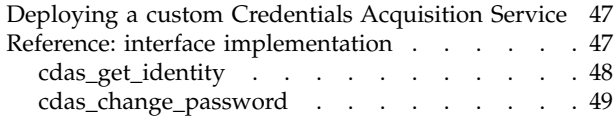

# **[Chapter 5. Authorization API manual](#page-60-0)**

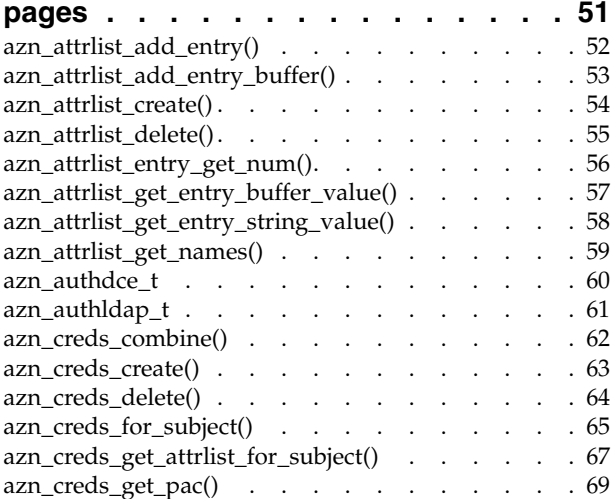

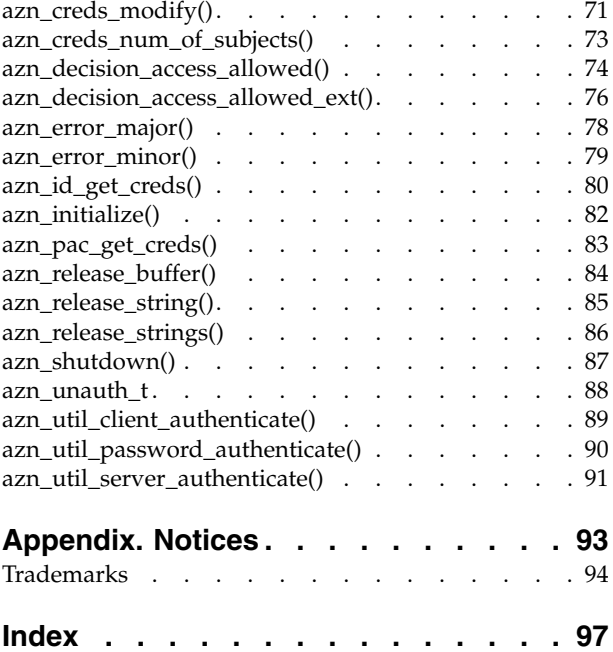

# <span id="page-6-0"></span>**About this book**

This book contains programming guide and reference information about IBM® SecureWay<sup>®</sup> Policy Director. This book documents these Policy Director functions:

- Authorization application programming interface (API)
- External authorization service
- Credentials acquisition service

# **Who should read this book**

Developers who are designing and developing applications for IBM SecureWay Policy Director should read this book.

Developers should have some knowledge of IBM Distributed Computing Environment (DCE) and the IBM SecureWay Directory's lightweight directory access protocol (LDAP). DCE and LDAP are co-requisite products of Policy Director. Developers should have basic working knowledge about writing and configuring DCE and LDAP servers.

This *Policy Director Programming Guide and Reference* book assumes basic working knowledge about writing and configuring DCE servers.

# **How this book is organized**

This book contains the following chapters:

- v ["Chapter 1. IBM SecureWay"](#page-10-0) on page 1 introduces you to the IBM SecureWay FirstSecure and IBM SecureWay Policy Director products.
- v ["Chapter 2. Authorization API"](#page-12-0) on page 3 guides the application designer or developer on the use of the Policy Director Authorization API.
- v ["Chapter 3. External authorization service"](#page-42-0) on page 33 describes the remote procedure call (RPC) interface as well as the interface details. This chapter discusses how to implement and customize a custom external authorization service. External authorization service-related API reference information is also provided.
- v ["Chapter 4. Credentials Acquisition Service"](#page-50-0) on page 41 describes the Policy Director Credentials Acquisition Service (Policy Director CAS) remote procedure call interface and the interface details. This chapter discusses how to implement and deploy a custom credentials acquisition service. CAS-related API reference information is also provided.
- ["Chapter 5. Authorization API manual pages"](#page-60-0) on page 51 provides reference information about the Policy Director Authorization API. The manual pages for these API are documented in this section.

#### **What is new in this release**

The Policy Director Version 3.0 Authorization API is binary compatible, at the Authorization server remote procedure call (RPC) interface, with applications that are built with the Policy Director Version 2.1 Authorization API. Applications developed with the Policy Director Version 2.1 Authorization API library must be ported before they can be compiled against the Policy Director authorization ADK. <span id="page-7-0"></span>The Policy Director Authorization Service fully supports applications that are built using the Policy Director Version 2.1 Authorization API.

Note that the Policy Director authorization API now requires authentication with the Authorization server (ivacld) before API functions are called.

Policy Director Version 2.1 API applications are required to be members of the remote-acl-servers group before they are permitted to query the Policy Director Authorization Service. Add the application principal to this group to effect this change. You must log the principal out and log in again to create a security context with the new group membership.

Other changes since Policy Director Version 2.1 include:

- Addition of local cache mode
- Revision of the Authorization API to reflect the standardized Authorization API submission made to The Open Group.
- Addition of initialize and shutdown functions to allow optional reconfiguration of the API.

The following table lists functions and data types that have been deactivated for Policy Director. It lists the new functions and data types that have replaced them.

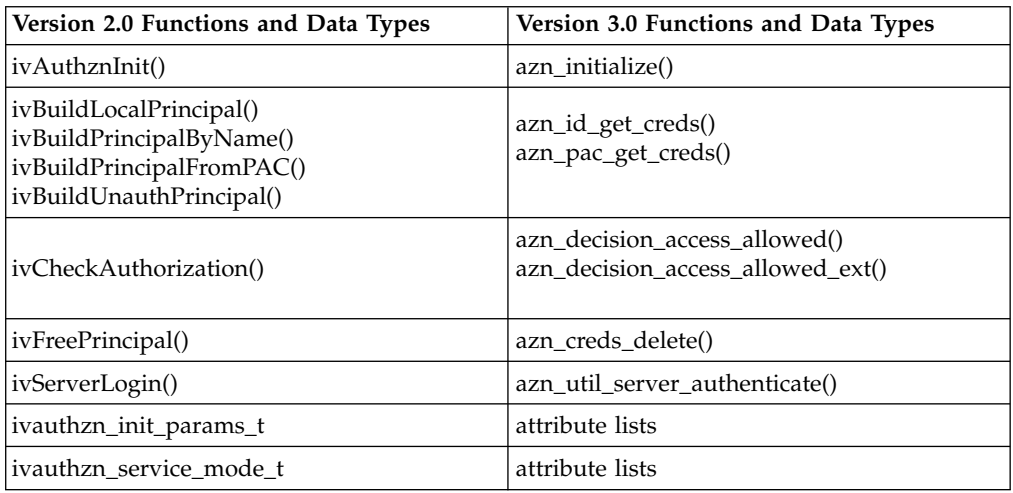

In addition, the *Policy Director Up and Running* book provides information about what is new for IBM SecureWay Policy Director Version 3.0.

#### **Year 2000 readiness**

This product is Year 2000 ready. When used in accordance with its associated documentation, it is capable of correctly processing, providing, and/or receiving date data within and between the twentieth and twenty-first centuries, provided that all products (for example, hardware, software, and firmware) used with the products properly exchange accurate date data with it.

### **Service and support**

Contact IBM for service and support for all the products included in the IBM SecureWay FirstSecure offering. Some of these products might refer to non-IBM support. If you obtain these products as part of the FirstSecure offering, contact IBM for service and support.

# <span id="page-8-0"></span>**Conventions**

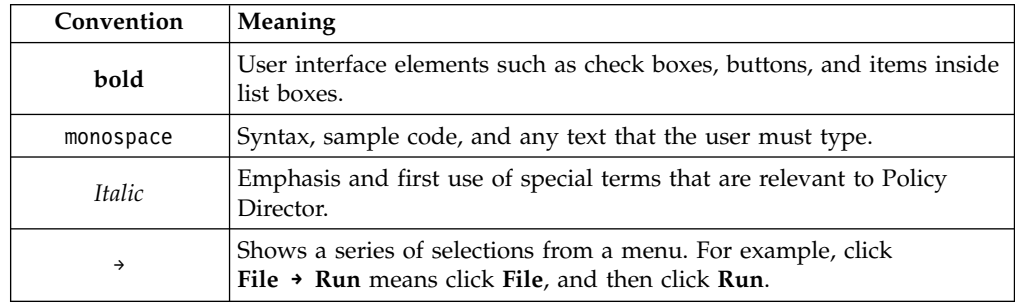

This book uses the following typographical conventions:

# **Web information**

Information about last-minute updates to Policy Director is available at the following Web address:

http://www.ibm.com/software/security/policy/library

Information about updates to other IBM SecureWay FirstSecure products is available by starting at the following Web address:

http://www.ibm.com/software/security/firstsecure/library

# <span id="page-10-0"></span>**Chapter 1. IBM SecureWay**

IBM SecureWay Policy Director (Policy Director) is available either as a component of IBM SecureWay FirstSecure or as a standalone product.

# **What is IBM SecureWay FirstSecure?**

IBM SecureWay FirstSecure (FirstSecure) is part of the IBM integrated security solution. FirstSecure is a comprehensive set of integrated products that help your company:

- v Establish a secure e-business environment.
- Reduce the total cost of security ownership by simplifying security planning.
- Implement security policy.
- v Create an effective e-business environment.

The IBM SecureWay products include:

#### **Policy Director**

IBM SecureWay Policy Director (Policy Director) provides authentication, authorization, data security, and Web resource management.

#### **Boundary Server**

IBM SecureWay Boundary Server (Boundary Server) provides:

- The critical firewall functions of filtering, proxy, and circuit level gateway
- A virtual private network (VPN) connection to the IBM Firewall
- The components for Internet security
- A mobile code security solution

A configuration graphical user interface (GUI) ties together the Policy Director's proxy user function with the Boundary Server's Firewall product.

#### **Intrusion Immunity**

Intrusion Immunity provides intrusion detection and antivirus protection.

#### **Trust Authority**

IBM SecureWay Trust Authority (Trust Authority) supports public key infrastructure (PKI) standards for cryptography and interoperability. Trust Authority provides support for issuance, renewal, and revocation of digital certificates. These certificates provide a means to authenticate users and to ensure trusted communications.

#### **Toolbox**

The IBM SecureWay Toolbox (Toolbox) is a set of application programming interfaces (API) with which application programmers can incorporate security into their software. You can obtain the Toolbox as part of FirstSecure. Both Policy Director and the Toolbox include the Policy Director API library and documentation. The Toolbox README file contains installation instructions for the Policy Director ADK.

<span id="page-11-0"></span>Because each IBM SecureWay FirstSecure product can be installed independently, you can plan a controlled move toward a secure environment. This capability reduces the complexity and cost of securing your environment and speeds deployment of Web applications and resources.

See the FirstSecure *Planning and Integration* documentation for more information about the FirstSecure components and for a list of all the IBM SecureWay products' documentation.

# **What is IBM SecureWay Policy Director?**

Policy Director is a standalone authorization and security management solution. Policy Director provides end-to-end security of resources over geographically dispersed intranets and *extranets*. An *extranet* is a virtual private network (VPN) that uses access control and security features to restrict the use of one or more intranets attached to the Internet to selected subscribers.

Policy Director provides authentication, authorization, data security, and resource-management services. You can use Policy Director in conjunction with standard Internet-based applications to build secure and well-managed intranets and extranets.

Policy Director runs on the Windows NT, AIX, and Solaris operating systems.

# <span id="page-12-0"></span>**Chapter 2. Authorization API**

This chapter includes:

- "Introducing the Authorization API" on this page.
- v ["Installing the Authorization API components"](#page-15-0) on page 6.
- v ["Building applications with the Authorization API"](#page-16-0) on page 7.
- v ["Understanding the Authorization API functions and data types"](#page-17-0) on page 8.
- v ["Summarizing Authorization API tasks"](#page-21-0) on page 12.
- v ["Authenticating an API application"](#page-22-0) on page 13.
- v ["Initializing the authorization service"](#page-24-0) on page 15.
- ["Obtaining an identity for a user"](#page-30-0) on page 21.
- v ["Obtaining user authorization credentials"](#page-31-0) on page 22.
- ["Obtaining an authorization decision"](#page-35-0) on page 26.
- v ["Cleaning up and shutting down"](#page-37-0) on page 28.
- v ["Handling credentials \(optional tasks\)"](#page-38-0) on page 29.
- v ["Deploying applications with the Authorization API"](#page-41-0) on page 32.

# **Introducing the Authorization API**

Using the Policy Director Authorization Application Programming Interface (API), you can code Policy Director applications and third-party applications to query the Policy Director Authorization Service for authorization decisions.

The Policy Director Authorization API is the interface between the server-based resource manager and the authorization service and provides a standard model for coding authorization requests and decisions. The Authorization API let you make standardized calls to the centrally managed authorization service from any legacy or newly developed application.

The Authorization API supports two implementation modes:

v **Remote cache mode**

In remote cache mode, you use the Authorization API to call the Policy Director Authorization server, which performs authorization decisions on behalf of the application. The Authorization server maintains its own cache of the replica authorization policy database.

v **Local cache mode**

In local cache mode, you use the Authorization API to download a local replica of the authorization policy database. In this mode, the application can perform all authorization decisions locally.

The Authorization API shields you from the complexities of the authorization service mechanism. Issues of management, storage, caching, replication, credentials format, and authentication methods are all hidden behind the Authorization API.

<span id="page-13-0"></span>The Authorization API works independently from the underlying security infrastructure, the credential format, and the evaluating mechanism. The Authorization API makes it possible to request an authorization check and get a simple ″yes″ or ″no″ recommendation in return.

The Authorization API is a component of the Policy Director Application Development Kit (ADK).

# **The Open Group Authorization API standard**

The Policy Director Authorization API implements The Open Group Authorization API (Generic Application Interface for Authorization Frameworks) standard. This interface is based on the International Organization for Standardization (ISO) 10181-3 model for authorization. In this model, an initiator requests access to a target resource. The initiator submits the request to a resource manager, which incorporates an access enforcement function (AEF). The AEF submits the request, along with information about the initiator, to an access decision function (ADF). The ADF returns a decision to the AEF, and the AEF enforces the decision.

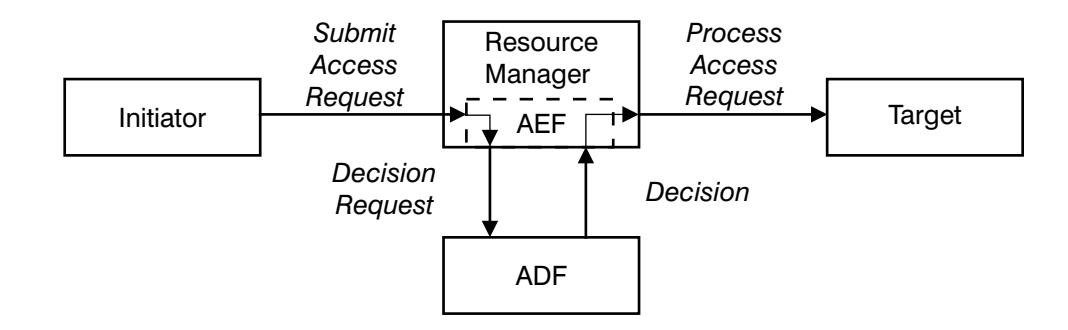

Policy Director implements the ADF component of this model and provides the Authorization API as an interface to this function:

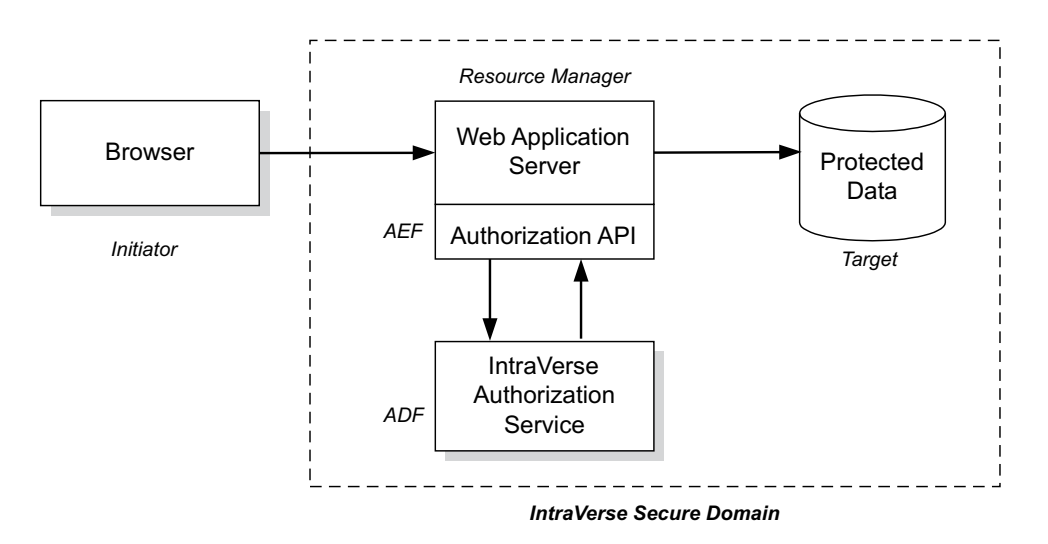

In the figure above, a browser (initiator) requests access to a file or other resource on a protected system (target). The browser submits the request to a Web application server (the resource manager incorporating the access enforcement function). The Web application server uses the Authorization API to submit the request to the Policy Director Authorization Service (the access decision function). <span id="page-14-0"></span>The Policy Director Authorization Service returns an access decision, through the Authorization API, to the Web application server. The Web application server processes the request as appropriate.

To implement this model, developers of AEF applications add Authorization API function calls to their application code.

**Note:** Developers should refer to The Open Group Authorization API document for additional information on the standard authorization model.

# **Background and references for using Policy Director authorization**

The first step in adding authorization to an application is to define the security policy requirements for your application. Defining a security policy means that you must determine the business requirements that apply to the application's users, operations, and data. These requirements include:

- Objects to be secured
- Operations to be permitted on each object
- v Users that are permitted to perform the operations

After your security requirements have been defined, you can use the Authorization API to integrate your security policy with the Policy Director security model.

Complete the following steps in order to deploy an application into a Policy Director secure domain:

- 1. Configure the Policy Director secure domain to recognize and support the objects, actions, and users that are relevant to your application.
	- v For an introduction to the Policy Director authorization model, see ″Chapter 3. Understanding authorization″ in the *Policy Director Administration Guide*.
	- v For complete information on access control, see Chapter 7. ″Understanding access control″ in the *Policy Director Administration Guide*.
- 2. Use the Authorization API within your application to obtain the needed authorization decisions.
	- v For an introduction to the Authorization API, including information on remote cache mode and local cache mode see ″Chapter 3. Understanding authorization″ in the *Policy Director Administration Guide*.
- 3. Develop your application logic to enforce the security policy.

# <span id="page-15-0"></span>**Installing the Authorization API components**

The Authorization API is included as an optional installation package in the Policy Director distribution. The Authorization API files are installed in the authzn\_adk directory, directly under the Policy Director installation directory.

If you are installing the Authorization API portion of the Policy Director ADK from the Policy Director CD, the ADK is installed in the subdirectories in the following table. If you are installing the Authorization API port of the ADK from the IBM SecureWay Toolbox, refer to the Toolbox README file for installation instructions.

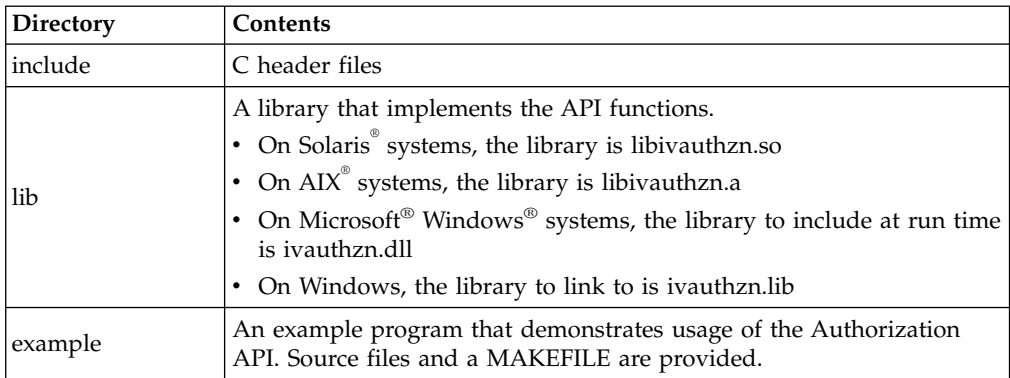

For Policy Director installation instructions, including the Policy Director ADK, refer to the *Policy Director Up and Running*book for your particular platform.

# **Header files**

The header files are found in the include directory, located directly under the Policy Director Authorization ADK package installation directory.

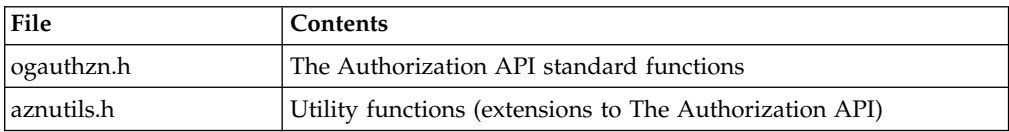

# **Error codes**

The Authorization API error codes are defined in the following files, located in the include directory:

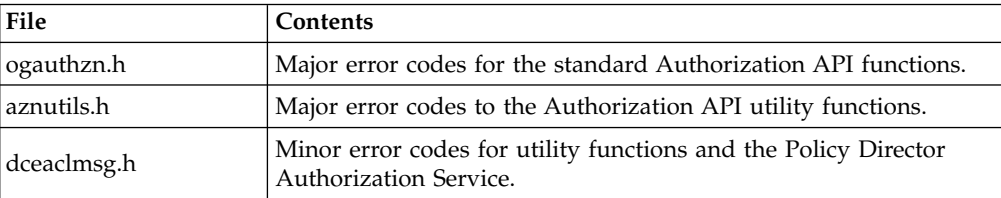

# <span id="page-16-0"></span>**Building applications with the Authorization API**

The following sections provide information on building an application with the Authorization API:

- "Software requirements"
- "Library links"

## **Software requirements**

To develop applications by using the Policy Director Authorization API, you must install and configure a Policy Director secure domain.

If you do not have a Policy Director secure domain installed, install one before beginning application development. The minimum installation consists of a single system with the following Policy Director components installed:

- Policy Director Base (IVBase)
- Policy Director Management server (IVMgr)
- Policy Director Authorization server (IVAcld)
- Policy Director Application Development Kit (IVAuthADK)
- Policy Director Management Console (IVConsole)

When the Policy Director secure domain uses an LDAP user registry, the application development system must have an LDAP client installed.

For Policy Director installation instructions refer to the *Policy Director Up and Running* book for your particular platform.

If you already have a Policy Director secure domain installed and you want to add a development system to the domain, the minimum Policy Director installation will consist of the following components:

- Policy Director Base (IVBase)
- Policy Director Authorization server (IVAcld)
- Policy Director Application Development Kit (IVAuthADK)
- **Note:** The development environment must include a DCE runtime. The DCE runtime is installed as a prerequisite to the Policy Director installations described above.

#### **Library links**

In order to compile applications that use the Authorization API, you must install the Policy Director ADK on the build machine.

When compiling your application, make sure you add the include directory for the Policy Director ADK to the compiler command line. When linking your application, specify the directory containing the authorization shared library if it is not in the default location.

<span id="page-17-0"></span>On Solaris systems, you also need to link to the following libraries:

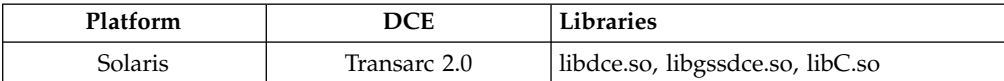

On AIX and Windows NT systems, you do not need to link to the DCE libraries.

On all platforms, the DCE libraries are needed at application runtime. See ["Deploying applications with the Authorization API"](#page-41-0) on page 32.

# **Understanding the Authorization API functions and data types**

The Authorization API provides a set of functions and data types. This section lists the name of each Authorization API construct and the task it accomplishes.

The following structured data types and constants are defined as part of the Authorization API:

- "API functions"
- ["Character strings"](#page-19-0) on page 10
- "Buffers" [on page 10](#page-19-0)
- ["Attribute lists"](#page-20-0) on page 11
- ["Credential handles"](#page-21-0) on page 12
- ["Status codes and error handling"](#page-21-0) on page 12

# **API functions**

The following tables list the Authorization API functions and provide a reference to the section in this document that describes each function's task.

#### **Attribute lists**

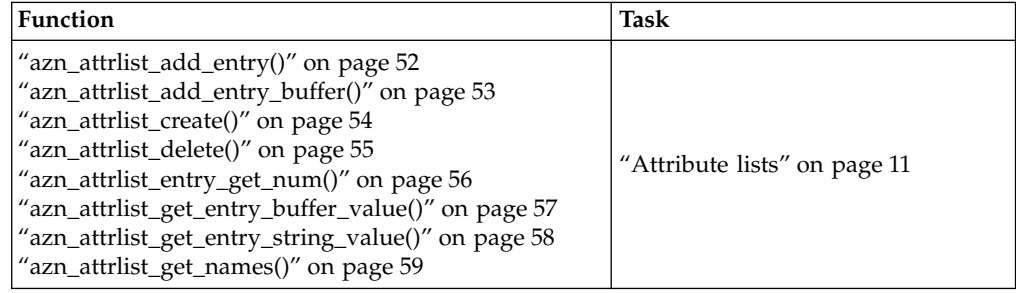

# **Credentials**

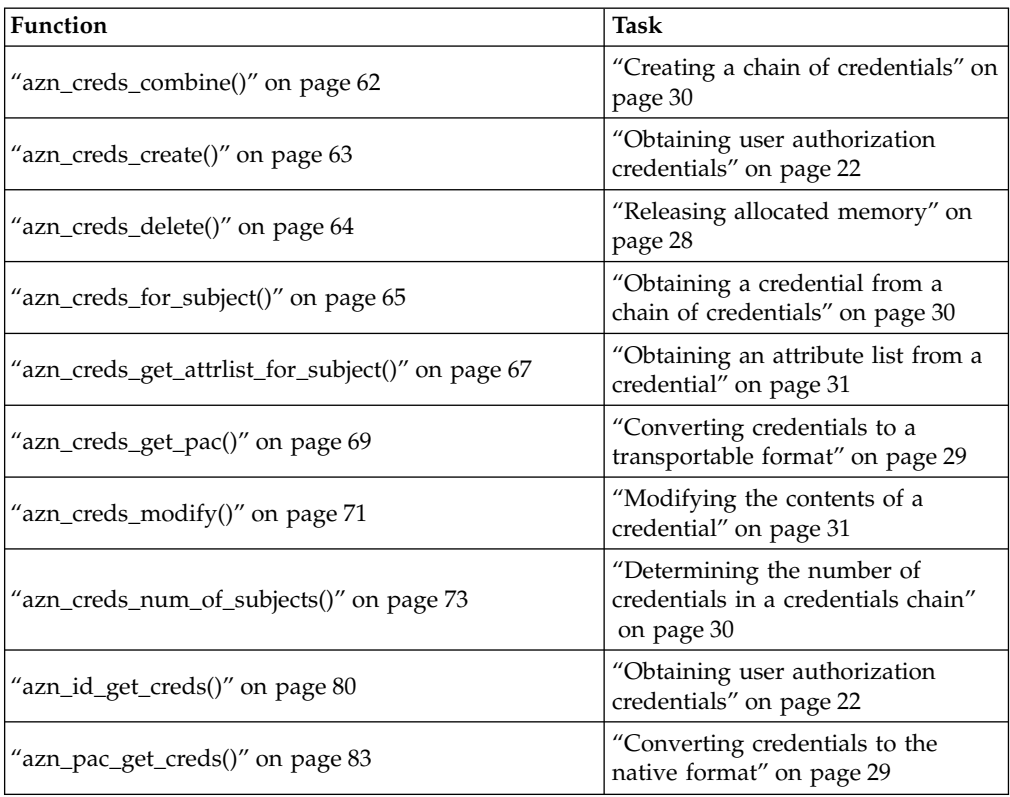

# **Authorization decisions**

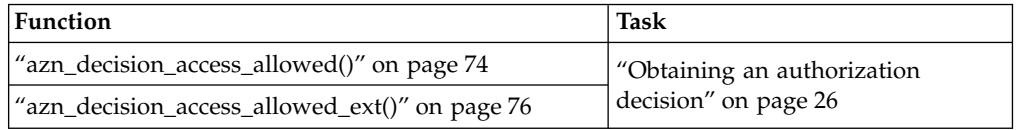

# **Initialization, shutdown, and error handling**

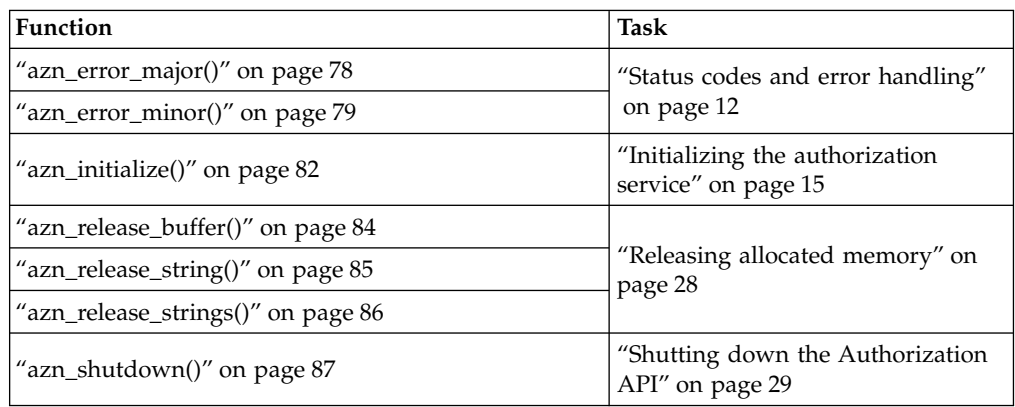

#### <span id="page-19-0"></span>**API extensions**

The following functions are extensions to the Authorization API standard:

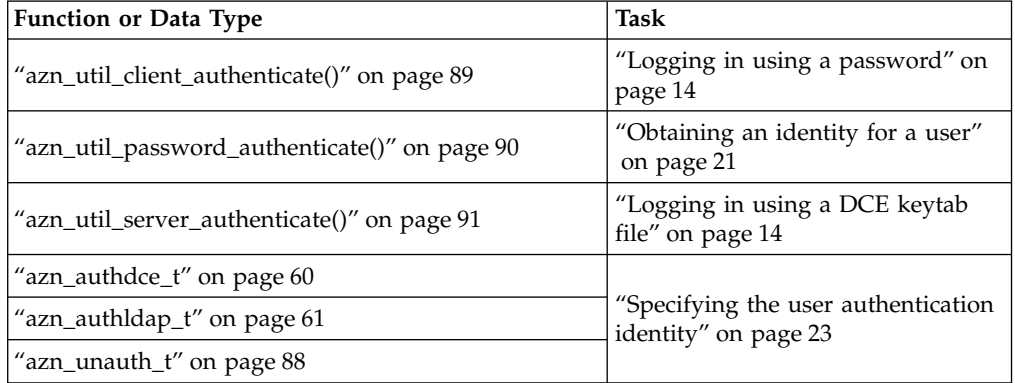

## **Character strings**

Many Authorization API functions take character strings as arguments or return character strings as values. Use the azn\_string\_t data type to pass character string data between your application and the Authorization API:

typedef char \*azn string t;

Use azn\_release\_string() and azn\_release\_strings() to release memory that has been allocated to strings of type azn\_string\_t.

### **Buffers**

Some Authorization API functions take byte string arguments and return byte strings as values. Use the data type azn\_buffer\_t to pass byte string data between your application and the Authorization API.

The azn\_buffer\_t data type is a pointer to a buffer descriptor consisting of a **length** field and a **value** field. The **length** field contains the total number of bytes in the data. The **value** field contains a pointer to the data.

```
typedef struct azn buffer desc struct {
   size t length;
   void *value;
} azn_buffer_desc, *azn_buffer_t;
```
The application must allocate and release the storage necessary for all azn\_buffer\_desc objects. The Authorization API allocates the storage needed for the buffer array referenced by the \*value member of the azn\_buffer\_desc.

Use ["azn\\_release\\_buffer\(\)"](#page-93-0) on page 84 to release storage that is allocated for use by azn\_buffer\_desc objects.

Parameters of type azn\_buffer\_t can be assigned and can be compared with the following constant values:

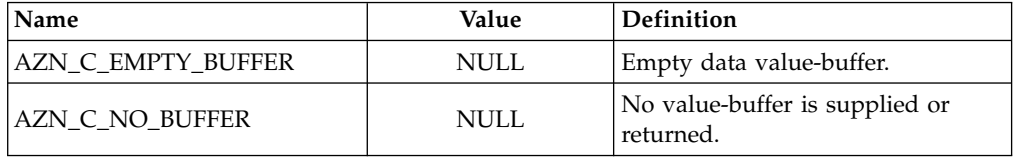

# <span id="page-20-0"></span>**Attribute lists**

Several Authorization API functions take attribute list handles as input parameters or return attribute list handles as output parameters. Use the azn\_attrlist\_h\_t data type to pass attribute list handles between the Authorization API and the calling application.

Variables of type azn\_attrlist\_h\_t are opaque handles to lists of name and value pairs. Use Authorization API functions to add or retrieve name-value pairs from attribute lists.

Many Authorization API functions use attribute lists to store and retrieve values. Attribute lists are lists of name-value pairs. The values can be stored as either strings or buffers. A name can have more than one value.

Some names are defined by the Authorization API. You also can define any additional names needed by your application.

The Authorization API provides functions to create attribute lists, set or get list entries, and delete attribute lists. The following table summarizes the functions that operate on attribute lists:

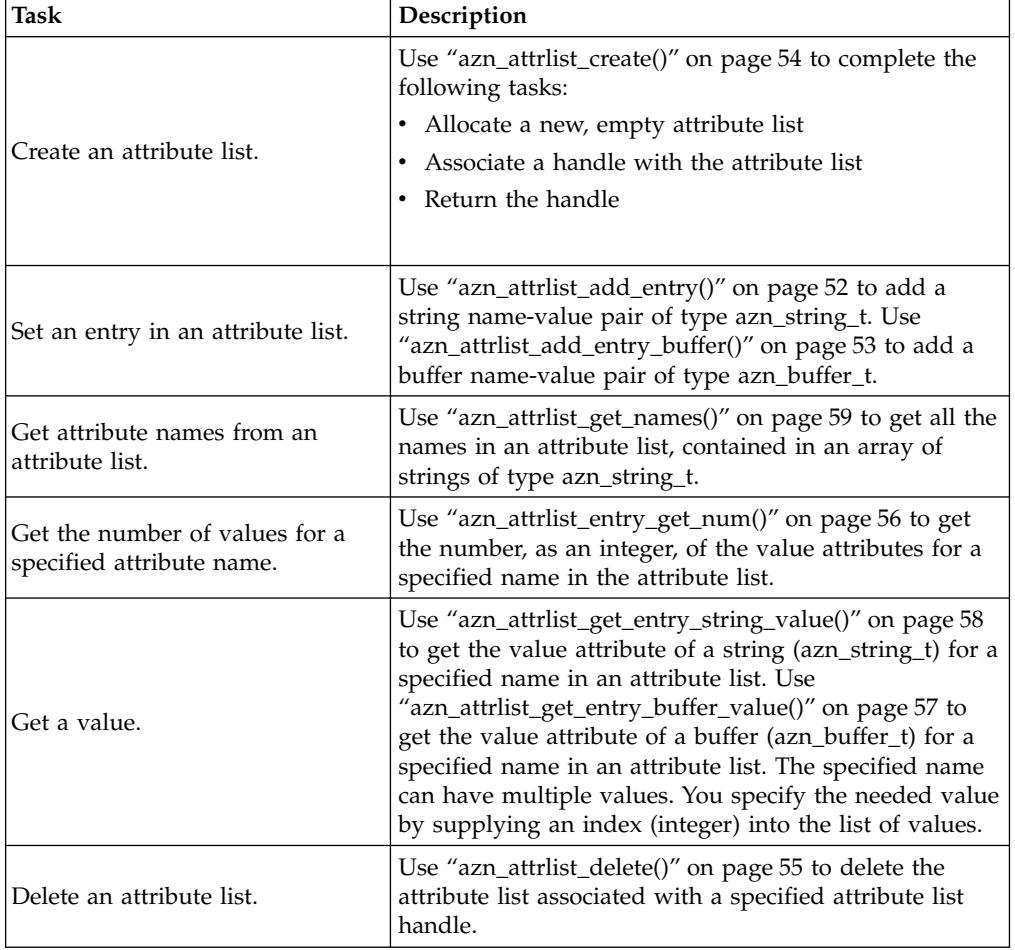

# <span id="page-21-0"></span>**Credential handles**

Several Authorization API functions take credentials handles as input parameters or return credential handles as output parameters. Use the azn\_creds\_h\_t data type to pass credential handles between the Authorization API and the calling application.

Variables of type azn\_creds\_h\_t are opaque handles to credential structures that are internal to the Policy Director security framework.

Use the function ["azn\\_creds\\_create\(\)"](#page-72-0) on page 63 to complete the following tasks:

- Allocate a new, empty credential structure.
- v Associate a handle with the credential structure.
- Return the handle.

Call the function ["azn\\_creds\\_delete\(\)"](#page-73-0) on page 64 on the handle to release the memory allocated for the credential structure.

# **Status codes and error handling**

Authorization API functions return a status code of type azn\_status\_t. The values in azn\_status\_t are integers. The return value for successful completion of the function is AZN\_S\_COMPLETE, which is defined as zero (0).

The returned status code includes both major and minor error codes. A major error code of AZN\_S\_FAILURE indicates that a minor error code contains the error status.

Use ["azn\\_error\\_major\(\)"](#page-87-0) on page 78 to extract major error codes from the returned status. Major error codes are defined according to The Open Group Authorization API standard.

Use ["azn\\_error\\_minor\(\)"](#page-88-0) on page 79 to extract minor error codes from the returned status. The minor codes contain error messages from the utility function extensions to the API as well as from the Policy Director Authorization server.

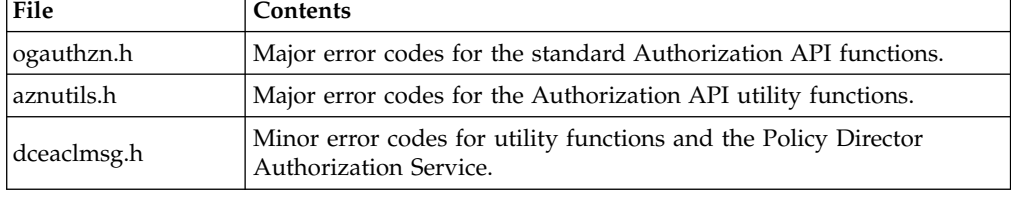

See the following files for a complete list of error codes:

# **Summarizing Authorization API tasks**

The primary task of the Authorization API is to obtain an authorization decision from the Policy Director Authorization Service.

Use the Authorization API to present information about the user, operation, and requested resource to the Policy Director Authorization Service. Then use the Authorization API to receive the authorization decision. Your application is responsible for enforcing the decision, as appropriate.

# <span id="page-22-0"></span>**Required tasks**

To obtain an authorization decision, you must accomplish certain tasks. The following sections in this document provide a step-by-step guide to completing each of these required tasks:

- "Authenticating an API application"
- ["Initializing the authorization service"](#page-24-0) on page 15
- ["Obtaining an identity for a user"](#page-30-0) on page 21
- v ["Obtaining user authorization credentials"](#page-31-0) on page 22
- ["Obtaining an authorization decision"](#page-35-0) on page 26
- ["Cleaning up and shutting down"](#page-37-0) on page 28

# **Optional tasks**

The Authorization API also provides functions for performing optional tasks on users credentials. The following section describes the supported optional tasks:

v ["Handling credentials \(optional tasks\)"](#page-38-0) on page 29

# **Runtime environment**

To determine whether your network environment is configured correctly to support your application, review the following section:

• ["Deploying applications with the Authorization API"](#page-41-0) on page 32

# **Authenticating an API application**

The API application must establish its own authenticated identity within the Policy Director secure domain in order to request authorization decisions from the Policy Director Authorization Service. This authenticated identity is normally separate from the identity of the user submitting the request for service from the application.

Before you run the Authorization API application for the first time, you must create a unique identity for the application in the Policy Director secure domain.

In order for the authenticated identity to perform API checks, the application must be a member of at least one of the following groups:

v **ivacld-servers**

This group membership is needed for applications that use local cache mode.

v **remote-acl-users**

This group membership is needed for applications that use remote cache mode.

When the application wants to contact one of the secure domain services while it is running, it must first log in to the secure domain.

The Policy Director Authorization API provides two utility functions the application can use to log in and obtain an authenticated identity. One function performs a login by using username and password information. The other function performs a DCE login by using a keytab file.

Use the appropriate API login functions, as described in the following sections:

- ["Logging in using a DCE keytab file"](#page-23-0) on page 14
- ["Logging in using a password"](#page-23-0) on page 14

# <span id="page-23-0"></span>**Logging in using a DCE keytab file**

Some application servers are executed non-interactively, such as in response to an access request from an application client. The application servers must establish an authenticated identity without manual intervention by an administrator.

To avoid the need for manual intervention, the application developer can create and store a password in a keytab file.

The Authorization API utility function azn\_util\_server\_authenticate() submits the user name and the name of the keytab file to the Policy Director authentication service. The Policy Director authentication service can use the DCE keytab file to establish an authenticated identity.

For example, the following code logs in a server svrPrin by using a keytab file, svrKeytab:

```
status = azn util server authenticate(svrPrin, svrKeytab);
if ( status != AZN_S_COMPLETE ) {
    fprintf(stderr,"Could not perform keytab login\n");
    exit(1);}
```
**Note:** You can use azn\_util\_server\_authenticate() in a Policy Director secure domain that uses an LDAP user registry. However, it can only be used for DCE principals (as registered in a DCE user registry).

For more information, see ["azn\\_util\\_server\\_authenticate\(\)"](#page-100-0) on page 91 in the Authorization API manual pages.

# **Logging in using a password**

Some applications might be used by more than one identity in the Policy Director secure domain. These applications can choose their login identity based on application requirements. For example, the application can prompt the user, examine user information contained in an HTTP header, or simply supply a username and password that denotes a category of user.

The Authorization API provide the utility function azn\_util\_client\_authenticate() to enable the application to log in as a specific identity with a username and password.

For example, the following code logs in the application as ″testuser″:

```
/* Login and start context refresh thread */
status = azn_util_client_authenticate(testuser, testuserpwd);
if ( status != AZN_S_COMPLETE ) {
    fprint(f(stderr, "Could not perform client login\n");exit(1);
}
```
You can use azn\_util\_client\_authenticate() in an Policy Director secure domain with a DCE user registry.

For more information, see ["azn\\_util\\_client\\_authenticate\(\)"](#page-98-0) on page 89 in the Authorization API manual pages.

# <span id="page-24-0"></span>**Initializing the authorization service**

To use the Policy Director Authorization API, an application must initialize the API. Initialization consists of specifying initialization data and calling an initialization function.

The Authorization API initialization function [\("azn\\_initialize\(\)"](#page-91-0) on page 82) takes as an input parameter an attribute list named init\_data. To specify initialization data, you must add the necessary attributes to init\_data.

Complete the instructions in the following sections:

- "Specifying the type of cache mode"
- ["Adding attributes for remote cache mode"](#page-25-0) on page 16
- ["Adding attributes for local cache mode"](#page-25-0) on page 16
- ["Adding attributes for LDAP access"](#page-28-0) on page 19
- ["Starting the authorization service"](#page-29-0) on page 20

# **Specifying the type of cache mode**

The cache mode determines whether the Authorization API talks to a Policy Director Authorization server running in the same process space (local cache mode) or in a different process space (remote cache mode) in the secure domain.

Local cache mode can increase application performance because authorization checks can be performed on the same system as the application. Local cache mode, however, requires additional configuration and maintenance of a replicated authorization database.

- v For more information on remote cache mode, see ″Remote cache mode″ in Chapter 3 of the *Policy Director Administration Guide*.
- For more information on local cache mode, see "Local cache mode" in Chapter 3 of the *Policy Director Administration Guide*.

To specify the type of cache mode, complete the following steps:

- 1. Call "azn attrlist create()" on page 54 to create a new attribute list called init data. This function returns an attribute list handle.
- 2. Use ["azn\\_attrlist\\_add\\_entry\(\)"](#page-61-0) on page 52 to add the attribute azn\_init\_mode and assign it a value:

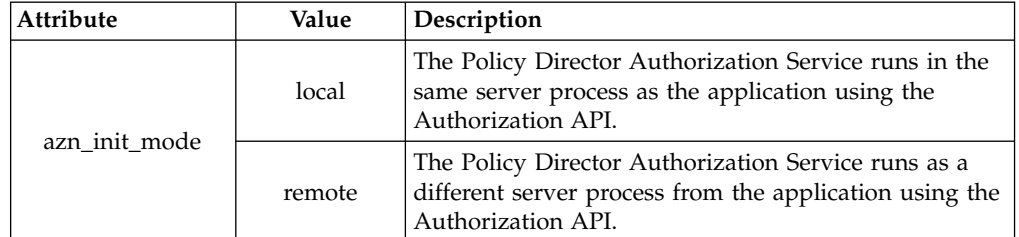

Continue to the appropriate section:

- ["Adding attributes for remote cache mode"](#page-25-0) on page 16
- ["Adding attributes for local cache mode"](#page-25-0) on page 16

# <span id="page-25-0"></span>**Adding attributes for remote cache mode**

If you specified remote cache mode, use ["azn\\_attrlist\\_add\\_entry\(\)"](#page-61-0) on page 52 to add the attribute azn\_init\_qop and assign it a value:

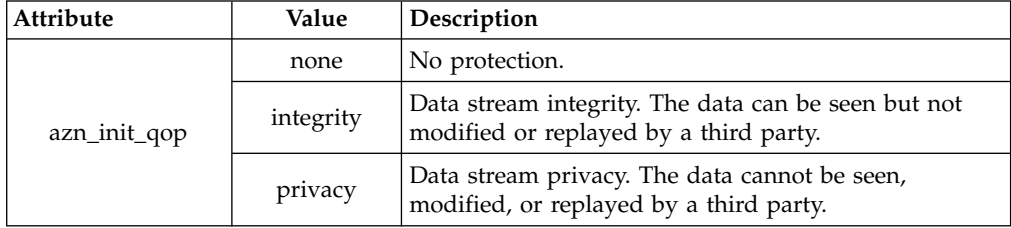

For example, the following code shows the creation of a new attribute list. It also shows the assigning of name-value pairs for cache mode (azn\_init\_mode) and quality of protection (azn\_init\_qop):

```
azn_attrlist_create(&init_data);
```

```
/*** Don't use a local replica, use the authorization server ***/status = azn attrlist add entry(init data,
                                 azn init mode,
                                 "remote"\overline{)};
if (status != AZN S COMPLETE)
return (status);
/* Set quality of protection for communications with ivacld to be privacy. */
status = azn attrlist add entry(init data,
                                azn init qop,
                                "privacy");
if (status != AZN S COMPLETE)
return (status);
```
Initialization of remote cache mode is now complete.

- v If your secure domain uses an LDAP user registry, refer to ["Adding attributes](#page-28-0) [for LDAP access"](#page-28-0) on page 19.
- If your secure domain uses a DCE user registry, refer to ["Starting the](#page-29-0) [authorization service"](#page-29-0) on page 20.

# **Adding attributes for local cache mode**

When you specify local cache mode, you must decide how the local copy of the authorization database is updated.

Choose one of the following methods to implement updating:

- Set the Authorization API to poll the master authorization service database.
- v Register the local (replicated) database with the master database, and enable a listener process on the local database's system. This process listens for update notifications.
- Configure the Authorization API to both poll and listen.
- v Configure the Authorization API to neither poll nor listen. This could be useful, for example, when the local system is not connected to a network.

The above methods are configured by adding attributes to the init\_data attribute list.

Complete all the steps in this section in order to implement your chosen method:

1. Use azn\_attrlist\_add\_entry() to specify pathnames for files used by the authorization service:

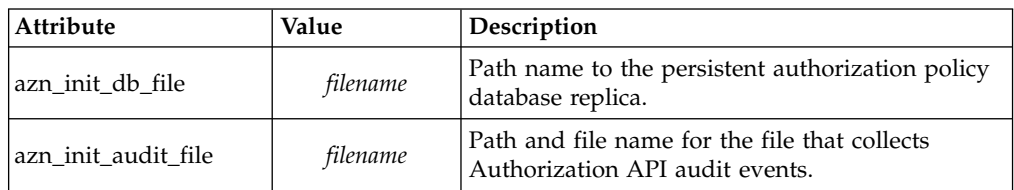

2. Use azn\_attrlist\_add\_entry() to configure the Authorization API to poll the master authorization database:

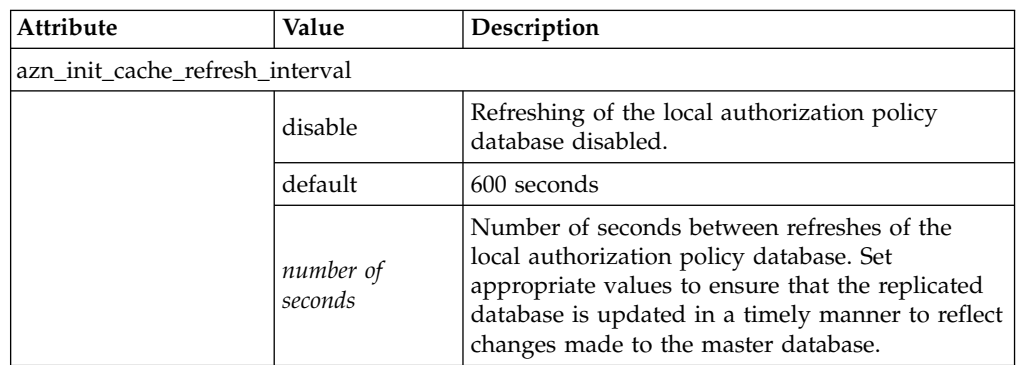

3. Use azn\_attrlist\_add\_entry() to configure the notification listener:

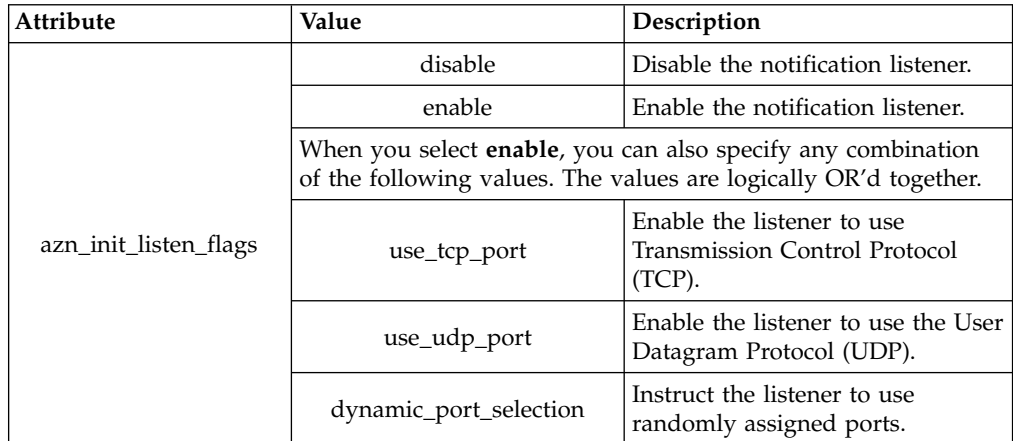

4. If you enable the notification listener, use the **ivadmin** command to inform the Policy Director Management server (ivmgrd) of your location in order to receive notification of updates. Use the **ivadmin server register dbreplica** command to inform the Policy Director Authorization Service (specifically, the Management server) of the existence and location of applications using the Authorization API in local cache mode.

The following syntax applies:

ivadmin> server register dbreplica *server-name ns-location server-host*

Where:

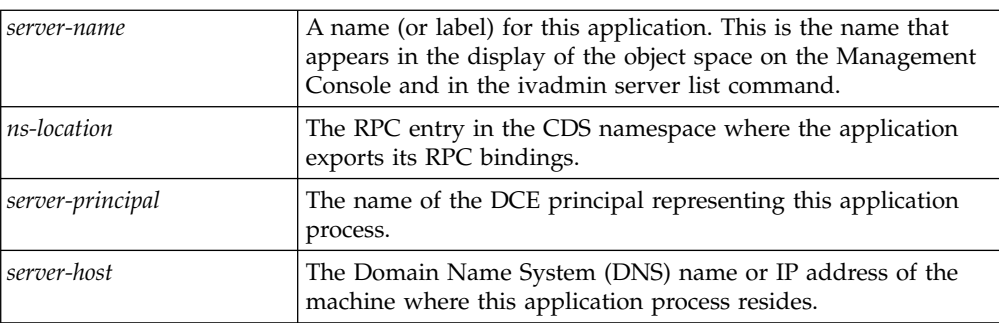

5. If you enabled the notification listener, use azn\_attrlist\_add\_entry() to add the following attributes.

**Note:** If you disabled the notification listener, skip this step.

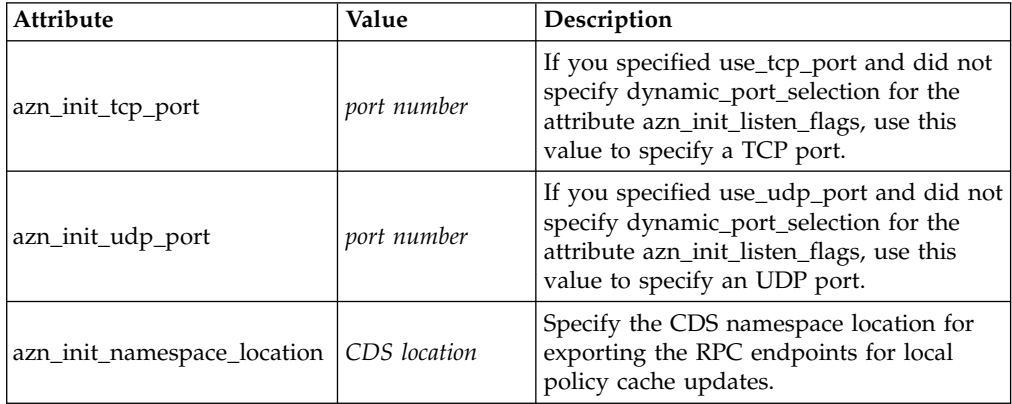

For example, the following code shows the creation of a new attribute list init\_data. It also shows the addition of entries to specify configuration settings for local cache mode:

```
azn_attrlist_create(&init_data);
status = azn_{attr} ist_add_entry(initdata,
                                  azn init mode,
                                  "local");
if (status != AZN S COMPLETE)
return (status);
/*** The file name of the replica policy database ***/
status = azn_attrlist_add_entry(initdata,
                                  azn_init_db_file,
                                  "./\overline{a}uth \overline{d}emo.db");
if (status != AZN S COMPLETE)
return (status);
```

```
/*** The file name of the audit file ***/status = azn_attrlist_add_entry(initdata,
                               azn_init_audit file,
                                "./auth demo.audit");
if (status != AZN_S_COMPLETE)
return (status);
/*** Enable polled updates at the default interval ***/
status = azn attrlist add entry(initdata,
                               azn init cache refresh interval,
                                "de\overline{f}ault");
if (status != AZN S COMPLETE)
return (status);
/*** Enable the update notification listener ***/
status = azn_attrlist_add_entry(initdata,
                                 azn init listen flags,
                                 "enable");
if (status != AZN S COMPLETE)
return (status);
status = azn_attrlist_add_entry(initdata,
                                azn_init_listen_flags,
                                 "use_tcp_port");
if (status != AZN S COMPLETE)
return (status);
status = azn_attrlist_add_entry(initdata,
                                azn_init_tcp_port,
                                 "6056");
if (status != AZN S COMPLETE)
return (status);
status = azn attrlist add entry(initdata,
                                 azn init namespace location,
                                CDSloc);
if (status != AZN S COMPLETE)
return (status);
```
# **Adding attributes for LDAP access**

When your application runs in a Policy Director secure domain that uses an LDAP user registry, you must provide the LDAP configuration settings to the Authorization API. The required LDAP configuration settings match the settings that were entered when Policy Director was installed on the local system.

**Note:** When your application runs in a Policy Director secure domain that uses a DCE user registry, skip this step and go to ["Starting the authorization](#page-29-0) service" [on page 20.](#page-29-0)

<span id="page-29-0"></span>To add attributes for LDAP access:

1. Use azn\_attrlist\_add\_entry() to add the following attributes to the init\_data attribute list:

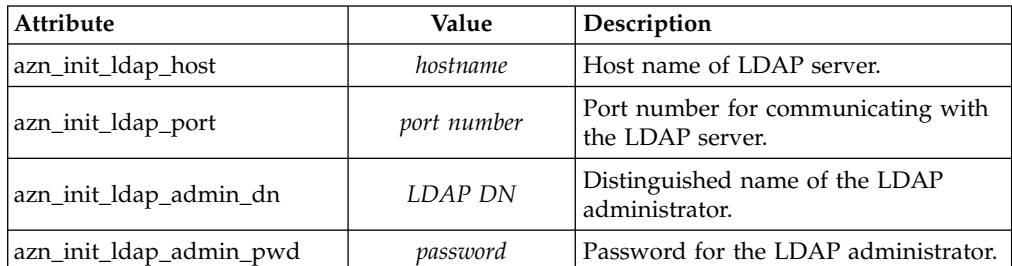

2. If the communication between the Policy Director Authorization server and the LDAP server is over Secure Sockets Layer (SSL), use azn\_attrlist\_add\_entry() to add the following attributes to the init\_data attribute list:

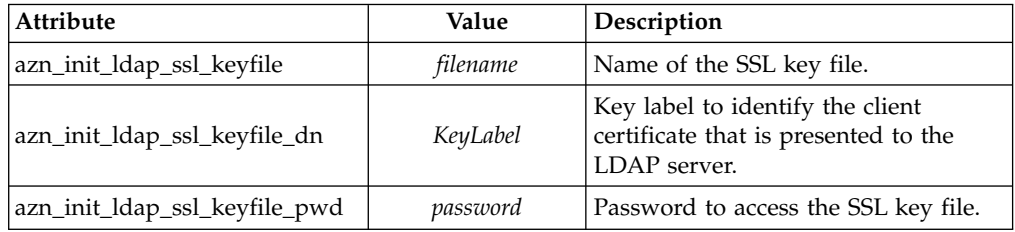

# **Starting the authorization service**

Complete the following steps:

- 1. Ensure that the attribute list *init\_data* has been created and filled in, as described in the preceding sections.
- 2. Create a new attribute list, *init\_info*, to receive returned information.

For example:

```
azn_attrlist_create(&init_info);
```
3. Call azn\_initialize() to bind to and initialize the authorization service. For example:

```
/* Start the service */
status = azn_initialize(init_data, init_info);
if (status != AZN S COMPLETE)
    return(status);
```
In the example code above, azn\_initialize() returns the attribute list *init\_info*. This attribute list is appended with any initialization information attributes that apply. This includes the AZN\_C\_VERSION attribute, which contains the version number of the API implementation.

**Note:** To re-initialize the API, use azn\_shutdown() and then call azn\_initialize().

For more information, see ["azn\\_initialize\(\)"](#page-91-0) on page 82 in the Authorization API manual pages.

# <span id="page-30-0"></span>**Obtaining an identity for a user**

The application must determine the identity of the user who has submitted a request. The identity can be expressed as one of the following user types:

v **Authenticated**

In this case, the user's identity in the secure domain is registered in either an LDAP or DCE user registry. The user is authenticated, and information about the user can be obtained. This information includes, for example, the Distinguished Name (LDAP) or principal (DCE).

v **Unauthenticated**

In this case, the user's identity in the secure domain is not specifically registered in either an LDAP or DCE user registry. The user is defined to be unauthenticated, and further information about the user's identity is irrelevant to the authorization process.

Applications can obtain user identities through a variety of methods. These can include the use of a Credentials Acquisition Server, or a call to an application-specific method for querying user registries and establishing a security (login) context.

Optionally, applications can use the Policy Director Authorization API utility function azn\_util\_password\_authenticate() to obtain user identity information from the secure domain.

The function azn\_util\_password\_authenticate() requires the user name and password as input parameters. Typically, an application receives a user name and password from the user who initiated the access request.

The function performs a login by using the supplied user name and password. If the login is successful, the function will return the following information:

- v The string *mechanism\_id* that specifies the authentication mechanism (DCE or LDAP) that was used.
- The buffer *authinfo* that contains user identity information.
- **Note:** The function azn\_util\_password\_authenticate() does not obtain a security (login) context for the user.

For more information, see ["azn\\_util\\_password\\_authenticate\(\)"](#page-99-0) on page 90 in the Authorization API manual pages.

After the application has obtained identity information for the user, you can use the Authorization API to obtain authorization credentials for the user.

# <span id="page-31-0"></span>**Obtaining user authorization credentials**

In order to submit an authorization request to the Policy Director Authorization Service, an application must obtain authorization credentials for the user making the request. The authorization credentials contain user identity information that is needed to make authorization decisions, such as group memberships and a list of actions or rights that the user can exercise.

To obtain credentials for a user who has submitted an access request, an application must obtain user identity information from the user registry (DCE or LDAP) that is used by the Policy Director secure domain.

The Authorization API function ["azn\\_id\\_get\\_creds\(\)"](#page-89-0) on page 80 takes user identity information as input parameters and returns user authorization credentials.

The credentials can then be submitted to the authorization service for an authorization decision.

**Note:** Identity information can also be obtained from a privilege attribute certificate (PAC). See ["Converting credentials to the native format"](#page-38-0) on [page 29](#page-38-0).

To obtain a credential, complete the instructions in the following sections:

- "Specifying the authorization authority"
- "Specifying the authentication user registry type"
- ["Specifying the user authentication identity"](#page-32-0) on page 23
- ["Specifying additional user information"](#page-32-0) on page 23
- v ["Placing user information into an API buffer"](#page-33-0) on page 24
- ["Obtaining authorization credentials for the user"](#page-34-0) on page 25

# **Specifying the authorization authority**

Assign the appropriate value for the authorization authority to a string of type azn\_string\_t. This string is passed as the parameter authority to azn\_id\_get\_creds(). Set authority to NULL to specify Policy Director authorization.

# **Specifying the authentication user registry type**

Applications must know the type of user registry that is used in the Policy Director secure domain in order to obtain an authenticated identity for the user. The type of registry used was determined in ["Obtaining an identity for a user"](#page-30-0) on [page 21](#page-30-0).

If the user was not authenticated in a user registry, then the user registry type will be unauthenticated.

<span id="page-32-0"></span>Assign a value for the type of user authentication identity to a string of type azn\_string\_t. This string is passed as the parameter *mechanism\_id* to azn\_id\_get\_creds().

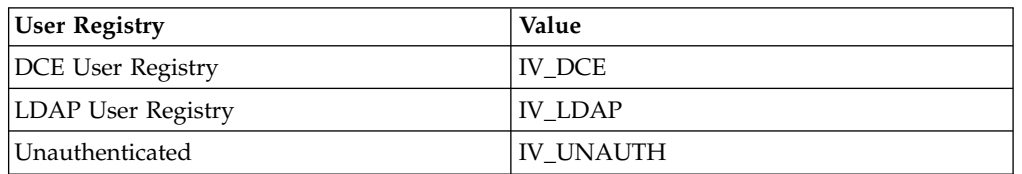

Set *mechanism\_id* to one of the following values:

# **Specifying the user authentication identity**

For each user to be authenticated, information is loaded into a data structure, which corresponds to the type of user registry used in the secure domain, or corresponds to a user category of *unauthenticated*.

If the user is authenticated, load the user's identity into the appropriate string in the data structure that corresponds to the user registry type.

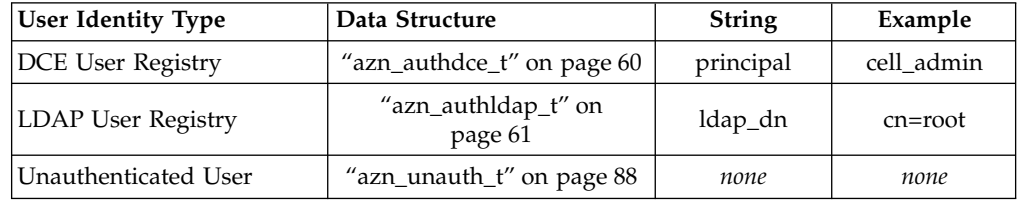

When the user is unauthenticated, you do not have to load an identity into azn unauth t.

# **Specifying additional user information**

When the application authenticates the user, the application can optionally obtain additional information about the user. This additional information is for use by the application as needed. The Policy Director Authorization Service does not use this information.

The application can store the additional user information in the data structures that the Authorization API provides for each type of authenticated identity. The data structures are: azn\_authdce\_t, azn\_authldap\_t, and azn\_unauth\_t.

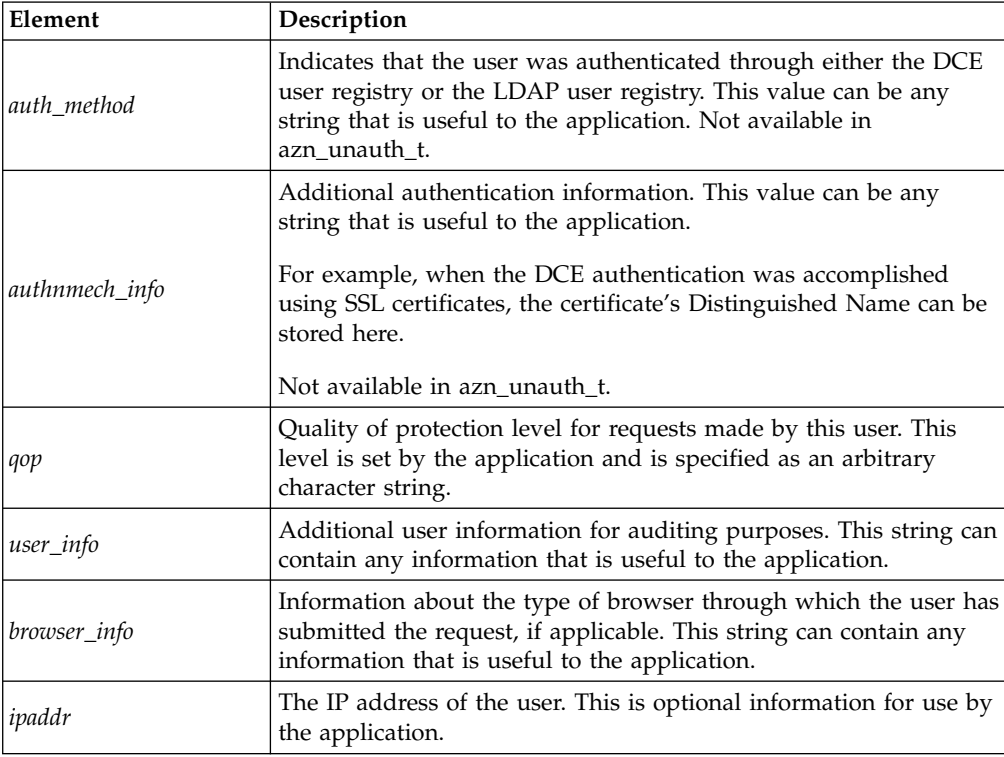

<span id="page-33-0"></span>The elements in each data structure are character strings, with the exception of *ipaddr*, which is an integer.

# **Placing user information into an API buffer**

Place the data structure you filled out in ["Specifying the user authentication](#page-32-0) identity" [on page 23](#page-32-0) and ["Specifying additional user information"](#page-32-0) on page 23 into an Authorization API buffer.

Complete the following steps:

1. Declare a buffer of type azn\_buffer\_t:

```
typedef struct azn_buffer_desc_struct {
size t length;
void *value;
} azn_buffer_desc, *azn_buffer_t;
```
- 2. Determine the length of your data structure and assign that value to length.
- 3. Set the pointer value to point to the address of your data structure.

This buffer is passed as the parameter *mechanism\_info* to azn\_id\_get\_creds().

# <span id="page-34-0"></span>**Obtaining authorization credentials for the user**

To obtain authorization credentials, complete the following steps:

- 1. Call the Authorization API function ["azn\\_creds\\_create\(\)"](#page-72-0) on page 63 to create a new, empty credentials structure.
- 2. Call ["azn\\_id\\_get\\_creds\(\)"](#page-89-0) on page 80 with the following input parameters:

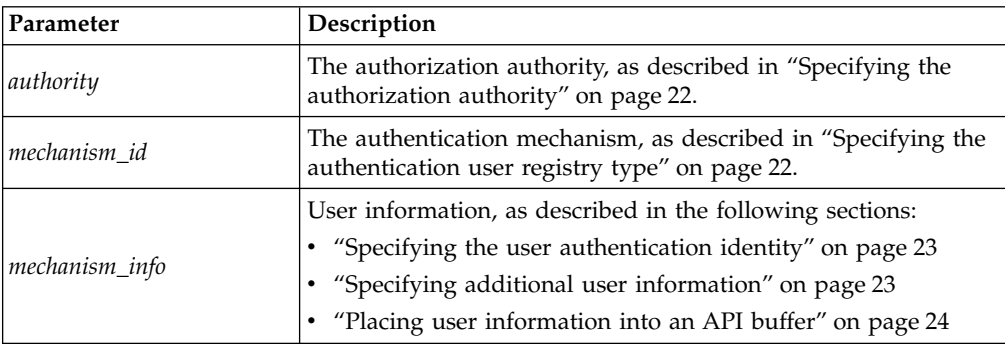

The azn\_id\_get\_creds() function returns a handle to the authorization credentials for the user. The authorization credentials are contained in an azn\_creds\_h\_t structure.

For example, the following sample code demonstrates the assigning of identity information for a user authenticated in an LDAP user registry, and calls azn\_id\_get\_creds() to obtain authorization credentials:

```
azn authldap t ldap minfo;
azn_string_t mech = NULL;
azn_buffer\_desc buf = { 0, 0 };
azn_creds_h_t creds;
azn creds create(&creds);
/* Specify authentication registry type */
mech = IV_LDAP;/* Specify LDAP user name */
ldap_minfo.ldap_dn = "cn=testuser";
/* Set LDAP user information. Note: these values are just placeholders */
ldap minfo.auth method = "ldap auth method";
ldap minfo.authnmech info = "ldap authnmech info";
ldap_minfo.qop = "ldap_qop";
ldap minfo.user info = "ldap user info";
ldap minfo.browser info = "ldap browser info";
ldap minfo.ipaddr = 0x0a000002;
/* Set a buffer to point to the LDAP user information */
buf.length = sizeof(ldap minfo);
buf.value = (unsigned char *)&ldap_minfo;
/* Obtain an authorization credential. Specify the authority as NULL */
status = azn id get creds(NULL, mech, &buf, &creds);
if (status != AZN_S_COMPLETE) {
  fprintf(stderr,"Could not get creds.\n");
  continue;
}
```
For more information, see ["azn\\_id\\_get\\_creds\(\)"](#page-89-0) on page 80 in the Authorization API manual pages. Refer also to the Authorization API demonstration program (see ["Example program authzn\\_demo"](#page-41-0) on page 32).

The application is now ready to submit the authorization request (see"Obtaining an authorization decision").

## <span id="page-35-0"></span>**Obtaining an authorization decision**

After the application has obtained authorization credentials for the user, the application passes the requested operation and the requested resource to the Authorization API function ["azn\\_decision\\_access\\_allowed\(\)"](#page-83-0) on page 74. This function returns the authorization decision.

To obtain an authorization decision, complete the instructions in each of the following sections:

- "Mapping the user operation to a Policy Director permission"
- "Mapping the requested resource to a protected object"
- ["Assigning the user credentials to a credentials handle"](#page-36-0) on page 27
- v ["Building an attribute list for additional application information"](#page-36-0) on page 27
- ["Obtaining an authorization decision"](#page-36-0) on page 27

# **Mapping the user operation to a Policy Director permission**

The operation requested by the user must correspond to one of the operations for which a Policy Director permission has been defined. The operation is a standard action supported in all Policy Director secure domains. Examples operations are azn\_operation\_read and azn\_operation\_traverse.

**Note:** For a complete list of supported operations, see the aznutils.h file.

Alternatively, the operation can be a custom operation defined by an external authorization service.

• Assign the operation to the string operation. Pass this string as an input parameter to azn\_decision\_access\_allowed().

# **Mapping the requested resource to a protected object**

The requested resource to query for must correspond to a resource that has been defined as a protected object. The protected object must be within the Policy Director secure domain's protected object namespace.

The resource can be a standard WebSEAL protected resource, such as a file in the Web space. Alternatively, the resource can be a custom-protected object.

• Assign the protected object to the string protected\_resource. Pass this string as an input parameter to azn\_decision\_access\_allowed().
# **Assigning the user credentials to a credentials handle**

The authorization credentials for a user obtained in ["Obtaining user authorization](#page-31-0) [credentials"](#page-31-0) on page 22can be accessed through the handle returned by azn\_id\_get\_creds().

These credentials contain the user's identity information and include information, such as the user's group membership and permitted operations.

• Pass the handle returned by azn\_id\_get\_creds() as an input parameter to azn\_decision\_access\_allowed().

**Note:** Authorization credentials can also be obtained from ["azn\\_pac\\_get\\_creds\(\)"](#page-92-0) [on page 83](#page-92-0). See ["Converting credentials to the native format"](#page-38-0) on page 29.

# **Building an attribute list for additional application information**

The Policy Director Authorization API provides the extended function azn\_decision\_access\_allowed\_ext() for obtaining an access decision. This function extends azn\_decision\_access\_allowed() by providing an additional input parameter and an additional output parameter.

These parameters can be used to supply additional information as needed by the application. The Policy Director Authorization Service does not use these parameters when making the access control decision. However, you can write external authorization servers to use this information.

The parameters consist of an attribute list. You can build an attribute list of any length to hold information specific to the application.

To add additional application-specific context, complete the following steps:

- 1. Use azn\_attrlist\_create() to create a new, empty attribute list.
- 2. Use azn\_attrlist\_add\_entry() or azn\_attrlist\_add\_entry\_buffer() to add attributes.
- 3. After all attributes have been added, assign the input parameter app\_context to point to the attribute list.

For more information, see ["azn\\_decision\\_access\\_allowed\\_ext\(\)"](#page-85-0) on page 76 in the Authorization API manual pages.

# **Obtaining an authorization decision**

To obtain an authorization decision, call one of the following functions:

- azn decision access allowed()
- azn\_decision\_access\_allowed\_ext()

If the API is operating in remote cache mode, the authorization request will be forwarded to the Policy Director Authorization server (ivacld). The Authorization server makes the decision and returns the result.

If the API is operating in local cache mode, the API will use the local authorization policy database replica to make the authorization decision.

The result of the access request is returned in the following output parameter:

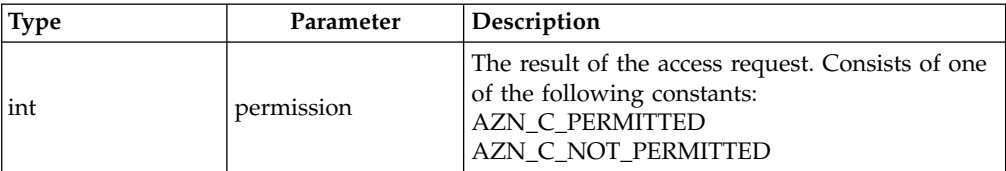

The extended function azn\_decision\_access\_allowed\_ext() also returns the following information:

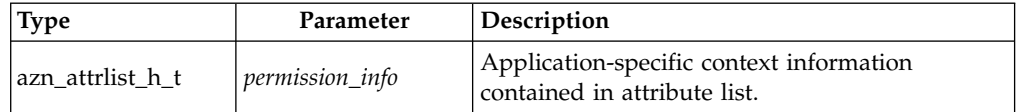

For more information on the above functions, see these Authorization API manual pages:

- ["azn\\_decision\\_access\\_allowed\(\)"](#page-83-0) on page 74
- v ["azn\\_decision\\_access\\_allowed\\_ext\(\)"](#page-85-0) on page 76

# **Cleaning up and shutting down**

The Authorization API provides functions to perform these cleanup and shutdown functions:

- v "Releasing allocated memory"
- ["Shutting down the Authorization API"](#page-38-0) on page 29

### **Releasing allocated memory**

The Authorization API provides functions to perform these releasing of memory functions:

• ["azn\\_attrlist\\_delete\(\)"](#page-64-0) on page 55

Use this function to release memory that is allocated for attribute lists.

• ["azn\\_creds\\_delete\(\)"](#page-73-0) on page 64

Use this function to release memory that is allocated for the azn\_creds\_h\_t structure that is returned by a call to azn\_creds\_create().

• ["azn\\_release\\_buffer\(\)"](#page-93-0) on page 84

Use this function to release memory that is allocated for buffers. Buffers of this type are used by some attribute list functions, and also by some of the credentials handling functions.

• ["azn\\_release\\_string\(\)"](#page-94-0) on page 85

Use this function to release memory that is allocated for any strings. Many Authorization API functions use this data type to store values in strings.

• ["azn\\_release\\_strings\(\)"](#page-95-0) on page 86

Use this function to release memory that is allocated for an array of strings.

# <span id="page-38-0"></span>**Shutting down the Authorization API**

See ["azn\\_shutdown\(\)"](#page-96-0) on page 87.

When an application has obtained an authorization decision and when it does not need further authorization decisions, use this function to disconnect from and shut down the Authorization API.

# **Handling credentials (optional tasks)**

The Authorization API provides functions to accomplish the following optional tasks:

- v "Converting credentials to a transportable format"
- v "Converting credentials to the native format"
- v ["Creating a chain of credentials"](#page-39-0) on page 30
- v ["Determining the number of credentials in a credentials chain"](#page-39-0) on page 30
- v ["Obtaining a credential from a chain of credentials"](#page-39-0) on page 30
- ["Modifying the contents of a credential"](#page-40-0) on page 31
- ["Obtaining an attribute list from a credential"](#page-40-0) on page 31

## **Converting credentials to a transportable format**

See ["azn\\_creds\\_get\\_pac\(\)"](#page-78-0) on page 69.

Use this function to place user credentials into a format that can be transported across a network to another application. Use this function when you need to delegate the authorization decision to an application on another system.

Complete the following steps:

- 1. Set the input string *pac\_svc\_id* to NULL.
- 2. Set the input credentials handle *creds* to the credentials handle returned by a previous call to azn\_id\_get\_creds() or azn\_pac\_get\_creds().
- 3. Call azn\_creds\_get\_pac().

The privilege attribute certificate (PAC) is returned in an output buffer named pac. This buffer can be transported to another system, where the function azn\_pac\_get\_creds() can be used to return the credentials to a native format.

# **Converting credentials to the native format**

See ["azn\\_pac\\_get\\_creds\(\)"](#page-92-0) on page 83.

Use this function when an application receives credentials in a transportable format from another system on the network. Typically, these credentials are placed into a buffer by azn\_creds\_get\_pac().

Complete the following steps:

- 1. Set the input string *pac\_svc\_id* to NULL.
- 2. Set the input buffer pac to the buffer returned by a previous call to azn\_creds\_get\_pac().
- 3. Call azn\_pac\_get\_creds().

This function returns a handle to a credentials structure ( $azn_creds_h_t$ ), for access by other Authorization API functions.

# <span id="page-39-0"></span>**Creating a chain of credentials**

See ["azn\\_creds\\_combine\(\)"](#page-71-0) on page 62.

Use this function to combine, or chain, two credentials together. Use this, for example, when the credentials for a server application must be combined with user credentials in order to delegate the authorization decision to another application.

Complete the following steps:

- 1. Assign the credentials handle *creds\_to\_prepend* to point to the credentials of the request's initiator.
- 2. Assign the credentials handle *creds\_to\_add* to point to the credentials to be added.
- 3. Call azn\_creds\_create() to create a new, empty credentials structure.
- 4. Call azn\_creds\_combine().

The combined credentials are placed in a credentials structure that can be referenced by the credentials handle combined\_creds.

## **Determining the number of credentials in a credentials chain**

See ["azn\\_creds\\_num\\_of\\_subjects\(\)"](#page-82-0) on page 73.

Use this function to determine the number of credentials that are contained in a credentials chain. Credentials chains are created by the azn\_creds\_combine() function.

This functions takes as an input parameter the credentials handle of the credentials chain, and returns an integer containing the number of credentials.

### **Obtaining a credential from a chain of credentials**

See ["azn\\_creds\\_for\\_subject\(\)"](#page-74-0) on page 65.

Use this function to extract individual credentials from a credentials chain. Credentials chains are created by the azn\_creds\_combine() function.

Complete the following steps:

- 1. Assign the credentials handle *creds* to point to the credentials chain.
- 2. Assign the integer *subject\_index* the index of the needed credential within the credentials chain.

The credentials of the user who made the request are always stored at index 0. To retrieve the credentials for the initiator (user), you can pass the constant AZN\_C\_INITIATOR\_INDEX as the value for subject\_index.

Use azn creds num of subjects(), if necessary, to determine the number of credentials in the chain.

3. Call azn creds for subject().

This function returns the requested credentials in the credentials structure *new\_creds*.

# <span id="page-40-0"></span>**Modifying the contents of a credential**

See ["azn\\_creds\\_modify\(\)"](#page-80-0) on page 71.

Use this function to modify a credential by placing additional information, contained in an attribute list, into the credentials structure. Use this function when you need to add application-specific information to a user's credentials.

Complete the following steps:

1. Use the attribute list functions to create an attribute list containing the information to be added. Assign the attribute list handle *mod\_info* to the new attribute list.

For more information on attribute lists, see ["Attribute lists"](#page-20-0) on page 11.

- 2. Set the credential modification service *mod\_svc\_id* to NULL.
- 3. Assign the credentials handle *creds* to point to the credentials to be modified.
- 4. Call azn\_creds\_create() to create a new, empty credentials structure.
- 5. Call azn\_creds\_modify().

The modified credentials are placed in the credentials structure *new\_creds*.

## **Obtaining an attribute list from a credential**

See ["azn\\_creds\\_get\\_attrlist\\_for\\_subject\(\)"](#page-76-0) on page 67.

Use this function to obtain information, in the form of an attribute list, from a credential. Attribute lists are added to credentials structures by calls to azn\_creds\_modify().

You can use this function to obtain the attribute list for a credential that is part of a credentials chain.

Complete the following steps:

- 1. Assign the credentials handle *creds* to point to the credentials chain.
- 2. Assign the integer *subject\_index* to the index of the credential within the credentials chain.

If the credential is not part of a chain, set *subject\_index* to zero (0).

The credentials of the user who made the request are always stored at index 0. To retrieve the credentials for the initiator (user), you can pass the constant AZN\_C\_INITIATOR\_INDEX as the value for subject\_index.

Use azn creds num of subjects(), if necessary, to determine the number of credentials in the chain.

- 3. Call azn\_attrlist\_create() to create a new, empty attribute list.
- 4. Call azn\_creds\_get\_attrlist\_for\_subject().

The function returns a handle to the attribute list containing the credential's attribute information. The handle is named *creds\_attrlist*.

# **Deploying applications with the Authorization API**

To deploy an application with the Authorization API, verify that your environment contains the necessary supporting software. You can test your environment by building and running the example program that is provided with the Authorization API.

See the following sections:

- "Software requirements"
- v "Example program authzn\_demo"

### **Software requirements**

Applications that have been developed with the Policy Director Authorization API must be run on systems that are configured into a Policy Director secure domain. When the Policy Director secure domain uses an LDAP user registry, the application deployment system must have an LDAP client installed.

The minimum Policy Director installation on a system that runs an application is:

- Policy Director Base (IVBase)
- Policy Director Authorization server (IVAcld)
- Policy Director Application Development Kit (IVAuthADK)

### **DCE client runtime requirements**

The application runtime environment must include a DCE client runtime. The DCE runtime is installed as a prerequisite to the Policy Director installations described above.

**Note:** On Windows NT®, the Policy Director NetSEAT client provides the DCE client runtime environment.

### **Example program authzn\_demo**

The Policy Director Authorization API is provided with an example program called **authzn\_demo** that demonstrates use of the Authorization API. The example directory contains source files and a MAKEFILE. Refer to the README file, located in the same directory, for information regarding the use of this example program.

# **Chapter 3. External authorization service**

This chapter contains:

- "Introducing the external authorization service" on this page.
- v ["Using the remote procedure call interface"](#page-43-0) on page 34.
- ["Implementing a custom external authorization server"](#page-45-0) on page 36.
- v ["Configuring a custom external authorization service"](#page-46-0) on page 37.
- v ["Reference: interface implementation"](#page-47-0) on page 38.

### **Introducing the external authorization service**

**Note:** This *Policy Director Programming Guide and Reference* book assumes basic working knowledge about writing and configuring DCE servers.

An *external authorization service* is an optional extension of the Policy Director Authorization Service that allows you to impose additional authorization controls and conditions. These additional controls and conditions are dictated by a separate (external) authorization server program.

External authorization capability is automatically built into the Policy Director Authorization Service. If you configure an external authorization service, the Policy Director Authorization Service will simply incorporate the new controls and conditions into its evaluation process.

Applications that use the Policy Director Authorization Service (such as WebSEAL, NetSEAL, and any application using the Policy Director Authorization API) benefit from the additional, but seamless, contribution of a configured external authorization service. Any addition to the security policy through the use of an external authorization service is transparent to these applications and requires no change to the applications.

The external authorization service architecture allows the full integration of an organization's existing security service. An external authorization service preserves a company's initial investment in security mechanisms by allowing legacy servers to be incorporated into the Policy Director authorization decision-making process.

Three general steps are required to set up an external authorization service:

- 1. Write a server program that can be referenced during an authorization decision.
- 2. Configure the server into a DCE environment.
- 3. Register the external authorization service with Policy Director.

<span id="page-43-0"></span>After the service is registered, a new permission that represents this service appears in the Policy Director Management Console. You can now use this permission in any access control list (ACL) entry to force the authorization mechanism to include the external authorization server in the decision-making process.

When the permission is encountered during an authorization check, the external authorization service is referenced for additional authorization decisions.

#### **Additional references:**

- v ″External authorization capability″ in Chapter 3 of the *Policy Director Administration Guide*
- v ″Chapter 11. Managing the authorization service″ in the *Policy Director Administration Guide*

This section includes information on how to register an external authorization server with Policy Director.

# **Using the remote procedure call interface**

The Policy Director Authorization Service uses the extern\_auth IDL interface to request an authorization decision from an external authorization server.

The extern\_auth interface specifies a single remote procedure call (RPC):

• check\_authorization

This RPC is called by the Policy Director Authorization Service whenever an occurrence of the external authorization permission is encountered during an ACL check.

See the following sections for interface details.

# **Interface Definition Language (IDL): extern\_auth.idl**

This IDL specifies a single RPC exported by all external authorization servers.

```
\lflooruuid(4df55494-e9b8-11d0-bb97-00c078500253),
 pointer default(ptr),
 version(2.0)]
interface extern_auth {
   import "auth_base.idl";
   /*
    * FUNCTION NAME
    * check_authorization
    *
    * DESCRIPTION
    * This function is called by Policy Director as part of the authorization
    * check,if required by the appropriate ACL.
    *
    * ARGUMENTS
    * handle Server binding handle.
    * principals Authenticated delegation chain.
    * obj_name Protected object name.
        req_perm Requested capabilities.
    * acl_perm Capabilities granted by the ACL on the protected
    * object.
    * req_state Opaque protected-object specific state information.
    * qop Returns minimum acceptable quality of protection.
    * status Returns status. Returns error_status_ok if request is
                    authorized.
    *
    */
   void check_authorization(
      [in] handle_t handle,
      [in] ivprincipal_chain_t *principals,
      [in, string] char \qquad \qquad \bullet \qquad \bullet \qquad \bullet \bullet \bullet \bullet \bullet \bullet[in] unsigned32 req perm,
      [in] unsigned32 acl_perm,
      [in] ivauthzn_state_t
      [out] ivqop t *qop,
      [out] error_status_t *status
    );
}
```
# **Attribute configuration file**

```
interface extern_auth {
    check authorization([comm_status,fault_status] status);
}
```
# <span id="page-45-0"></span>**Implementing a custom external authorization server**

The Policy Director product includes the external authorization service interface and demonstration server source as part of the IVAuthADK installation package. The demonstration server is designed to be used as a starting point for implementing your own customized external authorization server.

# **Source files**

The demonstration server source is included as an example and starting point for building customized external authorization servers. All of the external authorization service source files are located in the following directory:

**UNIX®:** /opt/intraverse/eas\_adk/

**Windows:** *install-path*\eas\_adk\

# **Supported platforms**

The external authorization service source files can be compiled on any platform. The custom built executable must reside on a machine within WebSEAL's secure domain.

# **Pre-requirements**

The external authorization service prerequisites include:

- DCE application development tools must be installed on the build machine These tools are normally included as part of an installation package. Specifically, you must install DCE header files and the IDL compiler.
- v A platform-specific C compiler and development environment

## **Build process**

The external authorization service source directory contains a MAKEFILE that builds interface files and demonstration files. In most cases, after you install the required packages on the build machine, you can compile the server files with only minor modification to the MAKEFILE.

When building a custom external authorization server, you should not modify any of the interface files, such as the IDL and attribute configuration file (ACF). These files are used to communicate with the Policy Director Security Manager. Any changes to the interface files can potentially disrupt the communication process between the Policy Director Security Manager and the external authorization server and possibly produce undesired results.

# <span id="page-46-0"></span>**Configuring a custom external authorization service**

Perform the following sequence of tasks to configure Policy Director to use an external authorization service:

1. Write the server program.

This program must be a DCE server that exports the extern\_auth IDL interface (see ["Using the remote procedure call interface"](#page-43-0) on page 34). Additionally, the server must maintain a DCE login context and be able to accept authenticated RPCs.

**Note:** Refer to the *DCE Application Development Guide* for details about writing a DCE server.

Refer to ["Implementing a custom external authorization server"](#page-45-0) on page 36.

2. Use the DCE program command **dcecp** to create a DCE account for the external authorization server. In general, creating a DCE account requires the following steps:

a. Create a new principal representing the external authorization server. For example:

dcecp> principal create eas\_server

- b. Add the principal to a group. For example: dcecp> group add none -member eas\_server
- c. Add the principal to an organization. For example: dcecp> organization add none -member eas\_server
- d. Create an account that reflects the above information plus a password. For example (entered as one line):

dcecp> account create eas\_server -group none -organization none -password ibmpw

**Note:** Refer to the appropriate DCE documentation for detailed information.

3. Create the RPC entry in the CDS namespace where the external authorization server exports its RPC bindings. For example:

dcecp> rpcentry create /.:/subsys/intraverse/eas\_server

This entry is used by the Policy Director Authorization Service to locate the server.

- v The external authorization server must ensure that its bindings are exported to this CDS entry.
- v When the server is replicated, each replica must also export its bindings to the same CDS location.

**Note:** Refer to the appropriate DCE documentation for detailed information.

<span id="page-47-0"></span>4. Set the correct permissions on the RPC entry so that the server principal has read (r) and write (w) capabilities. For example (entered as one line): dcecp> acl modify /.:/subsys/intraverse/eas\_server -entry -add {user eas\_server rw}

**Note:** Refer to the appropriate DCE documentation for detailed information.

5. Create a DCE key table (keytab) that the server principal can access when it logs in. For example (entered as one line):

dcecp> keytab create eas server -storage /opt/intraverse/eas\_adk/eas\_server.key -data {eas\_server plain 1 ibm}

**Note:** Refer to the appropriate DCE documentation for detailed information.

6. Register the service with Policy Director by using the **ivadmin server register** command. Use the information created in steps [2 on page 37](#page-46-0) and [3 on page 37](#page-46-0) as arguments to this command. For example (entered as one line):

ivadmin> server register externauth eas\_server /.:/subsys/intraverse/eas\_server none k External\_Authorization

Refer to ″Registering an external authorization service″ in Chapter 11 of the *Policy Director Administration Guide* for details on registering an external authorization service.

# **Reference: interface implementation**

["check\\_authorization"](#page-48-0) on page 39.

## <span id="page-48-0"></span>**check\_authorization**

Policy Director calls this function as part of an authorization check, if required by an external authorization ACL.

### **Syntax**

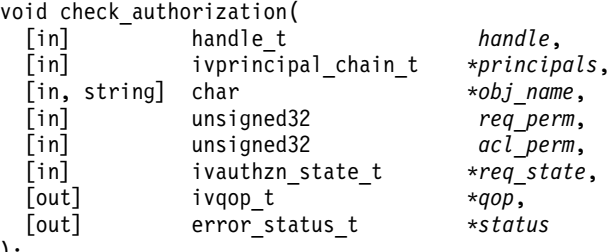

);

#### **Parameters**

*handle* **– input**

Server binding handle.

#### *principals* **– input**

Authenticated delegation chain. This data structure might be directly cast into an azn\_creds\_h\_t for use with the Authorization API.

#### *obj\_name* **– input**

Protected object name.

#### *req\_perm* **– input**

Requested capabilities.

#### *acl\_perm* **– input**

Capabilities that are granted by the ACL on the protected object.

#### *req\_state* **– input**

Opaque protected object-specific state information.

#### *qop* **– output**

Minimum acceptable quality of protection.

### *status* **– output**

Return status. Returns **error\_status\_ok**, if the request is authorized.

### **Remarks**

Performs an extended authorization check from an external authorization server. This call is made only when it is required by the specific ACL that controls access to an external authorization server.

### **Return Values**

#### **None.**

Success or failure status is returned in the *status* output parameter.Normal, successful completion.

# **Chapter 4. Credentials Acquisition Service**

This chapter contains:

- v "Introducing the Credentials Acquisition Service" on this page.
- v ["Using the remote procedure call interface"](#page-51-0) on page 42.
- v ["Implementing a custom Credentials Acquisition Service"](#page-55-0) on page 46.
- v ["Deploying a custom Credentials Acquisition Service"](#page-56-0) on page 47.
- v ["Reference: interface implementation"](#page-56-0) on page 47.

# **Introducing the Credentials Acquisition Service**

**Note:** This *Policy Director Programming Guide and Reference* book assumes basic working knowledge about writing and configuring DCE servers.

The Policy Director Credentials Acquisition Service (Policy Director CAS) extends the authentication capabilities of Policy Director. A CAS allows authentication and mapping of non-Policy Director user identity information (such as a non-Policy Director username and password, or X.509 client-side certificate) to a Policy Director user (principal). The Policy Director Security Manager (using its default registry) can then return credentials for this principal. A CAS also provides password management services.

The specifics of this authentication and mapping service are determined entirely by the CAS developer or designer. Mapping rules are stored in a database external to Policy Director.

To allow setup of a CAS, Policy Director provides:

- The IDL interface between WebSEAL and the CAS.
- The general server framework that handles CAS server functions, such as: startup, server registration, and signal handling.

It is the CAS developer's responsibility to extend the CAS framework to implement the identity mapping functions required by the particular application.

#### **Additional references:**

- v ″Credentials acquisition″ in Chapter 2 of the *Policy Director Administration Guide*
- v ″Credentials acquisition service overview″ in Chapter 2 of the *Policy Director Administration Guide*
- v ″X.509 certificate mapping mode″ in Chapter 2 of the *Policy Director Administration Guide*
- v ″Username mapping mode″ in Chapter 2 of the *Policy Director Administration Guide*
- v ″Policy Director Credentials Acquisition Service″ in Chapter 13 of the *Policy Director Administration Guide*

# <span id="page-51-0"></span>**Using the remote procedure call interface**

WebSEAL uses the cdas IDL interface to request identity mapping or password management services from a credentials acquisition server.

The cdas interface specifies two remote procedure calls (RPC):

- cdas\_get\_identity
- v cdas\_change\_password

These RPCs are called by the Policy Director Authorization Service whenever the CAS is called to perform authentication.

See the following sections for interface details.

## **IDL: cas\_auth.idl**

This IDL specifies two RPCs and four data structures that are exported by all external credentials acquisition servers. The following authentication styles are currently supported by this interface:

- No Authentication
- v Username, Password, or Passticket
- Public Key Certificates

```
\Gammauuid(04f8642a-0fae-11d3-b3df-0a0000c6aa77),
  pointer default(ptr),
   version(1.0)
]
interface cdas {
  /*
    * Authentication style constants
   */
  const unsigned32 IVAUTHN_STYLE_NONE = (0); /* No authn information */
   const unsigned32 IVAUTHN STYLE PASSWORD = (1); /* Secret key authn */
   const unsigned32 IVAUTHN_STYLE_CERT = (2); /* Public key authn */
   const unsigned32 IVAUTHN STYLE TOKEN CARD = (3); /* SecurID-style authn */
   const unsigned32 IVAUTHN STYLE ANONYMOUS = (4); /* Username only authn */
   /*
    * cdas_authn_info_t
   *
   * This data structure conveys all client authentication information
   * required by a CDAS.
   */
   typedef struct {
     union switch (unsigned32 authn_style) data {
        case IVAUTHN STYLE NONE:
                                                /* No data */case IVAUTHN_STYLE_PASSWORD:
             struct {
                [string] char *username; /* Client username */
                [string] char *password; /* Client password */
              password data;
         case IVAUTHN STYLE CERT:
             struct {
                               cert chain len; /* Length of cert chain */
                    [size_is(cert_chain_len)]
               byte \overline{\phantom{a}} *cert chain; \overline{\phantom{a}} /* Certificate chain */
            } cert_data;
```

```
case IVAUTHN STYLE TOKEN CARD:
         struct {
            [string] char *username; <br>
\frac{1}{x} /* Client \PIN number */<br>
\frac{1}{x} char *pin; \frac{1}{x} /* Client \PIN number */
            [string] char *pin;<br>[string] char *token;
                                            /* Current valid token */} token_card_data;
      case IVAUTHN STYLE ANONYMOUS:
         struct {
            [string] char *username; /* Client username */
        } anonymous_data;
  } authn data;
  unsigned\overline{3}2 ipaddr; /* Client IP address */[string] char *qop; /* Client quality of protection */
   [string] char *browser_info; /* Client browser type (if present) */
} cdas authn info t;
/*
* Constants that represent how a resulting client identity is conveyed
* by the CDAS.
*/
const unsigned32 IVAUTHN PRIN TYPE NAME = (0); /* Principal name */
const unsigned32 IVAUTHN_PRIN_TYPE_DN = (1); /* Distinguished name */
/*
* cdas_xattr_t
*
* An extended attribute for use in an attribute list.
*
 * Fields:
 *<br>* name
            string name for the attribute.
 * value string value for the attribute.
 *
*/
 typedef struct {
    [string] char *name;
    [string] char *value;
 } cdas_xattr_t;
 /*
 * cdas xattr list t;
 *
 * A list of extended attributes
 *
 * Fields:
 *
 * count number of attribute structs in list.
 * list a list of attribute structs.
  *
 */
  typedef struct {
    unsigned32 count;
       [size_is(count)]
     cdas_xattr_t *list;
  } cdas xattr list t;
  /*
  * cdas_identity_t
   *
  * This data structure conveys the resulting client identity
  * information returned from a CDAS upon successful authentication.
  */
```

```
typedef struct {
   union switch (unsigned32 prin type) data {
       case IVAUTHN_PRIN_TYPE_NAME:<br>[string] char *na
                             *name; /* Resulting principal name */case IVAUTHN PRIN TYPE DN:
           [string] char *dn; /* Resulting principal DN */} prin;
   [string] char *user_info; /* Audit information */
   [string] char *authnmech_info; /* Authn mechanism information */
   cdas xattr list t xattrs; / /* Extended attributes */
} cdas_identity_t;
/*
* cdas_get_identity()
 *
* This function performs client authentication on behalf of WebSEAL
* and returns the resulting client identity upon success. If the
* client has presented a certificate to Policy Director, it is the role of
   the CDAS to perform the relevant client identity mapping.
 *
* [in] h:
     RPC binding handle.
 *
* [in] authn_info:
* Client authentication information. This will be one of:
* 1) username/password pair
* 2) an ASN1 encoded chain of certificates.
* 3) A tokencard username/pin/token
* NOTE: This is not supported in the current version of WebSEAL.
*
* 4) Anonymous (username only)
* NOTE: This is not supported in the current version of WebSEAL.
 *
* Other useful client-related information is also included.
* Please see cas_auth.idl for more details about the
* cdas_authn_info_t structure
 *
* [out] client_id:
* The resulting client identity (upon successful authentication).
     Set to point to NULL on failure
 *
   [out] st:
* Used for reporting both RPC communication errors and server errors
* processing the request. For now it is assumed that error status ok
* will be returned, otherwise another binding/server interface will
* be tried for the same request until one works or none are left.
*/
void cdas_get_identity(
  [in] handle_t h,
  [in] cdas authn info t *authn info,
  [out] cdas identity t **client id,
  [out] error_status_t *st
);
```

```
/*
    * cdas_change_password()
    *
    * This function enables the caller to manage a given client's password
    * information.
    *
    * [in] h:
    * RPC binding handle.
    *
    * [in] username:
    * Username associated with the client account upon which the password
       modification should be made.
    *
    * [in] old_password:
    * Password associated with the client account that should be changed.
    *
    * [in] new_password:
    * New password to associate with the client account.
    *
    * [out] st:
        Used for reporting both RPC communication errors and server errors
         processing the request. For now it is assumed that error status ok
        will be returned, otherwise another binding/server interface will
    * be tried for the same request until one works or none are left.
    */
   void cdas_change_password(
                      handle t h,
      [in, string] char *username,
      [in,string] char *old_password,
      [in,string] char *new_password,
                      error_status_t
   );
}
```
# **Attribute configuration file**

```
interface cdas
{
    cdas get identity(
        [comm_status,fault_status] st
    );
    cdas_change_password(
        [comm_status,fault_status] st
    );
}
```
# <span id="page-55-0"></span>**Implementing a custom Credentials Acquisition Service**

Policy Director WebSEAL includes the Policy Director CAS interface and the Policy Director CAS server files. The source files provided with the ADK are a starting point for implementing your own customized CAS server.

### **Source files**

The CAS server's source files are located in the following directory:

**UNIX:** /opt/intraverse/cdas\_adk

**Windows:** *install-path*\cdas\_adk

If you install the Policy Director IVNet package, the Policy Director CAS will be automatically installed. See the Policy Director README file available on the Web for information on how to configure it for use.

In addition, source files are included with Policy Director as an example and starting point for building customized CAS servers.

If you create a customized CAS server from the CAS source files, replace the Policy Director CAS server binary with your own custom server binary at:

**UNIX:** /opt/intraverse/cdas\_server/bin/cdas\_server

**Windows:** *install-path*\cdas\_server\bin\cdas\_server

# **Supported platforms**

The CAS source files can be compiled on any platform. The custom built executable must reside on a machine within WebSEAL's secure domain.

## **Pre-requirements**

The Credentials Acquisition Service prerequisites include:

- DCE application development tools must be installed on the build machine These tools are normally included as part of an installation package. Specifically, you must install DCE header files and the IDL compiler.
- v A platform-specific C compiler and development environment

### **Build process**

The CAS source directory contains a MAKEFILE that builds interface files and demonstration files. In most cases, after you install the required packages on the build machine, you can compile the CAS server files with only minor modification to the MAKEFILE.

When building a custom CAS server, you should not modify any of the interface files (IDL and ACF). These files are used to communicate with the Policy Director Security Manager. Any changes to the interface files can potentially disrupt the communication process between the Policy Director Security Manager and the CAS server and possibly produce undesired results.

# <span id="page-56-0"></span>**Deploying a custom Credentials Acquisition Service**

Perform the following sequence of tasks to deploy a credentials acquisition server in a Policy Director environment.

- 1. Install the IVAuthADK package to obtain the CAS source files (located in the cdas\_adk directory).
- 2. Modify the CAS server source files as needed.
- 3. Build a new binary server file.

See ["Build process"](#page-55-0) on page 46.

- 4. Copy this new server file to the cdas\_server/bin directory.
- 5. Configure WebSEAL to point to the appropriate CAS CDS location.

See ″Policy Director Credentials Acquisition Service″ in Chapter 13 of the *Policy Director Administration Guide*.

**Note:** Note that the level of accountability in a many-to-one mapping is not fine-grained. The auditing services can track only the Policy Director user (principal), not the individual users mapped to this principal.

# **Reference: interface implementation**

- ["cdas\\_get\\_identity"](#page-57-0) on page 48.
- ["cdas\\_change\\_password"](#page-58-0) on page 49.

# <span id="page-57-0"></span>**cdas\_get\_identity**

Performs client authentication on behalf of Policy Director and returns the resulting client identity upon success.

### **Syntax**

```
void cdas_get_identity(
  [in] handle t h,
  [in] cdas_authn_info_t *authn_info,
  [out] cdas identity t **client id,
  [out] error status t *st
);
```
### **Parameters**

```
h – input
```
RPC-binding handle.

### *authn\_info* **– input**

Client authentication information, which can be one of the following:

- Username and password pair
- An ASN1 encoded chain of certificates

### *client\_id* **– output**

The resulting client identity (upon successful authentication).

*st* **– output**

Used for reporting both RPC communication errors and server errors when processing the request. Returns error\_status\_ok upon success.

### **Remarks**

This remote procedure call performs client authentication on behalf of Policy Director and returns the resulting client identity upon success. When the client presents a certificate to Policy Director, it is the role of the CAS to perform the relevant client identity mapping.

### **Return Values**

**None.**

Success or failure status is returned in the ″st″ output parameter.

# <span id="page-58-0"></span>**cdas\_change\_password**

Enables the caller to manage a given client's password information.

### **Syntax**

```
void cdas_change_password(
  [in] handle t h,
  [in, string] char *username,
  [in, string] char *old password,
  [in, string] char *new password,
  [out] error_status_t *st
);
```
### **Parameters**

```
h – input
```
RPC binding handle.

#### *username* **– input**

User name associated with the client account upon which the password modification should be made.

#### *old\_password* **– input**

Password associated with the client account that should be changed.

#### *new\_password* **– input**

New password to associate with the client account.

*st* **– output**

Used for reporting both RPC communication errors and server errors when processing the request. Returns **error\_status\_ok** upon success.

#### **Remarks**

This remote procedure call enables the caller to change a given client's password information.

### **Return Values**

#### **None.**

Success or failure status is returned in the *st* output parameter.

# **Chapter 5. Authorization API manual pages**

This section discusses the following Authorization API:

- azn\_attrlist\_add\_entry()
- azn\_attrlist\_add\_entry\_buffer()
- azn\_attrlist\_create()
- azn\_attrlist\_delete()
- azn\_attrlist\_entry\_get\_num()
- v azn\_attrlist\_get\_entry\_buffer\_value()
- azn\_attrlist\_get\_entry\_string\_value()
- azn\_attrlist\_get\_names()
- azn authdce t
- azn\_authldap\_t
- azn\_creds\_combine()
- azn\_creds\_create()
- azn\_creds\_delete()
- azn\_creds\_for\_subject()
- v azn\_creds\_get\_attrlist\_for\_subject()
- azn\_creds\_get\_pac()
- azn\_creds\_modify()
- azn\_creds\_num\_of\_subjects()
- azn\_decision\_access\_allowed()
- azn\_decision\_access\_allowed\_ext()
- azn\_error\_major()
- azn\_error\_minor()
- azn\_id\_get\_creds()
- azn\_initialize()
- azn\_pac\_get\_creds()
- azn\_release\_buffer()
- azn\_release\_string()
- azn\_release\_strings()
- azn\_shutdown()
- azn unauth t
- azn\_util\_client\_authenticate()
- azn\_util\_password\_authenticate()
- azn\_util\_server\_authenticate()

# **azn\_attrlist\_add\_entry()**

Adds a name or string-value entry to an attribute list.

### **Syntax**

```
azn status t
azn_attrlist_add_entry(
    azn attrlist h t attr list,
     azn string t attr name,
     azn_string_t string_value
);
```
# **Parameters**

*attr\_list* **– input** Handle to an attribute list.

*attr\_name* **– input** Name attribute of the entry to be added.

```
string_value – input
```
Value (string) attribute of the entry to be added.

## **Remarks**

This call adds an entry to the attribute list *attr\_list*. The added entry has a name *attr\_name* and value *string\_value*.

### **Return Values**

If successful, the function will return AZN\_S\_COMPLETE.

If the returned status code is not equal to AZN\_S\_COMPLETE, the major error codes will be derived from the returned status code with ["azn\\_error\\_major\(\)"](#page-87-0) on [page 78](#page-87-0).

#### **AZN\_S\_COMPLETE**

Successful completion.

**AZN\_S\_INVALID\_ATTRLIST\_HANDLE** Attribute list handle is invalid.

**AZN\_S\_INVALID\_ATTR\_NAME** Attribute name is invalid.

**AZN\_S\_INVALID\_ATTR\_VALUE** Attribute value is invalid.

#### **AZN\_S\_FAILURE**

# **azn\_attrlist\_add\_entry\_buffer()**

Adds a name or buffer-value entry to an attribute list.

# **Syntax**

```
azn status t
azn_attrlist_add_entry(
    azn_attrlist_h_t attr_list,
     azn_string_t attr_name,
     azn_buffer_t buffer_value
);
```
# **Parameters**

*attr\_list* **– input** Handle to an attribute list.

```
attr_name – input
    Name attribute of the entry to be added.
buffer_value – input
```
Value (buffer) attribute of the entry to be added.

## **Remarks**

This call adds an entry to the attribute list, *attr\_list*. The added entry has a name *attr\_name* and a value *buffer\_value*.

### **Return Values**

If successful, the function will return AZN\_S\_COMPLETE.

If the returned status code is not equal to AZN\_S\_COMPLETE, the major error codes will be derived from the returned status code with ["azn\\_error\\_major\(\)"](#page-87-0) on [page 78](#page-87-0).

#### **AZN\_S\_COMPLETE**

Successful completion.

**AZN\_S\_INVALID\_ATTRLIST\_HANDLE** Attribute list handle is invalid.

**AZN\_S\_INVALID\_ATTR\_NAME** Attribute name is invalid.

**AZN\_S\_INVALID\_ATTR\_BUFFER** Attribute buffer is invalid.

#### **AZN\_S\_FAILURE**

# **azn\_attrlist\_create()**

Creates a valid and empty attribute list, assigns it a handle, and returns the handle.

## **Syntax**

```
azn status t
azn_attrlist_create(
    azn_attrlist_h_t *new_attr_list
);
```
# **Parameters**

*new\_attr\_list***– output**

A reference to the new attribute list handle that is returned.

## **Remarks**

This call creates a new and empty attribute list, assigns it a handle *new\_attr\_list*, and returns the handle.

## **Return Values**

If successful, the function will return AZN\_S\_COMPLETE.

If the returned status code is not equal to AZN\_S\_COMPLETE, the major error codes will be derived from the returned status code with ["azn\\_error\\_major\(\)"](#page-87-0) on [page 78](#page-87-0).

### **AZN\_S\_COMPLETE**

Successful completion.

### **AZN\_S\_INVALID\_ATTRLIST\_HANDLE**

Attribute list handle is invalid.

#### **AZN\_S\_FAILURE**

# <span id="page-64-0"></span>**azn\_attrlist\_delete()**

Deletes the attribute list associated with the attribute list handle.

# **Syntax**

```
azn status t
azn_attrlist_delete(
    azn_attrlist_h_t *attr_list
);
```
# **Parameters**

```
attr_list – input
    On input, an existing attribute list handle.
```

```
old_attr_list – output
    On output, an existing attribute list handle.
```
## **Remarks**

This call deletes the attribute list associated with the handle *old\_attr\_list*. The call can set the input attribute list handle to an invalid value to ensure that it cannot be used in future calls.

# **Return Values**

If successful, the function will return AZN\_S\_COMPLETE.

If the returned status code is not equal to AZN\_S\_COMPLETE, the major error codes will be derived from the returned status code with ["azn\\_error\\_major\(\)"](#page-87-0) on [page 78](#page-87-0).

# **AZN\_S\_COMPLETE**

Successful completion.

### **AZN\_S\_INVALID\_ATTRLIST\_HANDLE**

Attribute list handle is invalid.

#### **AZN\_S\_FAILURE**

## **azn\_attrlist\_entry\_get\_num()**

Returns the number of value attributes in the entry for a specified name attribute in a specified attribute list.

### **Syntax**

```
azn_status_t
azn_attrlist_entry_get_num(
    azn_attrlist_h_t attr_list,
     azn_string_t attr_name,
    unsigned int *num_values
);
```
### **Parameters**

*attr\_list* **– input**

Handle to an existing attribute list.

*attr\_name* **– input**

Name attribute for the entry whose number of value attributes is to be returned.

```
num_values – output
```
Reference to an integer through which the number of value attributes (in the entry whose name attribute is specified by *attr\_name*) is returned.

## **Remarks**

This call returns the number of value attributes in the entry for a specified attribute in a specified attribute list.

## **Return Values**

If successful, the function will return AZN\_S\_COMPLETE.

If the returned status code is not equal to AZN\_S\_COMPLETE, the major error codes will be derived from the returned status code with ["azn\\_error\\_major\(\)"](#page-87-0) on [page 78](#page-87-0).

#### **AZN\_S\_COMPLETE**

Successful completion.

#### **AZN\_S\_INVALID\_ATTRLIST\_HANDLE**

Attribute list handle is invalid.

# **AZN\_S\_INVALID\_ATTR\_NAME**

Attribute name is invalid.

#### **AZN\_S\_INVALID\_ATTR\_INTEGER\_REF**

The integer reference is not valid.

#### **AZN\_S\_FAILURE**

# **azn\_attrlist\_get\_entry\_buffer\_value()**

Returns one value attribute from an entry in an attribute list whose entries' value attributes are buffers.

### **Syntax**

```
azn status t
azn_attrlist_get_entry_buffer_value(
     azn_attrlist_h_t attr_list,
     azn_string_t attr_name,
     unsigned int value index,
     azn_buffer_t buffer_value
);
```
## **Parameters**

*attr\_list* **– input**

Handle to an attribute list.

```
attr_name – input
```
Name attribute of the entry from which the value attribute is to be returned.

```
value_index – input
```
Index within the entry of the value attribute to be returned.

*buffer\_value* **– output**

Buffer that holds the returned value attribute.

## **Remarks**

This call returns one buffer-type value attribute in *buffer\_value*. The returned value attribute is the one at position *value\_index* within the entry whose name attribute is specified by *attr\_name*.

# **Return Values**

If successful, the function will return AZN\_S\_COMPLETE.

If the returned status code is not equal to AZN\_S\_COMPLETE, the major error codes will be derived from the returned status code with ["azn\\_error\\_major\(\)"](#page-87-0) on [page 78](#page-87-0).

### **AZN\_S\_COMPLETE**

Successful completion.

**AZN\_S\_INVALID\_ATTRLIST\_HANDLE** Attribute list handle is invalid.

**AZN\_S\_INVALID\_ATTR\_NAME** Attribute name is invalid.

**AZN\_S\_ATTR\_INVALID\_BUFFER\_REF**

The buffer reference is not valid.

#### **AZN\_S\_ATTR\_INVALID\_INDEX**

The index is not valid (no value exists for this index).

#### **AZN\_S\_FAILURE**

### **azn\_attrlist\_get\_entry\_string\_value()**

Returns one value attribute from an entry in an attribute list whose entries' value attributes are strings.

### **Syntax**

```
azn status t
azn_attrlist_get_entry_string_value(
    azn attrlist h t attr list,
     azn_string_t attr_name,
    unsigned int value index,
    azn_string_t *string_value
);
```
## **Parameters**

*attr\_list* **– input**

Handle to an existing attribute list.

```
attr_name – input
```
Name attribute of the entry from which the value attribute is to be returned.

```
value_index – input
```
Index within the entry of the value attribute to be returned.

*string\_value* **– output**

String that holds the returned value attribute

## **Remarks**

This call returns one string-type value attribute in *string\_value*. The returned value attribute is the one at position *value\_index* within the entry whose name attribute is specified by *attr\_name*.

### **Return Values**

If successful, the function will return AZN\_S\_COMPLETE.

If the returned status code is not equal to AZN\_S\_COMPLETE, the major error codes will be derived from the returned status code with ["azn\\_error\\_major\(\)"](#page-87-0) on [page 78](#page-87-0).

### **AZN\_S\_COMPLETE**

Successful completion.

**AZN\_S\_INVALID\_ATTRLIST\_HANDLE** Attribute list handle is invalid.

**AZN\_S\_INVALID\_ATTR\_NAME** Attribute name is invalid.

**AZN\_S\_ATTR\_INVALID\_STRING\_REF**

The string reference is not valid.

**AZN\_S\_ATTR\_VALUE\_NOT\_STRING\_TYPE**

The value attributes of this entry are not of type string.

#### **AZN\_S\_ATTR\_INVALID\_INDEX**

The index is not valid (no value exists for this index).

#### **AZN\_S\_FAILURE**

# **azn\_attrlist\_get\_names()**

Returns the list of all name attributes appearing in entries of the attribute list.

### **Syntax**

```
azn status t
azn_attrlist_get_names(
    azn_attrlist_h_t attr_list,
     azn_string_t *attr_names[]
);
```
# **Parameters**

```
attr_list – input
```
Handle to an existing attribute list.

```
attr_names – output
```
Array of NULL-terminated strings to hold the returned list of name attributes. The last entry in the array is denoted by a NULL *azn\_string\_t*.

## **Remarks**

This call returns a list of names attributes as an array of NULL terminated strings.

# **Return Values**

If successful, the function will return AZN\_S\_COMPLETE.

If the returned status code is not equal to AZN\_S\_COMPLETE, the major error codes will be derived from the returned status code with ["azn\\_error\\_major\(\)"](#page-87-0) on [page 78](#page-87-0).

### **AZN\_S\_COMPLETE** Successful completion.

**AZN\_S\_INVALID\_ATTRLIST\_HANDLE** Attribute list handle is invalid.

#### **AZN\_S\_INVALID\_STRING\_REF**

The string reference is not valid.

#### **AZN\_S\_FAILURE**

### **azn\_authdce\_t**

Provides authentication information about a user for use by the Authorization API.

### **Syntax**

```
typedef struct {
    char *principal;
   char *auth_method;
   OM_uint32 ipaddr;
   char *qop;
    char *user_info;
   char *browser_info;
   char *authnmech_info;
} azn_authdce_t;
```
### **Values**

*principal*

Name of the DCE user (principal).

#### *auth\_method*

String that indicates use of the DCE authentication method. The content of the string is defined by the application.

### *ipaddr*

IP address of requesting user.

#### *qop*

Quality of protection that is required for requests that are made by this user.

#### *user\_info*

Additional user information that might be required for auditing.

#### *browser\_info*

Browser (if any) that is employed by the user.

#### *authnmech\_info*

Additional authentication mechanism information. Supplied and used as needed by the application.

### **Remarks**

This base DCE information structure is passed into the azn\_id\_get\_creds() interface. Values in all fields, except for *principal*, are specified by the application for use as needed by the application.

# **azn\_authldap\_t**

Is used by the Authorization API as an input of credential and other information for use within the Policy Director secure domain.

### **Syntax**

```
typedef struct {
   char *ldap_dn;
    char *auth_method;
   OM_uint32 ipaddr;
   char *qop;
   char *user_info;
   char *browser_info;
   char *authnmech_info;
} azn_authldap_t;
```
# **Values**

*ldap\_dn*

LDAP distinguished name.

#### *auth\_method*

String that indicates use of the LDAP authentication method. The content of the string is defined by the application.

#### *ipaddr*

IP address of requesting user.

#### *qop*

Quality of protection that is required for requests that are made by this user.

#### *user\_info*

Additional user information that might be required for auditing.

#### *browser\_info*

Browser (if any) that is employed by the user.

#### *authnmech\_info*

Additional authentication mechanism information. Supplied and used as needed by the application.

# **Remarks**

This base LDAP information structure is passed into the azn\_id\_get\_creds() interface. Values in all fields, except for *ldap\_dn*, are specified by the application for use, as needed, by the application.

### <span id="page-71-0"></span>**azn\_creds\_combine()**

Combines two credentials and a handle to the resulting combined credential.

### **Syntax**

```
azn status t
azn_creds_combine(
    azn creds h t creds to add,
    azn_creds_h_t creds_to_prepend,
     azn_creds_h_t *combined_creds
);
```
# **Parameters**

```
creds_to_add – input
```
Handle to credentials to be added to the existing credentials chain.

```
creds_to_prepend – input
```
Handle to the credentials chain where the first indexed entry is the credential of the request initiator.

*combined\_creds* **– output**

Handle to the returned new credentials, which includes all the credential chain referenced by *creds\_to\_prepend*, and is followed by the credentials referenced by *creds\_to\_add*.

## **Remarks**

This call takes a credential handle *creds\_to\_add* and adds it to the end of a chain of one or more credentials, which are referenced by another credential handle *creds\_to\_prepend*. The credentials chain referenced by *creds\_to\_prepend* must contain as its first indexed credential the credentials of the initiator. It might contain the (previously combined) credentials of one or more of the initiator's proxies. A handle to the combined credentials is returned through *combined\_creds*.

### **Return Values**

If successful, the function will return AZN\_S\_COMPLETE.

If the returned status code is not equal to AZN\_S\_COMPLETE, the major error codes will be derived from the returned status code with ["azn\\_error\\_major\(\)"](#page-87-0) on [page 78](#page-87-0).

#### **AZN\_S\_COMPLETE**

Successful completion.

### **AZN\_S\_INVALID\_CREDS\_HDL**

The handle passed as *creds\_to\_prepend* is invalid.

#### **AZN\_S\_INVALID\_ADDED\_CREDS\_HDL**

The credentials handle passed as *creds\_to\_add* is invalid.

#### **AZN\_S\_INVALID\_NEW\_CREDS\_HDL**

The credentials handle passed as *combined\_creds* is invalid.

#### **AZN\_S\_UNIMPLEMENTED\_FUNCTION**

This function is not supported by the implementation.

#### **AZN\_S\_FAILURE**
# <span id="page-72-0"></span>**azn\_creds\_create()**

Creates a new, empty credentials structure, assigns it a handle, and returns the handle.

## **Syntax**

```
azn_status_t
azn_creds_create(
    azn_creds_h_t *creds
);
```
# **Parameters**

```
creds – input
```
Reference to the new credentials handle that is returned.

# **Remarks**

This call creates a new, empty credentials structure, assigns it a handle, and returns the handle.

# **Return Values**

If successful, the function will return AZN\_S\_COMPLETE.

If the returned status code is not equal to AZN\_S\_COMPLETE, the major error codes will be derived from the returned status code with ["azn\\_error\\_major\(\)"](#page-87-0) on [page 78](#page-87-0).

### **AZN\_S\_COMPLETE**

Successful completion.

## **AZN\_S\_INVALID\_CREDS\_HDL**

The credentials handle supplied is invalid.

#### **AZN\_S\_FAILURE**

# <span id="page-73-0"></span>**azn\_creds\_delete()**

Deletes the credentials associated with the credential handle.

## **Syntax**

```
azn status t
azn_creds_delete(
    azn_creds_h_t *creds
);
```
# **Parameters**

```
creds – input
```
Reference to the handle of the credentials to be deleted.

```
creds – output
```
Reference to the handle of the credentials to be deleted.

## **Remarks**

This call deletes the credentials associated with the handle *creds*. The call sets the input credentials handle to an invalid value to ensure that it cannot be used in future calls.

# **Return Values**

If successful, the function will return AZN\_S\_COMPLETE.

If the returned status code is not equal to AZN\_S\_COMPLETE, the major error codes will be derived from the returned status code with ["azn\\_error\\_major\(\)"](#page-87-0) on [page 78](#page-87-0).

### **AZN\_S\_COMPLETE**

Successful completion.

# **AZN\_S\_INVALID\_CREDS\_HDL**

The credentials handle supplied is invalid.

#### **AZN\_S\_FAILURE**

# <span id="page-74-0"></span>**azn\_creds\_for\_subject()**

Returns a handle to a credentials structure. The handle is used to extract individual credentials from combined credentials.

## **Syntax**

```
azn status t
azn_creds_for_subject(
    azn_creds_h_t creds,
    unsigned int subject_index,
    azn_creds_h_t *new_creds
);
```
# **Parameters**

```
creds – input
```
Handle to a credentials structure representing a credentials chain, which contains a list of 1 or more individual credentials structures.

*subject\_index* **– input**

Index of the requested individual credential within the credentials chain. The index of the first credential in the chain, which should be that of the initiator, is zero (0).

```
new_creds – output
```
Handle to the new credentials structure that is returned.

# **Remarks**

This call returns a handle, *new\_creds*, to a credentials structure for the individual credential at index *subject\_index* within a credentials structure *creds* which represents a credentials chain. Credentials chains are created by the azn\_creds\_combine() function. The first credential in a credentials chain is that of the initiator, and its index is zero (0). Callers can retrieve the credentials of the initiator by passing the constant AZN C\_INITIATOR\_INDEX as the value of *subject\_index*.

# **Return Values**

If successful, the function will return AZN\_S\_COMPLETE.

If the returned status code is not equal to AZN\_S\_COMPLETE, the major error codes will be derived from the returned status code with ["azn\\_error\\_major\(\)"](#page-87-0) on [page 78](#page-87-0).

#### **AZN\_S\_COMPLETE**

Successful completion.

#### **AZN\_S\_INVALID\_CREDS\_HANDLE**

The credentials handle supplied as *creds* is invalid.

#### **AZN\_S\_AUTHORIZATION\_FAILURE**

The caller does not possess the authority required to invoke this function.

#### **AZN\_S\_INVALID\_SUBJECT\_INDEX**

The supplied index is not valid.

#### **AZN\_S\_UNIMPLEMENTED\_FUNCTION**

This function is not supported by the implementation.

### **AZN\_S\_FAILURE**

# <span id="page-76-0"></span>**azn\_creds\_get\_attrlist\_for\_subject()**

Returns information from a specified credentials structure.

# **Syntax**

```
azn status t
azn_creds_get_attrlist_for_subject (
   azn_creds_h_t creds,
    unsigned int subject_index,
    azn_attrlist_h_t *creds_attrlist
);
```
# **Parameters**

### *creds* **– input**

Handle to a credentials structure representing a credentials chain.

*subject\_index* **– input**

Index of the requested individual credential within the credentials chain. The index of the first credential in the chain, which should be that of the initiator, is zero (0). If *creds* is an individual credential rather than a credentials chain, the index zero (0) will specify the entire credentials structure.

```
creds_attrlist – output
```
Reference to the handle of an attribute list that holds the specified credential's attribute information on return.

# **Remarks**

This call returns an attribute list containing information from the credentials structure for the individual credential at index *subject\_index* within a credentials structure *cred*s. The structure *creds* can be a single credential or a credentials chain; credentials chains are created by the azn\_creds\_combine() function. The first credential in a credentials chain is that of the initiator, and its index is zero (0). Callers can retrieve the credentials of the initiator by passing the constant AZN\_C\_INITIATOR\_INDEX as the value of *subject\_index*.

The audit identifier associated with the specified credentials structure is present in the returned attribute list. It is the value attribute of an entry whose name attribute is AZN\_C\_AUDIT\_ID.

# **Return Values**

If successful, the function will return AZN\_S\_COMPLETE.

If the returned status code is not equal to AZN\_S\_COMPLETE, the major error codes will be derived from the returned status code with ["azn\\_error\\_major\(\)"](#page-87-0) on [page 78](#page-87-0).

### **AZN\_S\_COMPLETE**

Successful completion.

### **AZN\_S\_INVALID\_CREDS\_HDL**

The credentials handle supplied is invalid.

**AZN\_S\_INVALID\_SUBJECT\_INDEX** The supplied index is not valid.

## **AZN\_S\_INVALID\_ATTRLIST\_HDL**

The attribute list handle supplied is invalid.

### **AZN\_S\_AUTHORIZATION\_FAILURE**

The caller does not possess the authority required to invoke this function.

### **AZN\_S\_UNIMPLEMENTED\_FUNCTION**

This function is not supported by the implementation.

### **AZN\_S\_FAILURE**

## <span id="page-78-0"></span>**azn\_creds\_get\_pac()**

Creates and returns a privilege attribute certificate (PAC) by invoking a specified PAC service on the supplied credentials.

## **Syntax**

```
azn status t
azn_creds_get_pac(
   azn_creds_h_t creds,
   azn_string_t pac_svc_id,
    azn_buffer_t pac
);
```
## **Parameters**

```
creds – input
```
Handle to the credentials whose information is used to build the Privilege Attribute Certificate (PAC).

```
pac_svc_id – input
```
Identification (id) of the PAC service that produces the PAC.

```
pac – output
```
The buffer structure that holds the returned PAC.

# **Remarks**

This call uses the PAC service whose identification is supplied as *pac\_svc\_id* to build a new PAC. The PAC service uses the information in the supplied credentials to build the PAC. Different PAC services might produce PACs with different formats. Some PAC services can cryptographically protect or sign the PACs they produce.

This call takes as an input parameter a handle to an existing credentials structure, and returns the output PAC in an Authorization API buffer.

# **Return Values**

If successful, the function will return AZN\_S\_COMPLETE.

If the returned status code is not equal to AZN\_S\_COMPLETE, the major error codes will be derived from the returned status code with ["azn\\_error\\_major\(\)"](#page-87-0) on [page 78](#page-87-0).

### **AZN\_S\_COMPLETE**

Successful completion.

### **AZN\_S\_INVALID\_CREDS\_HDL**

The credentials handle supplied is invalid.

#### **AZN\_S\_INVALID\_PAC\_SVC**

The privilege attribute certificate service identifier is invalid.

#### **AZN\_S\_AUTHORIZATION\_FAILURE**

The caller does not possess the authority required to invoke this function.

#### **AZN\_S\_UNIMPLEMENTED\_FUNCTION**

This function is not supported by the implementation.

### **AZN\_S\_FAILURE**

# <span id="page-80-0"></span>**azn\_creds\_modify()**

Modifies an existing credential and returns a handle to a new credential that contains the modifications.

# **Syntax**

```
azn status t
azn_creds_modify(
    azn_creds_h_t creds,
    azn_string_t mod_svc_id,
   azn_attrlist_h_t mod_info,
    azn_creds_h_t new_creds
);
```
# **Parameters**

```
creds – input
```
Handle to the authorization credentials to be modified.

```
mod_svc_id – input
```
Identification (id) of the credential modification service.

#### *mod\_info* **– input**

Attribute list that contains modification service-specific or application-specific data that describes the desired credential modifications.

#### *new\_creds* **– output**

Handle to a credentials structure that contains the modified credentials upon return.

## **Remarks**

This call modifies an existing credential by adding the attribute list *mod\_info* to the credentials structure, and assigning the modified credential to a new credentials structure *new\_creds*.

Before calling this function, you must call azn\_creds\_create() to create a new and empty credentials structure *new\_creds*.

This function uses the specified modification service *mod\_svc\_id* and (optionally) an attribute list *mod\_info*, which contains modification information provided by the caller to modify a copy of the supplied credential. The function returns a handle to a new credentials structure containing the modified credential. The supplied credential *creds* is unchanged.

# **Return Values**

If successful, the function will return AZN\_S\_COMPLETE.

If the returned status code is not equal to AZN\_S\_COMPLETE, the major error codes will be derived from the returned status code with ["azn\\_error\\_major\(\)"](#page-87-0) on [page 78](#page-87-0).

**AZN\_S\_COMPLETE** Successful completion.

**AZN\_S\_INVALID\_CREDS\_HDL**

The credentials handle supplied is invalid.

### **AZN\_S\_INVALID\_MOD\_FUNCTION**

The supplied modification service identifier is not valid.

### <span id="page-81-0"></span>**AZN\_S\_INVALID\_ATTRLIST\_HDL**

The attribute list handle supplied is invalid.

## **AZN\_S\_INVALID\_NEW\_CREDS\_HDL**

The new credentials handle is invalid.

## **AZN\_S\_AUTHORIZATION\_FAILURE**

The caller does not possess the authority required to invoke this function.

### **AZN\_S\_UNIMPLEMENTED\_FUNCTION**

This function is not supported by the implementation.

#### **AZN\_S\_FAILURE**

# <span id="page-82-0"></span>**azn\_creds\_num\_of\_subjects()**

Returns the number of individual credentials in a credentials chain.

## **Syntax**

```
azn status t
azn_creds_num_of_subjects(
   azn_creds_h_t creds,
    unsigned int *num_of_subjects
);
```
# **Parameters**

```
creds – input
   Handle to a credentials structure
```

```
num_of_subjects – output
```
Number of credentials in the credentials structure upon return.

## **Remarks**

This call returns the number of individual credentials, *num\_of\_subjects*, in a credentials chain *creds*. Credentials chains are created by the azn\_creds\_combine() function.

# **Return Values**

If successful, the function will return AZN\_S\_COMPLETE.

If the returned status code is not equal to AZN\_S\_COMPLETE, the major error codes will be derived from the returned status code with ["azn\\_error\\_major\(\)"](#page-87-0) on [page 78](#page-87-0).

#### **AZN\_S\_COMPLETE**

Successful completion.

### **AZN\_S\_INVALID\_CREDS\_HDL**

The credentials handle supplied is invalid.

### **AZN\_S\_ATTR\_INVALID\_INTEGER\_REF**

The integer reference is invalid.

### **AZN\_S\_FAILURE**

# <span id="page-83-0"></span>**azn\_decision\_access\_allowed()**

Makes an access control decision.

## **Syntax**

```
azn status t
azn_decision_access_allowed(
   azn creds h t creds,
   azn_string_t protected_resource,
   azn_string_t operation,
    int *permission
);
```
# **Parameters**

```
creds – input
```
Handle to the initiator's credentials.

```
protected_resource – input
    Name of the request's target.
```
*operation* **– input**

Name of the requested operation.

*permission* **– output**

Value of the returned permission. Will be either AZN\_C\_PERMITTED or AZN\_C\_NOT\_PERMITTED if the returned status value is AZN\_S\_COMPLETE.

Calling applications are bound by the decision returned using the permission argument only when the returned status code is AZN\_S\_COMPLETE.

When the returned status code is not AZN\_S\_COMPLETE, the returned permission might be set to any value.

# **Remarks**

This call decides whether the initiator with credentials *creds* is authorized to perform the operation *operation* on the target *protected\_resource*. The decision is returned through *permission*.

azn\_decision\_access\_allowed() is a convenience function for azn\_decision\_access\_allowed\_ext() with app\_context=NULL and permission\_info=NULL.

## **Return Values**

If successful, the function will return AZN\_S\_COMPLETE.

If the returned status code is not equal to AZN\_S\_COMPLETE, the major error codes will be derived from the returned status code with ["azn\\_error\\_major\(\)"](#page-87-0) on [page 78](#page-87-0).

**AZN\_S\_COMPLETE**

Successful completion.

**AZN\_S\_INVALID\_CREDS\_HDL**

The credentials handle supplied is invalid.

**AZN\_S\_INVALID\_RESOURCE**

The target name is invalid.

### <span id="page-84-0"></span>**AZN\_S\_INVALID\_OPERATION**

The operation has no meaning for the specified target.

## **AZN\_S\_INVALID\_PERMISSION\_REF**

The integer reference to return the permission is invalid.

### **AZN\_S\_AUTHORIZATION\_FAILURE**

The caller does not possess the authority required to invoke this function.

## **AZN\_S\_FAILURE**

## <span id="page-85-0"></span>**azn\_decision\_access\_allowed\_ext()**

Makes an access control decision by using application-specific context information; returns information about why the decision was made.

### **Syntax**

```
azn status t
azn_decision_access_allowed_ext(
    azn_creds_h_t creds,
   azn_string_t protected_resource,
    azn_string_t operation,
   azn_attrlist_h_t app_context,
    int *permission,
   azn_attrlist_h_t *permission_info
);
```
## **Parameters**

```
creds – input
```
Handle to the initiator's credentials

#### *protected\_resource* **– input**

Name of the request's target.

#### *operation* **– input**

Name of the requested operation

#### *app\_context* **– input**

Attribute list that contains application-specific context access control information (ACI). A NULL value indicates that there is no context ACI.

#### *permission\_info* **– input**

Pointer to an attribute list through which the implementation might return implementation-specific information about the decision. If a NULL value is passed as input, then no information will be returned.

#### *permission* **– output**

Value of the returned permission. Will be either AZN\_C\_PERMITTED or AZN\_C\_NOT\_PERMITTED if the returned status value is AZN\_S\_COMPLETE.

Calling applications are bound by the decision returned using the permission argument only when the returned status code is AZN\_S\_COMPLETE.

When the returned status code is not AZN\_S\_COMPLETE, the returned permission can be set to any value.

#### *permission\_info* **– output**

Pointer to an attribute list through which the implementation can return implementation-specific information about the decision. If a NULL value is passed as input, then no information will be returned.

## **Remarks**

This call decides whether the initiator with credentials *creds* is authorized to perform the operation *operation* on the target *protected\_resource*. Optionally, callers can supply application-specific context access control information (ACI) by using the *app\_context* argument. The decision is returned through *permission*.

Optionally, the implementation can return implementation-specific information about the decision through *permission\_info*.

The constants AZN\_C\_REQUEST\_TIME, AZN\_C\_AUTHN\_QUALITY, AZN\_C\_REQUESTER\_LOC, and AZN\_C\_REQUEST\_ROUTE\_QOP can be used as the name attributes of entries in the *app\_context* attribute list to communicate common types of context.

## <span id="page-86-0"></span>**Return Values**

If successful, the function will return AZN\_S\_COMPLETE.

If the returned status code is not equal to AZN\_S\_COMPLETE, the major error codes will be derived from the returned status code with ["azn\\_error\\_major\(\)"](#page-87-0) on [page 78](#page-87-0).

### **AZN\_S\_COMPLETE**

Successful completion.

#### **AZN\_S\_INVALID\_CREDS\_HDL**

The credentials handle supplied is invalid.

#### **AZN\_S\_INVALID\_RESOURCE**

The target name is invalid.

#### **AZN\_S\_INVALID\_OPERATION**

The operation has no meaning for the specified target.

#### **AZN\_S\_INVALID\_PERMISSION\_REF**

The integer reference to return the permission is invalid.

### **AZN\_S\_INVALID\_APP\_CONTEXT\_HDL**

The attribute list handle for the context ACI is invalid.

#### **AZN\_S\_INVALID\_ATTRLIST\_HDL**

The attribute list handle for the returned *permission\_info* is invalid.

### **AZN\_S\_AUTHORIZATION\_FAILURE**

The caller does not possess the authority required to invoke this function.

#### **AZN\_S\_UNIMPLEMENTED\_FUNCTION**

This function is not supported by the implementation.

#### **AZN\_S\_FAILURE**

# <span id="page-87-0"></span>**azn\_error\_major()**

Returns the major error code that is associated with a returned status code.

# **Syntax**

```
unsigned int
azn_error_major(
   azn_status_t status_code
);
```
# **Parameters**

*status\_code* **– input** Previously returned status code by any of the azn\_\* routines.

# **Remarks**

This call returns the major error code associated with a previously returned status code.

# **Return Values**

Any of the defined major error codes, AZN\_S\_\*, is returned.

# <span id="page-88-0"></span>**azn\_error\_minor()**

Returns the implementation-specific minor error code that is associated with a returned status code.

# **Syntax**

```
unsigned int
azn_error_minor(
   azn_status_t status_code
);
```
# **Parameters**

```
status_code – input
    Previously returned status code by any of the azn_* routines.
```
# **Remarks**

This call returns the minor error code associated with a previously returned status code.

# **Return Values**

An implementation-specific minor error code is returned. For a complete list of minor error codes, see the dceaclmsg.h file.

# <span id="page-89-0"></span>**azn\_id\_get\_creds()**

Returns a handle to the credentials associated by a specified authorization authority with a specified identity.

## **Syntax**

```
azn status t
azn_id_get_creds(
    azn_string_t authority,
    azn_string_t mechanism_id,
    azn_buffer_t mechanism_info,
    azn_creds_h_t new_creds
\mathcal{E}
```
## **Parameters**

```
authority – input
```
Identification (id) of the authorization authority to be used to build the credential. A NULL input value selects a default.

*mechanism\_id* **– input**

Authentication mechanism that is used to generate the identity passed through *mechanism\_info*. A NULL input value selects a default authentication mechanism.

*mechanism\_info* **– input**

Buffer containing initiator access control information (ACI), which consists of identity information obtained from an authentication service. The authentication service used to produce this information should be identified using the *mechanism\_id* argument. A NULL input value denotes the default identity for the selected authentication mechanism from the environment.

### *new\_creds* **– output**

Handle to the credentials structure that holds the returned *creds*.

# **Remarks**

This call builds an authorization credentials structure, referenced by the returned handle *new\_creds*, for the identity corresponding to the initiator Access Control Information *mechanism\_info* produced by an authentication mechanism *mechanism\_id*.

Specifying a NULL value for *authority* causes the default authority to be used. The default authority is Policy Director, which is the only authority supported by this release of the Policy Director Authorization API.

Specifying NULL values for *mechanism\_id* and for *mechanism\_info* causes the default authentication mechanism and the default identity to be the authentication mechanism used in the Policy Director secure domain.

## **Return Values**

If successful, the function will return AZN\_S\_COMPLETE.

If the returned status code is not equal to AZN\_S\_COMPLETE, the major error codes will be derived from the returned status code with ["azn\\_error\\_major\(\)"](#page-87-0) on [page 78](#page-87-0).

**AZN\_S\_COMPLETE** Successful completion.

#### <span id="page-90-0"></span>**AZN\_S\_INVALID\_AUTHORITY**

The authorization authority identification (id) is invalid.

### **AZN\_S\_INVALID\_MECHANISM**

The security mechanism identification (id) is not supported by the selected authorization authority.

#### **AZN\_S\_INVALID\_MECHANISM\_INFO**

The security mechanism information is not valid.

### **AZN\_S\_INVALID\_NEW\_CREDS\_HDL**

The credentials handle supplied for the new credentials is invalid.

### **AZN\_S\_AUTHORIZATION\_FAILURE**

The caller does not possess the authority required to invoke this function.

### **AZN\_S\_FAILURE**

# <span id="page-91-0"></span>**azn\_initialize()**

Initializes the authorization service.

## **Syntax**

```
azn status t
azn_initialize(
   azn attrlist h t init data,
   azn_attrlist_h_t init_info
);
```
# **Parameters**

```
init_data – input
```
Handle to an attribute list containing implementation-specific initialization data.

*init\_info* **– output**

Handle to an attribute list through which implementation-specific information is returned from initialization.

# **Remarks**

This function must be called before you call any other standard Authorization API function.

Before calling this function, an API application must establish a security context in the Policy Director secure domain. Use either azn\_util\_server\_authenticate() or azn\_util\_client\_authenticate() to establish this context.

## **Return Values**

If successful, the function will return AZN\_S\_COMPLETE.

If the returned status code is not equal to AZN\_S\_COMPLETE, the major error codes will be derived from the returned status code with ["azn\\_error\\_major\(\)"](#page-87-0) on [page 78](#page-87-0).

### **AZN\_S\_COMPLETE**

Successful completion.

**AZN\_S\_INVALID\_INIT\_DATA\_HDL**

The attribute list handle for the initialization information is invalid.

#### **AZN\_S\_INVALID\_ATTRLIST\_HDL**

The attribute list handle for the initialization information is invalid.

#### **AZN\_S\_FAILURE**

## <span id="page-92-0"></span>**azn\_pac\_get\_creds()**

Returns a handle to new credentials that are derived from a privilege attribute certificate (PAC) by a specified PAC service.

## **Syntax**

```
azn status t
azn_pac_get_creds(
   azn_buffer_t pac,
    azn_string_t pac_svc_id,
    azn_creds_h_t *new_creds
);
```
# **Parameters**

```
pac – input
```
Buffer structure that holds the supplied PAC.

```
pac_svc_id – input
```
Identification (id) of the PAC service that produces the *creds*.

```
new_creds – output
```
Handle to the credentials structure that holds the returned *creds*.

# **Remarks**

This call uses the PAC service whose identification (id) is supplied to build a new credentials structure that uses the information in the supplied PAC. Some PAC services will cryptographically verify the protection or signature on the received PAC and will return an error if the PAC cannot be verified.

# **Return Values**

If successful, the function will return AZN\_S\_COMPLETE.

If the returned status code is not equal to AZN\_S\_COMPLETE, the major error codes will be derived from the returned status code with ["azn\\_error\\_major\(\)"](#page-87-0) on [page 78](#page-87-0).

#### **AZN\_S\_COMPLETE**

Successful completion.

#### **AZN\_S\_INVALID\_PAC**

The PAC is invalid or cannot be verified by the PAC service.

### **AZN\_S\_INVALID\_PAC\_SVC**

The id of the PAC service is invalid.

### **AZN\_S\_INVALID\_NEW\_CREDS\_HDL**

The credentials handle supplied is invalid.

#### **AZN\_S\_AUTHORIZATION\_FAILURE**

The caller does not possess the authority required to invoke this function.

#### **AZN\_S\_UNIMPLEMENTED\_FUNCTION**

This function is not supported by the implementation.

#### **AZN\_S\_FAILURE**

# <span id="page-93-0"></span>**azn\_release\_buffer()**

Frees storage that is associated with a buffer

## **Syntax**

```
azn status t
azn_release_buffer(
   azn_buffer_t buffer
);
```
# **Parameters**

*buffer* **– input** Buffer whose memory is to be released.

# **Remarks**

This call releases azn\_buffer\_t structures.

# **Return Values**

If successful, the function will return AZN\_S\_COMPLETE.

If the returned status code is not equal to AZN\_S\_COMPLETE, the major error codes will be derived from the returned status code with ["azn\\_error\\_major\(\)"](#page-87-0) on [page 78](#page-87-0).

### **AZN\_S\_COMPLETE**

Successful completion.

### **AZN\_S\_INVALID\_BUFFER\_REF**

The buffer reference is invalid.

### **AZN\_S\_FAILURE**

# <span id="page-94-0"></span>**azn\_release\_string()**

Frees storage that is associated with a string.

# **Syntax**

```
azn status t
azn_release_string(
   azn_string_t string
);
```
# **Parameters**

*string* **– input** Pointer to the string to be released.

# **Remarks**

This call releases azn\_string\_t structures.

# **Return Values**

If successful, the function will return AZN\_S\_COMPLETE.

If the returned status code is not equal to AZN\_S\_COMPLETE, the major error codes will be derived from the returned status code with ["azn\\_error\\_major\(\)"](#page-87-0) on [page 78](#page-87-0).

### **AZN\_S\_COMPLETE**

Successful completion.

### **AZN\_S\_INVALID\_STRING\_REF**

The string reference is invalid.

### **AZN\_S\_FAILURE**

# <span id="page-95-0"></span>**azn\_release\_strings()**

Frees storage that is associated with an array of strings.

## **Syntax**

```
azn status t
azn_release_strings(
   azn_string_t strings[ ]
);
```
# **Parameters**

```
strings – input
    Pointer to the array of azn_string_t structures to be released.
```
# **Remarks**

This call releases a NULL-terminated array of azn\_string\_t structures.

# **Return Values**

If successful, the function will return AZN\_S\_COMPLETE.

If the returned status code is not equal to AZN\_S\_COMPLETE, the major error codes will be derived from the returned status code with ["azn\\_error\\_major\(\)"](#page-87-0) on [page 78](#page-87-0).

### **AZN\_S\_COMPLETE**

Successful completion.

### **AZN\_S\_INVALID\_STRING\_REF**

The reference to the array of strings is invalid.

#### **AZN\_S\_FAILURE**

# <span id="page-96-0"></span>**azn\_shutdown()**

Cleans up internal authorization service state in preparation for shutdown.

# **Syntax**

```
azn status t
azn_shutdown(
);
```
# **Remarks**

This call is used by an application that has initialized the Authorization API using the azn\_initialize() function. Calls azn\_shutdown() to clean up the Authorization APIÆs memory and other internal implementation state before the application exits.

# **Return Values**

If successful, the function will return AZN\_S\_COMPLETE.

If the returned status code is not equal to AZN\_S\_COMPLETE, the major error codes will be derived from the returned status code with ["azn\\_error\\_major\(\)"](#page-87-0) on [page 78](#page-87-0).

### **AZN\_S\_COMPLETE**

Successful completion.

### **AZN\_S\_FAILURE**

# <span id="page-97-0"></span>**azn\_unauth\_t**

Is used by the Authorization API as an input of credential and other information for unauthenticated users in the Policy Director secure domain.

# **Syntax**

```
typedef struct {
   OM_uint32 ipaddr;
   char *qop;
   char *user_info;
   char *browser_info;
} azn_unauth_t;
```
## **Values**

*ipaddr*

IP address of requesting user.

*qop*

Quality of protection that is required for requests that are made by this user.

*user\_info*

Additional user information that might be required for auditing.

```
browser_info
```
Browser (if any) that is employed by the user.

# **Remarks**

This data structure is used to pass information about an unauthenticated user into the azn\_id\_get\_creds() interface. The content of each element of this structure is determined by the application, based on application requirements.

# <span id="page-98-0"></span>**azn\_util\_client\_authenticate()**

Performs a login from a username and password.

# **Syntax**

```
OM_uint32 azn_util_client_authenticate(
   const azn_string_t principal_name,
   const azn_string_t password
);
```
# **Parameters**

*principal\_name* **– input** Name of the principal (user) to be logged in.

*password* **– input** Text password for the user.

# **Remarks**

This call performs a login from a username and password pair. Starts a background thread to refresh the login context as necessary.

# **Return Values**

Returns AZN\_S\_COMPLETE on success, error code on failure.

# <span id="page-99-0"></span>**azn\_util\_password\_authenticate()**

Performs a login for a username and password pair, and returns authentication information when the login is successful.

## **Syntax**

```
OM_uint32 azn_util_password_authenticate(
    const azn_string_t principal_name,
   const azn_string_t password,
    azn_string_t mechanism_id,
    azn_buffer_t authinfo
);
```
# **Parameters**

```
principal_name – input
```
Name of the user (principal) used to log in.

*password* **– input** Password for the user.

*mechanism\_id* **– output**

Pointer to a buffer that is loaded with the results of the login when the login attempt is successful.

*authinfo* **– output**

String-identifying authentication mechanism with which the user is authenticated.

## **Remarks**

This call performs a login for a username and password pair, and returns authentication information when the login is successful. Does not establish a security context for the application. The *mechanism\_id* and *authinfo* returned can then be appended with data specific to the principal and passed into the azn\_id\_get\_creds() call.

The authentication mechanism used depends upon the underlying authentication mechanism that was configured when the Authorization API was installed.

The *mechanism\_id* string is allocated by the utility function and must be freed using azn\_release\_string() when no longer needed.

# **Return Values**

Returns AZN\_S\_COMPLETE on success, error code on failure.

# <span id="page-100-0"></span>**azn\_util\_server\_authenticate()**

Performs a login from a keytab file, and starts a background thread to refresh the login context as necessary.

## **Syntax**

```
OM_uint32 azn_util_server_authenticate(
   const azn_string_t principal_name,
    const azn_string_t keytab_path
);
```
# **Parameters**

*principal\_name* **– input** Path to the keytab file containing the principal's key.

*keytab\_path* **– input**

Name of the user (principal) to log in.

# **Remarks**

Performs a login from a keytab file, and starts a background thread to refresh the login context as necessary.

In order to use this utility function, applications that operate in a Policy Director secure domain that uses an LDAP user registry must use the DCE commands to create a keytab file.

# **Return Values**

Returns AZN\_S\_COMPLETE on success, error code on failure.

# **Appendix. Notices**

This information was developed for products and services offered in the U.S.A. IBM may not offer the products, services, or features discussed in this document in other countries. Consult your local IBM representative for information on the products and services currently available in your area. Any reference to an IBM product, program, or service is not intended to state or imply that only that IBM product, program, or service may be used. Any functionally equivalent product, program, or service that does not infringe any IBM intellectual property right may be used instead. However, it is the user's responsibility to evaluate and verify the operation of any non-IBM product, program, or service.

IBM may have patents or pending patent applications covering subject matter in this document. The furnishing of this document does not give you any license to these patents. You can send license inquiries, in writing, to:

IBM Director of Licensing IBM Corporation North Castle Drive Armonk, NY 10504-1785 U.S.A.

For license inquiries regarding double-byte (DBCS) information, contact the IBM Intellectual Property Department in your country or send inquiries, in writing, to:

IBM World Trade Asia Corporation Licensing 2-31 Roppongi 3-chome, Minato-ku Tokyo 106, Japan

**The following paragraph does not apply to the United Kingdom or any other country where such provisions are inconsistent with local law:** INTERNATIONAL BUSINESS MACHINES CORPORATION PROVIDES THIS PUBLICATION "AS IS" WITHOUT WARRANTY OF ANY KIND, EITHER EXPRESS OR IMPLIED, INCLUDING, BUT NOT LIMITED TO, THE IMPLIED WARRANTIES OF NON-INFRINGEMENT, MERCHANTABILITY OR FITNESS FOR A PARTICULAR PURPOSE. Some states do not allow disclaimer of express or implied warranties in certain transactions, therefore, this statement may not apply to you.

This information could include technical inaccuracies or typographical errors. Changes are periodically made to the information herein; these changes will be incorporated in new editions of the information. IBM may make improvements and/or changes in the product(s) and/or the program(s) described in this information at any time without notice.

Any references in this information to non-IBM Web sites are provided for convenience only and do not in any manner serve as an endorsement of those Web sites. The materials at those Web sites are not part of the materials for this IBM product and use of those Web sites is at your own risk.

IBM may use or distribute any of the information you supply in any way it believes appropriate without incurring any obligation to you.

Licensees of this program who wish to have information about it for the purpose of enabling: (i) the exchange of information between independently created programs and other programs (including this one) and (ii) the mutual use of the information which has been exchanged, should contact:

IBM Corporation Department LZKS 11400 Burnet Road Austin, TX 78758 U.S.A.

Such information may be available, subject to appropriate terms and conditions, including in some cases, payment of a fee.

The licensed program described in this document and all licensed material available for it are provided by IBM under terms of the IBM Customer Agreement, IBM International Program License Agreement, or any equivalent agreement between us.

Any performance data contained herein was determined in a controlled environment. Therefore, the results obtained in other operating environments may vary significantly. Some measurements may have been made on development-level systems and there is no guarantee that these measurements will be the same on generally available systems. Furthermore, some measurement may have been estimated through extrapolation. Actual results may vary. Users of this document should verify the applicable data for their specific environment.

Information concerning non-IBM products was obtained from the suppliers of those products, their published announcements or other publicly available sources. IBM has not tested those products and cannot confirm the accuracy of performance, compatibility or any other claims related to non-IBM products. Questions on the capabilities of non-IBM products should be addressed to the suppliers of those products.

This information contains examples of data and reports used in daily business operations. To illustrate them as completely as possible, the examples include the names of individuals, companies, brands, and products. All of these names are fictitious and any similarity to the names and addresses used by an actual business enterprise is entirely coincidental.

Each copy or any portion of these sample programs or any derivative work, must include a copyright notice as follows:

© (your company name) (year). Portions of this code are derived from IBM Corp. Sample Programs. © Copyright IBM Corp. *\_enter the year or years.\_* All rights reserved.

# **Trademarks**

The following terms are trademarks of International Business Machines Corporation in the United States, or other countries, or both:

AIX **FirstSecure** IBM SecureWay Microsoft, Windows, Windows NT, and the Windows logo are trademarks of Microsoft Corporation in the United States, other countries, or both.

UNIX is a registered trademark in the United States, other countries, or both and is licensed exclusively through The Open Group.

Other company, product, and service names may be trademarks or service marks of others.

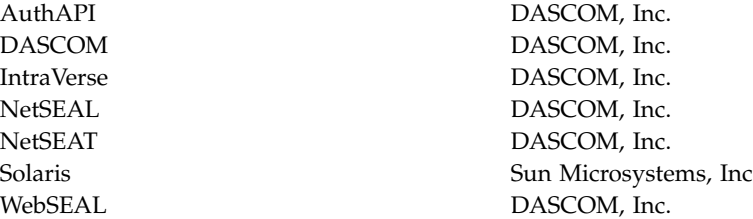

# **Index**

# **A**

[about this book v](#page-6-0) [access, LDAP 19](#page-28-0) access control decisions [making 74](#page-83-0) [making and extending 76](#page-85-0) [access decision function \(ADF\) 4](#page-13-0) [access enforcement function \(AEF\) 4](#page-13-0) ACF (see *[attribute configuration files](#page-44-0)*) 35 adding [additional application-specific](#page-36-0) [context 27](#page-36-0) [attributes for LDAP access 19](#page-28-0) [attributes for local cache mode 16](#page-25-0) [attributes for remote cache mode 16](#page-25-0) [authorization to an application 5](#page-14-0) [credentials and handle 62](#page-71-0) [name or buffer value to attribute](#page-62-0) [list 53](#page-62-0) [name or value to attribute list 52](#page-61-0) [principal to a group 37](#page-46-0) [principal to an organization 37](#page-46-0) [additional user information 23](#page-32-0) [address of data structure 24](#page-33-0) [ADF \(access decision function\) 4](#page-13-0) [ADK 4](#page-13-0) Administration Guide references [authorization service 34](#page-43-0) [Policy Director CAS 41](#page-50-0) [administrator's distinguished name 20](#page-29-0) [AEF \(access enforcement function\) 4](#page-13-0) AIX [libivauthzn.a library file 6](#page-15-0) [library linking 8](#page-17-0) [Policy Director operating system 2](#page-11-0) [allocated memory 28](#page-37-0) API [attribute lists 8](#page-17-0) [authorization decisions 9](#page-18-0) [check\\_authorization 39](#page-48-0) [credentials 9](#page-18-0) [error handling 9](#page-18-0) [extensions 10](#page-19-0) [functions 8](#page-17-0) [Toolbox 1](#page-10-0) API functions [azn\\_attrlist\\_add\\_entry\(\) 52](#page-61-0) [azn\\_attrlist\\_add\\_entry\\_buffer\(\) 53](#page-62-0) [azn\\_attrlist\\_create\(\) 54](#page-63-0) azn attrlist delete() 55 [azn\\_attrlist\\_entry\\_get\\_num\(\) 56](#page-65-0) [azn\\_attrlist\\_get\\_entry\\_buffer\\_value\(\) 57](#page-66-0) [azn\\_attrlist\\_get\\_entry\\_string\\_value\(\) 58](#page-67-0) [azn\\_attrlist\\_get\\_names\(\) 59](#page-68-0) [azn\\_creds\\_combine\(\) 62](#page-71-0) azn creds create() 63 [azn\\_creds\\_delete\(\) 64](#page-73-0) [azn\\_creds\\_for\\_subject\(\) 65](#page-74-0) [azn\\_creds\\_get\\_attrlist\\_for\\_subject\(\) 67](#page-76-0) [azn\\_creds\\_get\\_pac\(\) 69](#page-78-0) [azn\\_creds\\_modify\(\) 71](#page-80-0)

API functions *(continued)* [azn\\_creds\\_num\\_of\\_subjects\(\) 73](#page-82-0) [azn\\_decision\\_access\\_allowed\(\) 74](#page-83-0) [azn\\_decision\\_access\\_allowed\\_ext\(\) 76](#page-85-0) [azn\\_error\\_major\(\) 78](#page-87-0) [azn\\_error\\_minor\(\) 79](#page-88-0) [azn\\_id\\_get\\_creds\(\) 80](#page-89-0) [azn\\_initialize\(\) 82](#page-91-0) [azn\\_pac\\_get\\_creds\(\) 83](#page-92-0) [azn\\_release\\_buffer\(\) 84](#page-93-0) [azn\\_release\\_string\(\) 85](#page-94-0) [azn\\_release\\_strings\(\) 86](#page-95-0) [azn\\_shutdown\(\) 87](#page-96-0) [azn\\_util\\_client\\_authenticate\(\) 89](#page-98-0) [azn\\_util\\_password\\_authenticate\(\) 90](#page-99-0) [azn\\_util\\_server\\_authenticate\(\) 91](#page-100-0) [cdas\\_change\\_password 49](#page-58-0) [cdas\\_get\\_identity 48](#page-57-0) application [authentication 13](#page-22-0) [Web 2](#page-11-0) [Application Development Kit \(see](#page-13-0) *[ADK](#page-13-0)*) 4 applications [building 7](#page-16-0) [building an attribute list 27](#page-36-0) [deploying with the Authorization](#page-41-0) [API 32](#page-41-0) [determining user's authorization](#page-31-0) [credentials 22](#page-31-0) [determining user's identity 21](#page-30-0) array of strings [memory, releasing 28](#page-37-0) [storage, freeing 86](#page-95-0) assigning [handle for an empty attribute list 54](#page-63-0) [handle to empty credentials](#page-72-0) [structure 63](#page-72-0) [user credentials to a credentials](#page-36-0) [handle 27](#page-36-0) attribute configuration files [authorization service 35](#page-44-0) [Policy Director CAS 45](#page-54-0) [attribute list 16](#page-25-0) [attribute list functions 8](#page-17-0) [attribute lists 11](#page-20-0) [adding name or buffer value 53](#page-62-0) [adding name or value 52](#page-61-0) [building for additional application](#page-36-0) [information 27](#page-36-0) [creating 11](#page-20-0) [creating and assigning a handle 54](#page-63-0) [deleting 11](#page-20-0)[, 55](#page-64-0) [getting an attribute name 11](#page-20-0) [getting number of values 11](#page-20-0) [getting values 11](#page-20-0) [obtaining from a credetial 31](#page-40-0) [releasing memory 28](#page-37-0) [setting an entry 11](#page-20-0) attributes [for LDAP access 19](#page-28-0)

attributes *(continued)* [for local cache mode 16](#page-25-0) [for remote cache mode 16](#page-25-0) [audience of this book v](#page-6-0) audit [events 17](#page-26-0) [identifier 67](#page-76-0) [user information user\\_info 24](#page-33-0) [authenticated user identity 21](#page-30-0) [authenticating an application 13](#page-22-0) authentication [checking 48](#page-57-0) [identity, user 23](#page-32-0) [information 24](#page-33-0)[, 48](#page-57-0)[, 60](#page-69-0)[, 90](#page-99-0) [mechanisms 21](#page-30-0) [methods 24](#page-33-0) [authority, authorization 22](#page-31-0) authorization [authority 22](#page-31-0) [check 39](#page-48-0) [credentials 22](#page-31-0)[, 25](#page-34-0)[, 26](#page-35-0) [decision 26](#page-35-0) [decisions 9](#page-18-0)[, 27](#page-36-0) Authorization API [audit events 17](#page-26-0) [buffer 24](#page-33-0) [buffers 10](#page-19-0) [building applications 7](#page-16-0) [changing the credential's contents 31](#page-40-0) [character strings 10](#page-19-0) [converting credentials to a](#page-38-0) [transportable format 29](#page-38-0) [converting credentials to the native](#page-38-0) [format 29](#page-38-0) [creating a chain of credentials 30](#page-39-0) [demonstration example 32](#page-41-0) [deploying applications 32](#page-41-0) [determining number of](#page-39-0) [credentials 30](#page-39-0) [error codes 6](#page-15-0) [functions and data types 8](#page-17-0) [handling credentials 29](#page-38-0) [header files 6](#page-15-0) [initializing 15](#page-24-0)[, 82](#page-91-0) [installation runtime requirements 32](#page-41-0) [installing 6](#page-15-0) [installing software requirements 32](#page-41-0) [introducing 3](#page-12-0) [manual pages 51](#page-60-0) [obtaining attribute list from a](#page-40-0) [credential 31](#page-40-0) [obtaining credential from a chain 30](#page-39-0) [shutting down 29](#page-38-0) [software requirements 7](#page-16-0) [specifying cache mode type 15](#page-24-0) [tasks 12](#page-21-0) Authorization server [customizing 36](#page-45-0) [introducing vi](#page-7-0) [specifying cache mode 15](#page-24-0)

authorization service [configuring 37](#page-46-0) [initializing 15](#page-24-0)[, 82](#page-91-0) [introducing 33](#page-42-0) [minor error codes 6](#page-15-0) [minor errors 12](#page-21-0) [reference information 38](#page-47-0) [specifying pathnames 17](#page-26-0) [starting 20](#page-29-0) [submitting requests to 4](#page-13-0) [authzn\\_demo demonstration](#page-41-0) [example 32](#page-41-0) [azn\\_attrlist\\_add\\_entry\(\) 17](#page-26-0)[, 27](#page-36-0)[, 52](#page-61-0) [azn\\_attrlist\\_add\\_entry\\_buffer\(\) 27](#page-36-0)[, 53](#page-62-0) [azn\\_attrlist\\_create\(\) 27](#page-36-0)[, 31](#page-40-0)[, 54](#page-63-0) [azn\\_attrlist\\_delete\(\) 55](#page-64-0) [azn\\_attrlist\\_entry\\_get\\_num\(\) 56](#page-65-0) [azn\\_attrlist\\_get\\_entry\\_buffer\\_value\(\) 57](#page-66-0) [azn\\_attrlist\\_get\\_entry\\_string\\_value\(\) 58](#page-67-0) [azn\\_attrlist\\_get\\_names\(\) 59](#page-68-0) [azn\\_attrlist\\_h\\_t 11](#page-20-0)[, 28](#page-37-0) [azn\\_authdce\\_t 23](#page-32-0)[, 60](#page-69-0) azn authldap t 23[, 61](#page-70-0) [azn\\_buffer\\_desc 10](#page-19-0) [azn\\_buffer\\_t 11](#page-20-0) [AZN\\_C\\_AUDIT\\_ID 67](#page-76-0) [AZN\\_C\\_AUTHN\\_QUALITY 77](#page-86-0) [AZN\\_C\\_EMPTY\\_BUFFER 10](#page-19-0) [AZN\\_C\\_INITIATOR\\_INDEX 30](#page-39-0)[, 31](#page-40-0)[, 65](#page-74-0) [AZN\\_C\\_NO\\_BUFFER 10](#page-19-0) [AZN\\_C\\_NOT\\_PERMITTED 28](#page-37-0)[, 74](#page-83-0)[, 76](#page-85-0) [AZN\\_C\\_PERMITTE 76](#page-85-0) [AZN\\_C\\_PERMITTED 28](#page-37-0)[, 74](#page-83-0) [AZN\\_C\\_REQUEST\\_ROUTE\\_QOP 77](#page-86-0) [AZN\\_C\\_REQUEST\\_TIME 77](#page-86-0) [AZN\\_C\\_REQUESTER\\_LOC 77](#page-86-0) [AZN\\_C\\_VERSION 20](#page-29-0) [azn\\_creds\\_combine\(\) 30](#page-39-0)[, 62](#page-71-0) [azn\\_creds\\_create\(\) 28](#page-37-0)[, 30](#page-39-0)[, 31](#page-40-0)[, 63](#page-72-0) [azn\\_creds\\_delete\(\) vi](#page-7-0)[, 64](#page-73-0) [azn\\_creds\\_for\\_subject\(\) 30](#page-39-0)[, 65](#page-74-0) [azn\\_creds\\_get\\_attrlist\\_for\\_subject\(\) 31](#page-40-0)[,](#page-76-0) [67](#page-76-0) [azn\\_creds\\_get\\_pac\(\) 29](#page-38-0)[, 69](#page-78-0) [azn\\_creds\\_h\\_t 12](#page-21-0)[, 28](#page-37-0)[, 39](#page-48-0) [azn\\_creds\\_modify\(\) 31](#page-40-0)[, 71](#page-80-0) [azn\\_creds\\_num\\_of\\_subjects\(\) 30](#page-39-0)[, 31](#page-40-0)[, 73](#page-82-0) [azn\\_decision\\_access\\_allowed\( 27](#page-36-0) [azn\\_decision\\_access\\_allowed\(\) vi](#page-7-0)[, 26](#page-35-0)[, 27](#page-36-0)[,](#page-83-0) [74](#page-83-0) [azn\\_decision\\_access\\_allowed\\_ext\(\) vi](#page-7-0)[,](#page-36-0) [27](#page-36-0)[, 76](#page-85-0) [azn\\_error\\_major\(\) 78](#page-87-0) [azn\\_error\\_minor\(\) 79](#page-88-0) [azn\\_id\\_get\\_creds\( 27](#page-36-0) [azn\\_id\\_get\\_creds\(\) vi](#page-7-0)[, 24](#page-33-0)[, 29](#page-38-0)[, 80](#page-89-0) [azn\\_init\\_audit\\_file 17](#page-26-0) [azn\\_init\\_cache\\_refresh\\_interval 17](#page-26-0) [azn\\_init\\_db\\_file 17](#page-26-0) [azn\\_init\\_ldap\\_admin\\_dn 20](#page-29-0) [azn\\_init\\_ldap\\_admin\\_pwd 20](#page-29-0) [azn\\_init\\_ldap\\_host 20](#page-29-0) [azn\\_init\\_ldap\\_port 20](#page-29-0) [azn\\_init\\_ldap\\_ssl\\_keyfile 20](#page-29-0) [azn\\_init\\_ldap\\_ssl\\_keyfile\\_dn 20](#page-29-0) [azn\\_init\\_ldap\\_ssl\\_keyfile\\_pwd 20](#page-29-0) [azn\\_init\\_listen\\_flags 17](#page-26-0)[, 18](#page-27-0)

[azn\\_init\\_mode 15](#page-24-0) [azn\\_init\\_namespace\\_location 18](#page-27-0) [azn\\_init\\_qop 16](#page-25-0) [azn\\_init\\_tcp\\_port 18](#page-27-0) [azn\\_init\\_udp\\_port 18](#page-27-0) [azn\\_initialize\(\) vi](#page-7-0)[, 20](#page-29-0)[, 82](#page-91-0) [azn\\_operation\\_read 26](#page-35-0) [azn\\_operation\\_traverse 26](#page-35-0) [azn\\_pac\\_get\\_creds\(\) vi](#page-7-0)[, 29](#page-38-0)[, 83](#page-92-0) [azn\\_release\\_buffer\(\) 84](#page-93-0) [azn\\_release\\_string\(\) 10](#page-19-0)[, 85](#page-94-0) [azn\\_release\\_strings\(\) 10](#page-19-0)[, 86](#page-95-0) AZN\_S\_ATTR\_INVALID\_INTEGER\_REF AZN\_S\_ATTR\_VALUE\_NOT\_STRING\_TYPE [AZN\\_S\\_AUTHORIZATION\\_FAILURE 65](#page-74-0)[,](#page-81-0) [72](#page-81-0) [AZN\\_S\\_COMPLETE 12](#page-21-0) [AZN\\_S\\_FAILURE 12](#page-21-0) [AZN\\_S\\_INVALID\\_ADDED\\_CREDS\\_HDL 62](#page-71-0) [AZN\\_S\\_INVALID\\_APP\\_CONTEXT\\_HDL 77](#page-86-0) [AZN\\_S\\_INVALID\\_ATTR\\_BUFFER 53](#page-62-0) [AZN\\_S\\_INVALID\\_ATTR\\_INTEGER\\_REF 56](#page-65-0) AZN S INVALID ATTR NAME 52 [AZN\\_S\\_INVALID\\_ATTR\\_VALU 52](#page-61-0) AZN\_S\_INVALID\_ATTRLIST\_HANDLE [AZN\\_S\\_INVALID\\_AUTHORITY 81](#page-90-0) [AZN\\_S\\_INVALID\\_BUFFER\\_REF 84](#page-93-0) [AZN\\_S\\_INVALID\\_CREDS\\_HDL 62](#page-71-0)[, 64](#page-73-0) [AZN\\_S\\_INVALID\\_MECHANISM 81](#page-90-0) [AZN\\_S\\_INVALID\\_MECHANISM\\_INFO 81](#page-90-0) [AZN\\_S\\_INVALID\\_MOD\\_FUNCTION 71](#page-80-0) [AZN\\_S\\_INVALID\\_NEW\\_CREDS\\_HDL 62](#page-71-0)[,](#page-90-0) [81](#page-90-0) [AZN\\_S\\_INVALID\\_OPERATION 75](#page-84-0) [AZN\\_S\\_INVALID\\_PAC 83](#page-92-0) [AZN\\_S\\_INVALID\\_PAC\\_SVC 69](#page-78-0)[, 83](#page-92-0) [AZN\\_S\\_INVALID\\_PERMISSION\\_REF 75](#page-84-0) [AZN\\_S\\_INVALID\\_RESOURCE 74](#page-83-0) [AZN\\_S\\_INVALID\\_STRING\\_REF 85](#page-94-0)[, 86](#page-95-0) [AZN\\_S\\_INVALID\\_SUBJECT\\_INDEX 65](#page-74-0) [AZN\\_S\\_UNIMPLEMENTED\\_FUNCTION 62](#page-71-0)[,](#page-74-0) [65](#page-74-0) [azn\\_shutdown\(\) 20](#page-29-0)[, 87](#page-96-0) [azn\\_status\\_t 12](#page-21-0) [azn\\_string\\_t 10](#page-19-0)[, 11](#page-20-0)[, 22](#page-31-0)[, 23](#page-32-0) [azn\\_unauth\\_t 23](#page-32-0)[, 88](#page-97-0) [azn\\_util\\_client\\_authenticate\(\) 14](#page-23-0)[, 89](#page-98-0) [azn\\_util\\_password\\_authenticate\(\) 21](#page-30-0)[, 90](#page-99-0) [azn\\_util\\_server\\_authenticate\(\) vi](#page-7-0)[, 14](#page-23-0)[, 91](#page-100-0) [aznutils.h 6](#page-15-0)[, 12](#page-21-0)

# **B**

book [audience v](#page-6-0) [conventions vii](#page-8-0) [organization v](#page-6-0) [what is new this release v](#page-6-0) [Boundary server 1](#page-10-0) [browser information 24](#page-33-0) [buffer attribute value 57](#page-66-0) buffers [declaration 24](#page-33-0) [empty 10](#page-19-0) [introduction to 10](#page-19-0) [none 10](#page-19-0) [release of memory 28](#page-37-0) [storage, freeing 84](#page-93-0)

build process [for Authorization server 36](#page-45-0) [for CAS server 46](#page-55-0) building [applications 7](#page-16-0) [attribute lists 27](#page-36-0) [customized authorization servers 36](#page-45-0)

# **C**

[cache modes 15](#page-24-0) <sub>73</sub>[CAS \(Credentials Acquisition](#page-50-0) [Service\) 41](#page-50-0) [cas\\_auth.idl 42](#page-51-0) [cdas\\_change\\_password 42](#page-51-0)[, 49](#page-58-0) [cdas\\_get\\_identity 42](#page-51-0)[, 48](#page-57-0) [CDS namespace 18](#page-27-0)[, 37](#page-46-0)  $62$ <sup>[cell\\_admin 23](#page-32-0)</sup> [chain of credentials 30](#page-39-0)[, 73](#page-82-0) changing [contents of a credential 31](#page-40-0) [existing credential 71](#page-80-0) [character strings 10](#page-19-0)  $52$  [check\\_authorization 34](#page-43-0)[, 39](#page-48-0) [checking authorization 39](#page-48-0) [cleaning up 28](#page-37-0)[, 87](#page-96-0) [cn=root 23](#page-32-0) [combining credentials and handle 62](#page-71-0) commands [dcecp 37](#page-46-0) [ivadmin server register 38](#page-47-0) [ivadmin server register dbreplica 17](#page-26-0) components of [ADK 4](#page-13-0)[, 6](#page-15-0) [FirstSecure 1](#page-10-0) [Policy Director 7](#page-16-0) configuring [Authorization API 16](#page-25-0) [custom Authorization server 37](#page-46-0) [network environment 13](#page-22-0) [Policy Director secure domain 5](#page-14-0) [contents of the credential 31](#page-40-0) [conventions vii](#page-8-0) converting [credentials to a transportable](#page-38-0) [format 29](#page-38-0) [credentials to the native format 29](#page-38-0) creating [account plus password 37](#page-46-0) [attribute lists 11](#page-20-0) [Authorization server principal 37](#page-46-0) [chain of credentials 30](#page-39-0) [empty credentials structure 63](#page-72-0) [new attribute list 16](#page-25-0)[, 20](#page-29-0) [privilege attribute certificates 69](#page-78-0) [RPC entry in the CDS namespace 37](#page-46-0) [valid or empty attribute list 54](#page-63-0) [credentials 9](#page-18-0) [changing 71](#page-80-0) [changing the credential's contents 31](#page-40-0) [combining with a handle 62](#page-71-0) [converting to a transportable](#page-38-0) [format 29](#page-38-0) [converting to the native format 29](#page-38-0) [creating a chain of credentials 30](#page-39-0) [creating and assigning a handle 63](#page-72-0) [deleting 64](#page-73-0)
[credentials 9](#page-18-0) *(continued)* [determining number of](#page-39-0) [credentials 30](#page-39-0) [extracting individual credentials 65](#page-74-0) [getting input information 61](#page-70-0) [handle 12](#page-21-0)[, 27](#page-36-0) [invoking a privilege attribute](#page-78-0) [certificate 69](#page-78-0) [making access control decisions 74](#page-83-0) [making extended access control](#page-85-0) [decisions 76](#page-85-0) [obtaining attribute list from a](#page-40-0) [credential 31](#page-40-0) [obtaining for user authorization 22](#page-31-0) [obtaining from a chain of](#page-39-0) [credentials 30](#page-39-0) [returning handle to new PAC](#page-92-0) [credentials 83](#page-92-0) [returning in a chain 73](#page-82-0) [returning information from 67](#page-76-0) [user authorization 25](#page-34-0) [using as input of information 88](#page-97-0) credentials acquisition service [customizing 46](#page-55-0) [deploying 47](#page-56-0) [reference information 47](#page-56-0) [Credentials Acquisition Service \(see](#page-50-0) *Policy [Director CAS](#page-50-0)*) 41 [creds\\_attrlist 31](#page-40-0) [custom-protected object 26](#page-35-0) customizing [Authorization server 36](#page-45-0) [credentials acquisition service 46](#page-55-0)

# **D**

data stream [integrity 16](#page-25-0) [privacy 16](#page-25-0) data type structure [azn\\_attrlist\\_h\\_t 11](#page-20-0) [azn\\_buffer\\_t 10](#page-19-0) [azn\\_status\\_t. 12](#page-21-0) [azn\\_string\\_t 10](#page-19-0) data type structures [azn\\_authdce\\_t 60](#page-69-0) [azn\\_authldap\\_t 61](#page-70-0) [azn\\_unauth\\_t 88](#page-97-0) [data types 8](#page-17-0) **DCE** [client runtime requirements 32](#page-41-0) [library linking 8](#page-17-0) [login using a keytab file 14](#page-23-0) [principal 18](#page-27-0) [runtime 7](#page-16-0) [user registry 23](#page-32-0) [user registry identity 23](#page-32-0) [dceaclmsg.h 6](#page-15-0)[, 12](#page-21-0) [dcecp command 37](#page-46-0) [decision, authorization 27](#page-36-0) decisions [access control 74](#page-83-0)[, 76](#page-85-0) [authorization 9](#page-18-0)[, 26](#page-35-0) defining [extranet 2](#page-11-0) [security policy 5](#page-14-0)

deleting [attribute list 11](#page-20-0)[, 55](#page-64-0) [credentials 64](#page-73-0) [demonstration example 32](#page-41-0) [dentity handle 80](#page-89-0) deploying [application into secure domain 5](#page-14-0) [applications 32](#page-41-0) [custom CAS server 47](#page-56-0) determining [authorization credentials for a](#page-31-0) [user 22](#page-31-0) [identity for a user 21](#page-30-0) [number of credentials in a credentials](#page-39-0) [chain 30](#page-39-0) disabling [notification listener 17](#page-26-0) [refreshes of local authorization policy](#page-26-0) [database 17](#page-26-0) [distinguished name 20](#page-29-0) [DNS \(domain name system\) 18](#page-27-0) [domain name system \(DNS\) 18](#page-27-0) [dynamic\\_port\\_selection 17](#page-26-0)

### **E**

[empty credentials structure 63](#page-72-0) enabling [application to log in 14](#page-23-0) [caller to manage password](#page-58-0) [information 49](#page-58-0) [listener to use ivadmin command 17](#page-26-0) [listener to use TCP 17](#page-26-0) [listener to use UDP 17](#page-26-0) [notification listener 17](#page-26-0) [environment, runtime 13](#page-22-0) [error codes 6](#page-15-0) [aznutils.h 6](#page-15-0)[, 12](#page-21-0) [dceaclmsg.h 6](#page-15-0)[, 12](#page-21-0) [ogauthzn.h 6](#page-15-0)[, 12](#page-21-0) [error handling 9](#page-18-0)[, 12](#page-21-0) example of [assigning user identity](#page-34-0) [information 25](#page-34-0) [attribute list initialization data 18](#page-27-0) [creation of a new attribute list 16](#page-25-0) [declaring a buffer 24](#page-33-0) [demonstration program](#page-41-0) [authzn\\_demo 32](#page-41-0) [extern\\_auth.idl 35](#page-44-0)[, 42](#page-51-0) extending [API function standard 10](#page-19-0) [function for obtaining an access](#page-36-0) [decision 27](#page-36-0) [extensions, API 10](#page-19-0) [extern\\_auth.idl 35](#page-44-0) [external authorization server \(see](#page-36-0) *[Authorization server](#page-36-0)*) 27 [external authorization service \(see](#page-42-0) *[authorization service](#page-42-0)*) 33 [extracting individual credentials 65](#page-74-0) [extranet 2](#page-11-0)

#### **F**

files [aznutils.h 6](#page-15-0)[, 12](#page-21-0)

files *(continued)* [dceaclmsg.h 6](#page-15-0)[, 12](#page-21-0) [ogauthzn.h 6](#page-15-0)[, 12](#page-21-0) [source for Authorization server 36](#page-45-0) [source for CAS server 46](#page-55-0) FirstSecure [components 1](#page-10-0) [documentation 2](#page-11-0) [introduction to 1](#page-10-0) [service and support vi](#page-7-0) [Web information vii](#page-8-0) format [credentials, native 29](#page-38-0) [credentials, transportable 29](#page-38-0) freeing [array of strings storage 86](#page-95-0) [buffer storage 84](#page-93-0) [string storage 85](#page-94-0)

### **G**

getting [attribute list name 11](#page-20-0) [client credentials identity 48](#page-57-0) [entry string value 58](#page-67-0) [handle for a specified identity 80](#page-89-0) [name attributes 59](#page-68-0) [number of attribute entries 56](#page-65-0) [number of buffer attribute entries 57](#page-66-0) [number of values for attribute list](#page-20-0) [name 11](#page-20-0) [value attributes 11](#page-20-0)

### **H**

[handle 62](#page-71-0)[, 64](#page-73-0)[, 65](#page-74-0)[, 80](#page-89-0) [credentials 12](#page-21-0)[, 27](#page-36-0)[, 63](#page-72-0) [handling credentials 29](#page-38-0) [header files 6](#page-15-0) [aznutils.h 6](#page-15-0) [ogauthzn.h 6](#page-15-0) [host name, LDAP server 20](#page-29-0) [HTTP header 14](#page-23-0)

### **I**

IBM SecureWay [Boundary Server 1](#page-10-0) [FirstSecure \(see](#page-7-0) *FirstSecure*) vi [Intrusion Immunity 1](#page-10-0) [Policy Director \(see](#page-10-0) *Policy Director*) 1 [Toolbox 1](#page-10-0)[, 6](#page-15-0) [Trust Authority 1](#page-10-0) [identities, user 21](#page-30-0)[, 23](#page-32-0) IDLs [cas\\_auth.idl 42](#page-51-0) [extern\\_auth.idl 35](#page-44-0) [implementation modes 3](#page-12-0) implementing [custom credentials acquisition](#page-55-0) [service 46](#page-55-0) [custom external authorization](#page-45-0) [server 36](#page-45-0) [initialization 9](#page-18-0) initializing [authorization service 15](#page-24-0)[, 82](#page-91-0) [data 82](#page-91-0)

initializing *(continued)* [invalid data 82](#page-91-0) [initiator 4](#page-13-0) installing [Authorization API 6](#page-15-0) [Policy Director 32](#page-41-0) [integrity 16](#page-25-0) interface [cdas 45](#page-54-0) [extern\\_auth 35](#page-44-0) [files 36](#page-45-0)[, 46](#page-55-0) interfaces [Authorization API manual pages 51](#page-60-0) [Toolbox API 1](#page-10-0) [International Organization for](#page-13-0) [Standardization \(ISO\) 4](#page-13-0) introduction to [Authorization API 3](#page-12-0) [authorization service 33](#page-42-0) [Credentials Acquisition Service 41](#page-50-0) [Intrusion Immunity, IBM SecureWay 1](#page-10-0) [IP address 18](#page-27-0)[, 24](#page-33-0) [ISO \(International Organization for](#page-13-0) [Standardization\) 4](#page-13-0) [IV\\_DCE 23](#page-32-0) [IV\\_LDAP 23](#page-32-0) [IV\\_UNAUTH 23](#page-32-0) [ivacld-servers 13](#page-22-0) [ivadmin server register command 17](#page-26-0)[, 38](#page-47-0) [ivauthzn\\_init\\_params\\_t vi](#page-7-0) [ivauthzn\\_service\\_mode\\_t vi](#page-7-0) [ivAuthznInit\(\) vi](#page-7-0) [ivBuildLocalPrincipal\(\) vi](#page-7-0) [ivBuildPrincipalByName\(\) vi](#page-7-0) [ivBuildPrincipalFromPAC\(\) vi](#page-7-0) [ivBuildUnauthPrincipal\(\) vi](#page-7-0) [ivCheckAuthorization\(\) vi](#page-7-0) [ivFreePrincipal\(\) vi](#page-7-0) [ivServerLogin\(\) vi](#page-7-0)

# **K**

[key file, SSL 20](#page-29-0) [key label, SSL 20](#page-29-0) [keytab file 14](#page-23-0)[, 91](#page-100-0)

### **L**

LDAP [adding attributes for access 19](#page-28-0) [administrator's distinguished](#page-29-0) [name 20](#page-29-0) [administrator's password 20](#page-29-0) [distinguished name 61](#page-70-0) [key file password 20](#page-29-0) [port number 20](#page-29-0) [server host name 20](#page-29-0) [server key label 20](#page-29-0) [SSL key file 20](#page-29-0) [user registry 23](#page-32-0) [user registry identity 23](#page-32-0) [ldap\\_dn 23](#page-32-0) length [data structure 24](#page-33-0) [library links 7](#page-16-0) [listener, notification 17](#page-26-0) [local cache mode 3](#page-12-0)[, 15](#page-24-0)[, 16](#page-25-0)

logging in [using a DCE keytab file 14](#page-23-0) [using a password 14](#page-23-0) [using keytab file 91](#page-100-0) [using username and password 89](#page-98-0) [using username and password](#page-99-0) [pair 90](#page-99-0) [login utility functions 13](#page-22-0)

### **M**

[major errors 6](#page-15-0)[, 12](#page-21-0)[, 78](#page-87-0) MAKEFILE [for Authorization server 36](#page-45-0) [for CAS server 46](#page-55-0) making [access control decisions 74](#page-83-0) [extended access control decisions 76](#page-85-0) [managing password information 49](#page-58-0) [manual pages, summary 51](#page-60-0) mapping [requested resource to a protected](#page-35-0) [object 26](#page-35-0) [user operation to a permission 26](#page-35-0) memory [credential structure 12](#page-21-0) [release 28](#page-37-0) [method of authentication 24](#page-33-0) [minor errors 6](#page-15-0)[, 12](#page-21-0)[, 79](#page-88-0) [mod\\_info 31](#page-40-0) [mod\\_svc\\_id 31](#page-40-0) mode [local cache 3](#page-12-0) [remote cache 3](#page-12-0) [modes, specifying 15](#page-24-0) modifying [contents of a credential 31](#page-40-0) [existing credential 71](#page-80-0)

### **N**

[name value 59](#page-68-0) [no protection 16](#page-25-0) [notices 94](#page-103-0) [notification listener 17](#page-26-0) [number for port, LDAP server 20](#page-29-0) number of [buffer attribute entries 57](#page-66-0) [bytes in the data 10](#page-19-0) [credentials in a credentials chain 30](#page-39-0) [individual credentials in a chain 73](#page-82-0) [seconds before refreshing 17](#page-26-0) [value attributes in the entry 56](#page-65-0) [values for an attribute name 11](#page-20-0)

## **O**

obtaining [attribute list from a credential 31](#page-40-0) [authorization decision 26](#page-35-0)[, 27](#page-36-0) [credential from a chain of](#page-39-0) [credentials 30](#page-39-0) [user authorization credentials 22](#page-31-0)[, 25](#page-34-0) [user identity 21](#page-30-0) [ogauthzn.h 6](#page-15-0)[, 12](#page-21-0) [Open Group 4](#page-13-0) [optional tasks, Authorization API 13](#page-22-0)

[organization of this book v](#page-6-0) [organization principal 37](#page-46-0) output parameters [authorization decision 28](#page-37-0) [extended authorization decision 28](#page-37-0) [overview of Policy Director 1](#page-10-0)

#### **P**

[PAC \(privilege attribute certificate\) 22](#page-31-0)[,](#page-38-0) [29](#page-38-0)[, 69](#page-78-0)[, 83](#page-92-0) [pac\\_svc\\_id 29](#page-38-0) password [accessing the SSL key file 20](#page-29-0) [authenticating 89](#page-98-0)[, 90](#page-99-0) [authenticating a user 21](#page-30-0) [changing 49](#page-58-0) [creating for an account 37](#page-46-0) [LDAP administrator 20](#page-29-0) [managing using cas\\_auth.idel 42](#page-51-0) [managing using cdas IDL](#page-51-0) [interface 42](#page-51-0) [storing in a keytab file 14](#page-23-0) [using to log in 14](#page-23-0) [permissions 26](#page-35-0) [persistent authorization policy](#page-26-0) [database 17](#page-26-0) [PKI \(public key infrastructure\) 1](#page-10-0) [placing the data structure into a](#page-33-0) [buffer 24](#page-33-0) platforms [for Authorization server 36](#page-45-0) [for CAS server 46](#page-55-0) [policy database replica 17](#page-26-0) Policy Director [introduction to 2](#page-11-0) [overview of 1](#page-10-0) [Web information vii](#page-8-0) Policy Director CAS [customizing 46](#page-55-0) [deploying a custom version 47](#page-56-0) [introducing 41](#page-50-0) port number [for a TCP port 18](#page-27-0)[, 20](#page-29-0) [for a UDP port 18](#page-27-0) [ports, using 17](#page-26-0) prerequisities [for Authorization server 36](#page-45-0) [for CAS server 46](#page-55-0) [principal 23](#page-32-0) [privacy 16](#page-25-0) [privilege attribute certificate \(PAC\) 22](#page-31-0)[,](#page-38-0) [29](#page-38-0)[, 69](#page-78-0)[, 83](#page-92-0) [protected object 26](#page-35-0) [protected object namespace 26](#page-35-0) [protection level 24](#page-33-0) providing [additional parameters 27](#page-36-0) [user authentication information 60](#page-69-0) [public key infrastructure \(PKI\) 1](#page-10-0)

### **Q**

[quality of protection level 24](#page-33-0)

#### **R**

[references, Administration Guide 34](#page-43-0)[, 41](#page-50-0)

refreshing [local authorization database 17](#page-26-0) [refreshing the login context 91](#page-100-0) [registry, user 7](#page-16-0)[, 16](#page-25-0)[, 22](#page-31-0) releasing [allocated memory 28](#page-37-0) [memory allocated 12](#page-21-0) [remote-acl-users 13](#page-22-0) [remote cache mode 3](#page-12-0)[, 15](#page-24-0)[, 16](#page-25-0) removing [attribute list 55](#page-64-0) [credentials 64](#page-73-0) [requested resource 26](#page-35-0) [required tasks, Authorization API 13](#page-22-0) [requirements, software 32](#page-41-0) returning [access control decision](#page-85-0) [information 76](#page-85-0) [entry string value 58](#page-67-0) [handle 71](#page-80-0) [handle for a specified identity 80](#page-89-0) [handle to credentials structure 65](#page-74-0) [handle to new PAC credentials 83](#page-92-0) [individual credentials in a chain 73](#page-82-0) [information from a credentials](#page-76-0) [structure 67](#page-76-0) [major error code 78](#page-87-0) [minor error code 79](#page-88-0) [name attributes 59](#page-68-0) [number of buffer attribute entries 57](#page-66-0) [number of value attributes 56](#page-65-0) [privilege attribute certificates 69](#page-78-0) RPC [cdas\\_change\\_password 42](#page-51-0) [cdas\\_get\\_identity 42](#page-51-0) [check\\_authorization 34](#page-43-0) [entry in the CDS namespace 18](#page-27-0) [RPC entry in the CDS namespace 18](#page-27-0)[, 37](#page-46-0) [runtime environment 13](#page-22-0)

#### **S**

[secure domain 7](#page-16-0)[, 61](#page-70-0) [Secure Sockets Layer \(SSL\) 20](#page-29-0) [SecureWay products \(see](#page-10-0) *IBM [SecureWay](#page-10-0)*) 1 [security policy 5](#page-14-0) server [host name, LDAP 20](#page-29-0) [implementing custom CAS server 46](#page-55-0) [implementing custom external](#page-45-0) [authorization 36](#page-45-0) [name or label 18](#page-27-0) [service and support vi](#page-7-0) [setting an attribute list entry 11](#page-20-0) [shutdown 9](#page-18-0)[, 28](#page-37-0)[, 29](#page-38-0) [shutting down 87](#page-96-0) [software requirements 7](#page-16-0)[, 32](#page-41-0) Solaris [libivauthzn.so library file 6](#page-15-0) [library linking 8](#page-17-0) [Policy Director operating system 2](#page-11-0) source files [for Authorization server 36](#page-45-0) [for CAS server 46](#page-55-0) specify [pathnames for files 17](#page-26-0) specifying [additional user information 23](#page-32-0)

specifying *(continued)* [authentication user registry type 22](#page-31-0) [authorization authority 22](#page-31-0) [type of cache mode 15](#page-24-0) [user authentication identity 23](#page-32-0) SSL [communications 20](#page-29-0) [key file 20](#page-29-0) [key file password 20](#page-29-0) [key label 20](#page-29-0) [standard, The Open Group 4](#page-13-0) starting [authorization service 20](#page-29-0) [Web addresses vii](#page-8-0) [status codes 12](#page-21-0)[, 78](#page-87-0)[, 79](#page-88-0) storage [array of strings, freeing 86](#page-95-0) [buffer, freeing 84](#page-93-0) [string, freeing 85](#page-94-0) strings [freeing of storage 85](#page-94-0) [release of memory 28](#page-37-0) see also *[array of strings](#page-37-0)* 28 [value 58](#page-67-0) structures azn authdce t 60 [azn\\_authldap\\_t 61](#page-70-0) [azn\\_unauth\\_t 88](#page-97-0) [successful login 90](#page-99-0) summary of [API extensions 10](#page-19-0) [API functions 8](#page-17-0) [attribute list functions 8](#page-17-0) [attribute list tasks 11](#page-20-0) [attributes for LDAP access 20](#page-29-0) [authentication method elements 24](#page-33-0) [authentication parameters 25](#page-34-0) [Authorization API manual pages 51](#page-60-0) [Authorization API optional tasks 13](#page-22-0) [Authorization API required tasks 13](#page-22-0) [Authorization API tasks 12](#page-21-0) [authorization decision functions 9](#page-18-0) [authorization decision output](#page-37-0) [parameters 28](#page-37-0) [buffer names and values 10](#page-19-0) [cache modes 15](#page-24-0) [conventions used vii](#page-8-0) [credentials functions 9](#page-18-0) [data types 8](#page-17-0) [error code files 12](#page-21-0) [initialization, shutdown, and error](#page-18-0) [handling functions 9](#page-18-0) [local cache mode attributes and](#page-26-0) [values 17](#page-26-0) [notification listening attributes 17](#page-26-0) [port types and numbers 18](#page-27-0) [port usage 17](#page-26-0) [remote cache mode attributes and](#page-25-0) [values 16](#page-25-0) [SSL attributes for LDAP access 20](#page-29-0) [user identity types 21](#page-30-0)[, 23](#page-32-0) [user registry types 23](#page-32-0) supported platforms [for Authorization server 36](#page-45-0) [for CAS server 46](#page-55-0)

### **T**

[tasks, Authorization API 12](#page-21-0) [TCP \(Transmission Control Protocol\) 17](#page-26-0) [TCP port 17](#page-26-0) [TCP port number 20](#page-29-0) [Toolbox, IBM SecureWay 1](#page-10-0)[, 6](#page-15-0) tools [DCE application development 36](#page-45-0)[, 46](#page-55-0) [IBM SecureWay Toolbox \(Toolbox\) 1](#page-10-0)[,](#page-15-0) [6](#page-15-0) [trademarks 94](#page-103-0) [Transmission Control Protocol \(TCP\) 17](#page-26-0) [Trust Authority, IBM SecureWay 1](#page-10-0) types of [additional user information 23](#page-32-0) [authentication parameters 25](#page-34-0) [authentication supported by IDL](#page-51-0) [interface 42](#page-51-0) [cache modes 15](#page-24-0) [user identifies 23](#page-32-0) [user identities 21](#page-30-0) [user registries 22](#page-31-0)

### **U**

UDP [User Datagram Protocol ports 17](#page-26-0) [unauthenticated user 23](#page-32-0) [unauthenticated user identity 21](#page-30-0) [unauthenticated user registry 23](#page-32-0) [unauthenticated users 88](#page-97-0) [use\\_tcp\\_port 17](#page-26-0) [use\\_udp\\_port 17](#page-26-0) user [additional auditing information 24](#page-33-0) [assigning credentials to a credentials](#page-36-0) [handle 27](#page-36-0) [authentication identity 23](#page-32-0) [authentication information 60](#page-69-0) [authorization credentials 22](#page-31-0)[, 25](#page-34-0) [mapping the user operation 26](#page-35-0) [obtaining an identity 21](#page-30-0) [specifying additional information 23](#page-32-0) [unauthenticated 23](#page-32-0) [User Datagram Protocol \(see](#page-26-0) *UDP*) 17 user registry [specifying the type of 16](#page-25-0)[, 22](#page-31-0) [specifying the user authentication](#page-32-0) [identity 23](#page-32-0) [specifyingLDAP 7](#page-16-0) [username and password 14](#page-23-0)[, 89](#page-98-0)[, 90](#page-99-0) using [as input of credentials](#page-97-0) [information 88](#page-97-0) [keytab file to log in 91](#page-100-0) [randomly assigned ports 17](#page-26-0) [TCP port 17](#page-26-0) [UDP port 17](#page-26-0) [username and password to log in 89](#page-98-0)[,](#page-99-0) [90](#page-99-0) utility function error codes [major errors 6](#page-15-0) [minor errors 6](#page-15-0)

# **V**

value attributes [buffer 57](#page-66-0) [entry number 56](#page-65-0) [name 59](#page-68-0) [string 58](#page-67-0) [values 10](#page-19-0) [version number 20](#page-29-0) [virtual private network \(VPN\) 1](#page-10-0)[, 2](#page-11-0) [VPN \(virtual private network\) 2](#page-11-0)

## **W**

Web [FirstSecure information vii](#page-8-0) [Policy Director information vii](#page-8-0) [what's new for Policy Director v](#page-6-0) Windows NT [DCE client runtime requirements 32](#page-41-0) [ivauthzn.dll library file 6](#page-15-0) [library linking 8](#page-17-0) [Policy Director operating system 2](#page-11-0)

### **Y**

[year 2000 readiness vi](#page-7-0)

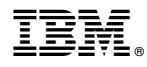

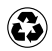

Printed in the United States of America on recycled paper containing 10% recovered post-consumer fiber.